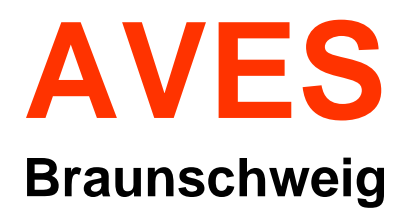

Mitteilungen der Avifaunistischen Arbeitsgemeinschaft Südostniedersachsen – AviSON im NABU-Landesverband Niedersachsen

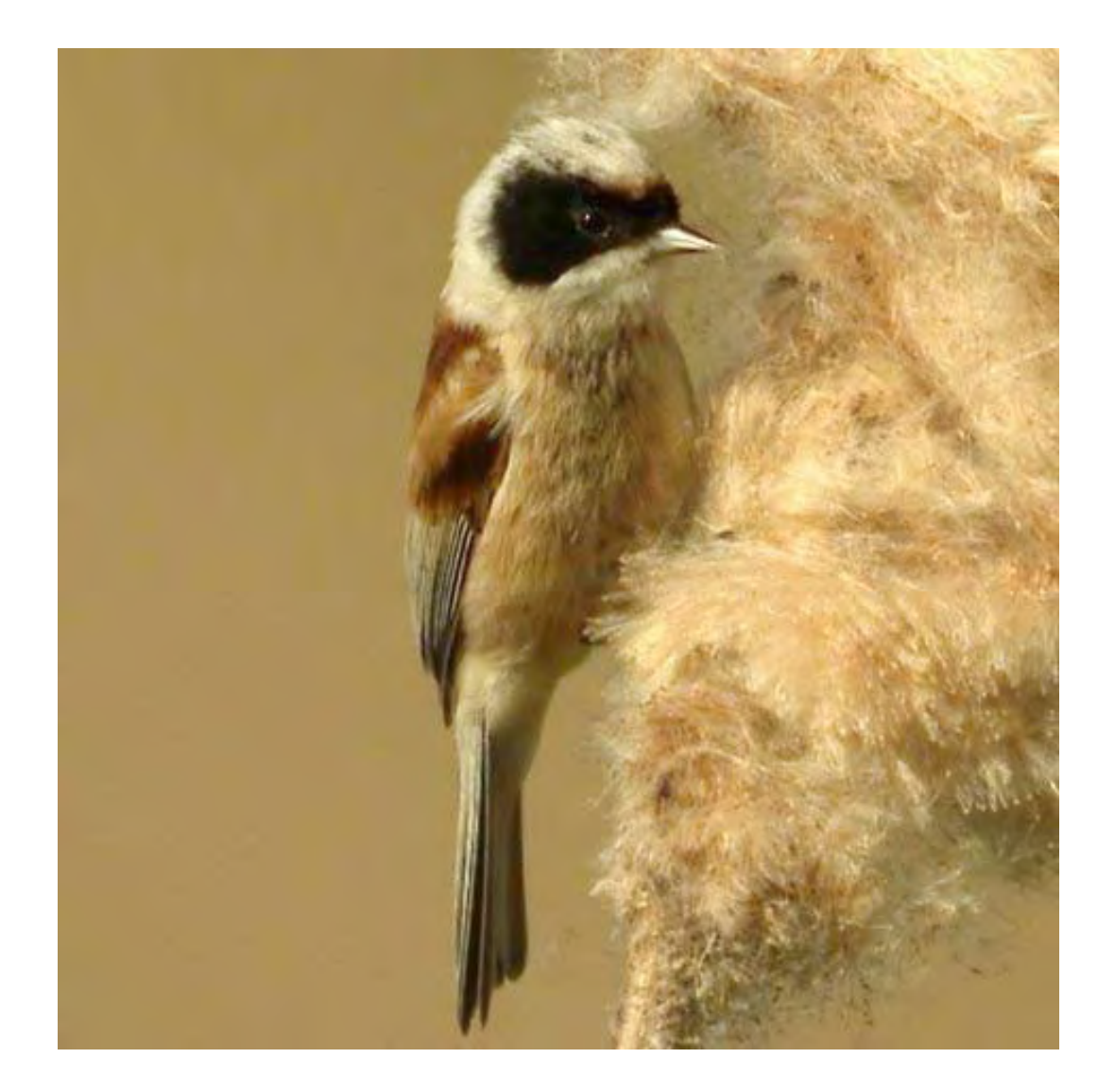

2. Jahrgang (2011)

**ISSN 2190-3808**

# **AVES**

## Braunschweig

Mitteilungen der Avifaunistischen Arbeitsgemeinschaft Südostniedersachsen – AviSON im NABU-Landesverband Niedersachsen 2. Jahrgang (2011)

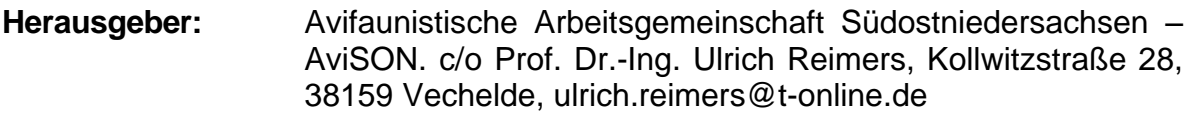

**Schriftleitung:** Prof. em. Dr. Werner Oldekop, Bergiusstraße 2, 38116 Braunschweig, Werner.Oldekop@t-online.de

**Redaktion:** Hans-Martin Arnoldt, Gerstäckerstraße 8, 38102 Braunschweig, HM.Arnoldt@t-online.de

> Günter Brombach, Heidelbergstraße 51, 38112 Braunschweig, [guenter.brombach@t-online.de](mailto:guenter.brombach@t-online.de)

> Bernd Hermenau, Am Schwarzen Berge 57, 38112 Braunschweig, Bernd.Hermenau@t-online. de

> Peter Velten, Im Mohngarten 10, 38162 Cremlingen, re.pe.velten@t-online.de

**Titelbild:** Beutelmeise in der Abendsonne. Foto: John Collins 27.04.2010 in den Braunschweiger Rieselfeldern

**Druck:** Beyrich Digitaldruck Bültenweg 73, 38106 Braunschweig [www.beyrich.de,](http://www.beyrich.de/) info@beyrich.de

**Bezug:** Avifaunistische Arbeitsgemeinschaft Südostniedersachsen – AviSON. c/o Werner Oldekop, Bergiusstraße 2, 38116 Braunschweig, Werner.Oldekop@t-online.de Preis: € 9,00 (zzgl. Porto)

**ISSN 2190-3808**

Wir danken der Stadt Braunschweig, Abteilung Umweltschutz für einen Druckkostenzuschuss

 $\overline{a}$ 

# **Rudolf Reinecke**

## **Ein großer Ornithologe und Naturschützer**

## **von Friedmund Melchert<sup>1</sup>**

Am 20. Oktober 2010 ist Rudolf Reinecke nach kurzem Krankenhausaufenthalt in seinem 97. Lebensjahr in Braunschweig verstorben. Er hinterließ keine Angehörigen und wurde am 10. November 2010, nach einer Trauerfeier in der Kapelle, auf dem Hauptfriedhof Braunschweig im Beisein einer Reihe seiner Bekannten beerdigt.

Rudolf Reinecke wurde am 21. Juni 1913 in Stettin in Pommern geboren. Seine Familie stammte jedoch aus Oelber am weißen Wege. Seine Vorfahren waren dort Schafmeister bei den Schlossherren Baron v. Cramm; der Großvater war Braumeister in Braunschweig und sein Vater Hotelier in Hamburg und Pommern und privat ein großer Jäger. Rudolf Reinecke besuchte in Stettin eine Oberrealschule, auf der er neben Englisch und Französisch auch drei Jahre Russisch lernte, was sonst nur noch in Königsberg und Breslau möglich war und ihm später in Russland sehr von Nutzen war.

Schon in der Schulzeit war er sehr an der Vogelkunde interessiert. Einen ersten Anstoß erhielt er nach eigenen Angaben durch Bücher von *Fehringer,* die ihm seine Mutter geschenkt hatte. Er kam dann in Kontakt mit *Paul Robien,* einem bedeutenden pommerschen Ornithologen und Naturschützer (1882-1945), der naturkundlich Interessierte um sich sammelte und mit ihnen wanderte, mit *Walter Banzhof* (1901-1941), dem Kustos für Ornithologie am Museum für Naturkunde der Stadt Stettin sowie mit dem Leiter der Botanischen Abteilung an diesem Museum und Provinzialkommissar für Naturdenkmalpflege in Pommern, *Ernst Holzfuß*  (1868-1943)*.* Diese waren seine Lehrmeister und Förderer. Mit ihnen und Freunden hat er schon in der Schulzeit und auch danach eine große Anzahl von Wanderungen und ornithologischen Exkursionen in der näheren und weiteren pommerschen Umgebung unternommen, später dann auch – unter den damals schwierigen finanziellen Randbedingungen – alleine ins Ausland, ins Eismeer und nach Island, Finnland, Italien. Nach Abitur 1933 und Arbeitsdienst war Rudolf Reinecke für einige Monate am Naturkundemuseum tätig. Später folgte ein Studium der Fachrichtung Holzwirtschaft an der Forsthochschule Eberswalde (Außenstelle der Universität Berlin). Er arbeitete dann auf diesem Bereich in der großen Papierfabrik Feldmühle in Stettin, bis er 1941 mit 18 Jahren zur Wehrmacht eingezogen wurde.

Nach einer Ausbildung bei der Artillerie-Kriegsschule Jüterbog kam er zum Einsatz zuerst nach Frankreich, dann im Winter 1942 nach Russland. Als Artillerie-Beobachter konnte er trotz der vielen Kämpfe in verschiedenen Teilen der Ukraine auch interessante Vogelbeobachtungen machen, wie Weißflügellerchen und Blauracken. Er erhielt eine Verwundung am Bein, die in einem Lazarett in Polen behandelt wurde; die Nachwirkungen bereiteten ihm im Alter immer wieder Beschwerden. Schließlich kam er über Usedom und Swinemünde mit einem Schiff nach Kiel und geriet dort 1945 in kurze englische Kriegsgefangenschaft. Nach seiner Entlassung kehrte er nach Stettin zurück. Zwei Tage vorher war sein Vater dort von Russen erschlagen worden.

Nach verschiedenen Arbeiten unter der neuen polnischen Regie gelang ihm im Mai 1946 die Flucht nach Schleswig-Holstein und weiter nach Braunschweig. Hier wohnte er – zunächst mit seiner Mutter sehr behelfsmäßig – auf dem geerbten, aber ausgebombten Grundstück Luisenstraße 30. Dies blieb auch nach dem Jahre später erfolgten Wiederaufbau des Hauses bis zum Tode sein Wohnsitz. In der ersten Nachkriegszeit erteilte er Nachhilfeunterricht und hatte andere kleine Beschäftigungen. Daneben begann er jedoch auch mit Vogelkundlichen Führungen und Exkursionen im Rahmen der Volkshochschule. Er fand Kontakt zu *Dr. Rudolf Berndt,* dem ehemaligen Leiter der Vogelschutzstation Steckby an der Elbe, der nach seiner Entlassung aus amerikanischer Kriegsgefangenschaft 1947 in Braunschweig eine Vogelschutzstation als Außenstelle der damaligen "Vogelschutzwarte Niedersachsen" gegründet hatte.

*<sup>1</sup> Vom Vogel- und Naturschutz in Braunschweig her kannte ich Rudolf Reinecke seit 1957, also über 50 Jahre, und konnte daher für diesen Nachruf auf eigene Unterlagen und Erinnerungen aus dieser Zeit zurückgreifen. Er hat immer von seinen vielen schon früheren Vogelbeobachtungen geschwärmt, aber nur am Rande auch Persönliches erwähnt. Einigen Kollegen vom DBV / NABU danke ich für weitere Hinweise und besonders Herrn Dr. Eichstädt, Meiersberg, für ausführliche Angaben über Reineckes Jugendzeit in Pommern.*

Nach einer Hilfstätigkeit an dieser Station erhielt Rudolf Reinecke eine feste Anstellung bei der Stadt Braunschweig, zunächst beim Katasteramt, dann von 1962 bis zum Eintritt in den Ruhestand 1978 als Sachbearbeiter bei der Unteren Naturschutzbehörde. In dieser Stellung hat er auf seine ruhige, aber unermüdliche und zielstrebige Art viel erreicht und sich große Verdienste für den Naturschutz in Braunschweig erworben. Besonders hat er sich für die Erhaltung und Verbesserung des Naturschutzgebietes "Riddagshausen" und dessen Anerkennung als Europareservat eingesetzt, die 1968 erreicht wurde. Sein zweiter Schwerpunkt waren die Braunschweiger Rieselfelder. Erst Rudolf Reinecke hat ihre große Bedeutung für die Vogelwelt, besonders für rastende Wat- und Wasservögel erkannt, die frühere Braunschweiger Ornithologen nicht bemerkt hatten. Ein erster Artikel von ihm dazu erschien 1952 in der Braunschweiger Zeitung unter der Überschrift "Vogelleben im Braunschweiger Wattenmeer". Heute ist das Gebiet international als "Important Bird Area" anerkannt.

Rudolf Reinecke gehörte 1952 zu den Neugründern der Bezirksgruppe Braunschweig im "Deutschen Bund für Vogelschutz (DBV)", heute "Naturschutzbund Deutschland (NABU)"; die ursprüngliche Gründung war schon 1908 erfolgt. Neben Dr. Berndt wurde er zu einer prägenden Gestalt der Vereinigung. Bei sehr vielen öffentlichen Führungen und Exkursionen – zum Teil weiterhin auch für die Volkshochschule – gab er sein umfassendes vogelkundliches, aber auch botanisches Wissen über Jahrzehnte an mehrere Generationen weiter. Besonders beeindruckend für die Teilnehmerinnen und Teilnehmer waren seine enormen Kenntnisse aller Vogelgesänge, ihrer verschiedenen Rufe und Lautäußerungen. Er war ein guter Pädagoge und hat in seiner ruhigen und freundlichen Art, aber auch auf engagierte und überzeugende Weise viele von ihnen so begeistert, dass sie zu aktiven Ornithologen und Mitarbeitern im Vogel- und Naturschutz wurden, etwa durch regelmäßige Beobachtungsmeldungen, Bestandserfassungen und auch eigene vogelkundliche Führungen. Bei einigen Jugendlichen hat er sicher auch die spätere naturkundliche Berufswahl beeinflusst.

Für seine jahrzehntelangen Verdienste im NABU erhielt Rudolf Reinecke 1998 dessen höchste Auszeichnung, das Goldene Ehrenzeichen. Im hohen Alter konnte er wegen körperlicher Beschwerden – hauptsächlich als Nachwirkung seiner Kriegsverletzung – kaum noch selbst in der Natur beobachten. Er war aber bis zuletzt an Naturschutz und Vogelwelt interessiert und war voll über die laufenden Entwicklungen – beispielsweise die Situation der Greifvögel im Hakel und das Auftreten von "Tröter-Gimpeln" – informiert. Wir bedauern, dass wir nicht mehr auf sein Wissen und seine Erfahrungen zurückgreifen können.

Wir werden Rudolf Reinecke als einen wertvollen und liebenswerten Menschen und großen Ornithologen in ehrendem Andenken behalten.

#### **Anschrift des Verfassers:**

Prof. Dr.-Ing. Friedmund Melchert Sackring 34, 38118 Braunschweig [friedmund\\_melchert@hotmail.com](mailto:friedmund_melchert@hotmail.com)

## **Avifaunistischer Jahresrückblick auf 2010 für die Umgebung Braunschweigs**

#### **von Helge Schmidt**

nach Beobachtungsmeldungen von Hans-Martin Arnoldt, Heidi Bartels, Gunhild Bentlage, Gerhard Braemer, John Collins, Lothar Demuth, Eckhard Garve, Reinhard Gerken, Bernd Hermenau, Jürgen Heuer, Martin Hommes, Dietrich Hummel, Vera Jortzick, Christa und Rolf Jürgens, Jürgen Lautenbach, Jörn Lehmhus, Friedmund Melchert, Michael Müller, Werner Oldekop, Wilfried Paszkowski, Florian Preusse, Ulrich Reimers, Norbert Röder, Helge Schmidt, Horst Seeler, Horst Sprötge, Martin Steinmann, David Taylor, Reinhard Thamm und Peter Velten.

#### **1. Einleitung**

Avifaunistische Jahresrückblicke wurden von W. Oldekop von 2005 bis 2008 verfasst und in MILVUS-Braunschweig (MILVUS 24, 2006 bis MILVUS 27, 2009) veröffentlicht. Die Reihe wird seit 2009 von H. Schmidt fortgesetzt und in "AVES Braunschweig" veröffentlicht. Die Gebietsgrenzen des Beobachtungsgebietes werden im nachfolgenden Artikel von P. Velten beschrieben.

Der vorliegende Jahresrückblick für 2010 beruht auf 30 Excel-Tagebüchern der o. g. Beobachter/innen, die bis zum 31.01.2011 bei W. Oldekop eingereicht wurden. In den Excel-Dateien sind aber noch vielfach weitere Mitbeobachter/innen genannt. Anders vorliegende Beobachtungsmeldungen konnten wegen des Arbeitsaufwands im Allgemeinen nicht berücksichtigt werden. Der hier vorgelegte Jahresbericht erhebt deshalb keinen Anspruch auf Vollständigkeit. Er beruht aber auf insgesamt fast 11.000 Beobachtungsmeldungen von rund 240 Arten und dürfte einen ausreichenden Überblick über die Vogelwelt unseres Raumes vermitteln, auch wenn die Beobachtungsdichte in den verschiedenen Teilgebieten recht unterschiedlich war. So entfielen z. B. fast 43 % aller Beobachtungen auf die Braunschweiger Rieselfelder und die an die Rieselfelder angrenzende nördliche Okeraue.

Wie bereits in den Vorjahren werden in diesem Bericht die Arten nicht mehr einzeln besprochen, sondern nach Ordnungen bzw. Familien zusammengefasst, wobei wir uns weitgehend an die Gliederung in "Die Vögel Niedersachsens und des Landes Bremen" (Naturschutz und Landschaftspflege in Niedersachsen, Sonderreihe B) halten. Dabei werden wichtige Beobachtungen stärker hervorgehoben und häufige Arten ohne Auffälligkeiten übergangen. Dadurch ist es möglich, den Text durch Abbildungen und Diagramme zu ergänzen. Das gesamte Datenmaterial steht einem erweiterten Beobachterkreis in Form einer Excel-Datei zur Verfügung.

Der Witterungsverlauf des Jahres 2010 unterschied sich erheblich von den Mittelwerten der letzten Jahre. 2010 war deutlich kälter und niederschlagsreicher als im langjährigen Durchschnitt. In den Abbildungen sind die mittleren Monatstemperaturen und die monatlichen Niederschlagsmengen des Jahres

2010 den Durchschnittswerten von 1990 bis 2010 gegenüber gestellt (alle Daten Braunschweig Flughafen, nach www.wetteronline.de).

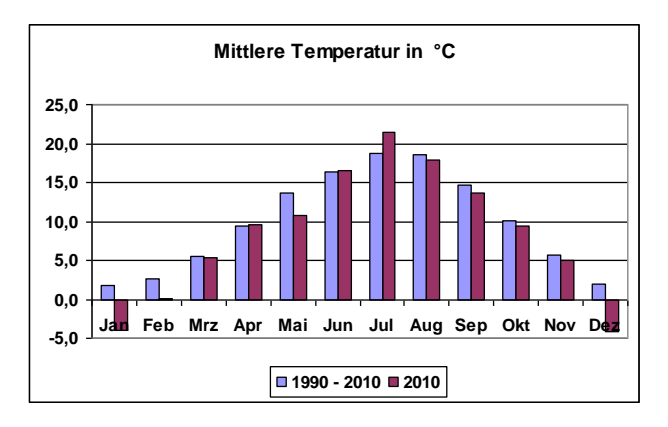

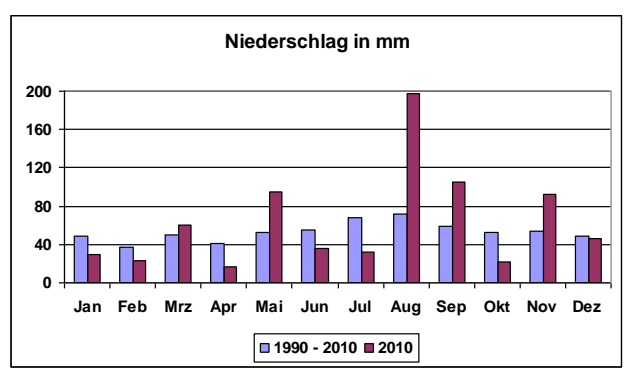

#### **Abb. 1/2: Mittlere Temperaturen und monatliche Niederschläge in Braunschweig-Flughafen im Jahr 2010 und im Durchschnitt der Jahre von 1990 bis 2010 (nach www.wetteronline.de).**

Auf einen sehr harten und langen Winter folgte ein warmer, viel zu trockener April, der von einem nasskalten Mai abgelöst wurde. Juni und Juli waren von großer Trockenheit geprägt, während der August und teilweise auch der September völlig verregnet waren. Nach einem zunächst sehr milden Novemberbeginn folgte zum Monatsende ein Wintereinbruch; gefolgt von einem sehr kalten und schneereichen Dezember, in dem die Temperatur (bundesweit) um über sechs Grad unter dem langjährigen Mittelwert lag. Im gesamten Jahr 2010 gab es 63 sogenannte Eistage mit Dauerfrost (2008: 7, 2009: 21, 2010 35), davon 24 im Januar, 9 im Februar, 2

im März, 5 im November und 23 im Dezember. Die Jahresdurchschnittstemperatur lag um 1,4 Grad unter dem langjährigen Mittel. Im Jahresdurchschnitt lag die Niederschlagsmenge mit 753 Millimetern deutlich über dem langjährigen Mittel von 636 Millimetern. Diese Anomalien haben vermutlich auch die Vogelwelt beeinflusst. So führte (wahrscheinlich) der strenge Winter zu vermehrten Beobachtungen von in unserer Region eher seltenen Arten (vom Zwergschwan und Raufußbussard bis zur Großtrappe).

## **2. Systematischer Teil**

Alle Daten beziehen sich auf das Jahr 2010. **Häufige Abkürzungen:** Rieselfelder = Braunschweiger Rieselfelder,  $BS = Braunschweig$ ,  $GF = Gifhorn$ , WOB = Wolfsburg, Schöpp. WVR Schöppenstedter Wasservogelreservat (Bansleben), M = Männchen, W = Weibchen, Ex. = Exemplar, BP = Brutpaar, BV = Brutverdacht.

## **2.1 Seetaucher bis Flamingos**

Einen **Prachttaucher** (*Gavia arctica*) im Prachtkleid konnte M. Müller am 21.05. am Wiedelaher Kiesteich beobachten (Bericht zu dieser seltenen Beobachtung in AVES-Braunschweig 2010). Bei **Zwergtauchern** (*Tachybaptus ruficollis*) wurden maximal 43 Ex. am 09.10. von F. Melchert in den Rieselfeldern gezählt. Erfolgreiche Bruten gab es in zahlreichen Gebieten. Für **Haubentaucher** (*Podiceps cristatus*) gilt Ähnliches. Maximal 4 BP gab es an den Meiner Teichen (Oldekop) und im Schöpp. WVR (Jürgens) Die Jahreshöchstzahl von 42 Vögeln notierten F. Preusse und H. Sprötge am 05. bzw. 10.01. auf dem Isingeroder Kiesteich. Für **Rothalstaucher** (*Podiceps grisegena*) gab es zwischen dem 22.01. (1 Ex. am Kiesteich Wolf in Isingerode, Braemer/Taylor) und 01.09.(1 Ex. Klärteiche Süpplingenburg, Garve) insgesamt 45 gemeldete Beobachtungen in 12 Gebieten. Maximal wurden je 5 Vögel am 25.05. (Büchenteich, Oldekop) und am 05.06. auf den Meiner Teichen (Paszkowski) gezählt. Erfolgreiche Bruten gab es in mindestens 5 Gebieten. Über **Ohrentaucher** (*Podiceps auritus*) liegen 2 Meldungen vor: 2 Ex. am 02.05. auf dem Isingeroder Kiesteich (Heuer) und 1 Ex. am 02.08. an den Meiner Teichen (Sprötge). Von **Schwarzhalstauchern** (*Podiceps nigricollis*) gab es zwischen dem 02.04. (1 Ex. Weddeler Teich, Hommes) und 09.11. (1 Ex. Waller See, Schmidt) 39 Meldungen über insgesamt 121 Exemplare aus 7 verschiedenen Teichgebieten (Mittelwert 3,1). Die meisten Vögel wurden wieder an den Süpplingenburger Klärteichen gesehen (30 Ex. am 06.04., Velten). Eine erfolgreiche Brut wurde aber nur vom Weddeler Teich gemeldet (08.08. 2 pulli, Velten).

**Kormorane** (*Phalacrocorax carbo*) wurden ganzjährig an fast allen größeren Gewässern beobachtet. Es gab 94 Meldungen über insgesamt 1.154 Vögel,

also durchschnittlich 12,3 Vögel pro Meldung. 105 durchziehende Vögel notierte M. Müller am 29.09. am Wiedelaher Kiesteich. Erfolgreiche Bruten konnten nicht nachgewiesen werden.

Von der **Rohrdommel** (*Botaurus stellaris*) liegen vier Meldungen vor: Vom 18. - 20.02. ein Ex. an den Riddagshäuser Teichen (Braemer, Jortzick, Preusse, Taylor) und am 18.12. 2 Vögel am Hasselkampsee (Reimers). Ein Paar **Zwergdommeln** (*Ixobrychus minutus*) ließ sich vom 01.08. bis 11.08. von zahlreichen Beobachtern am Weddeler Teich bewundern (Erstbeobachtung durch M. Hommes). Ein Brutnachweis gelang leider nicht.

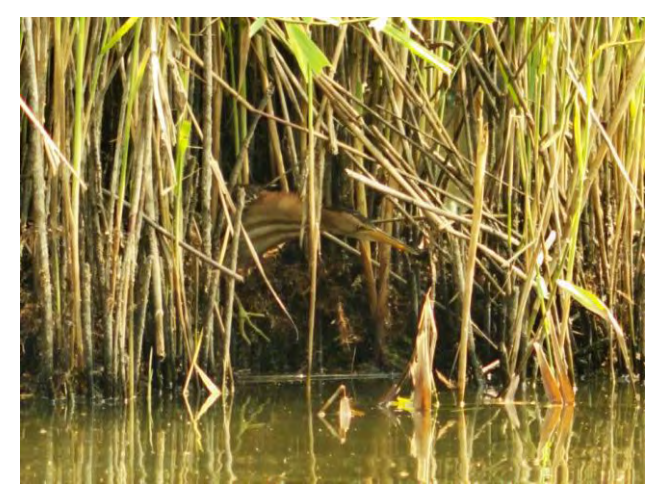

**Abb. 3: Zwergdommel am Weddeler Teich Foto: J. Collins im August 2010**

Über den **Silberreiher** (*Egretta alba*) liegen ganzjährig 288 Meldungen mit durchschnittlich 2,7 Vögeln pro Meldung vor. Maximal 31 Ex. wurden durch M. Müller am 30.10. an der Oker bei Vienenburg gezählt. Beim **Graureiher** (*Ardea cinrea*) liegen zwei Brutnachweise vor: 19 BP bei Westerbeck-Neuhaus im Landkreis Gifhorn (13.06., Thamm) und mehrere BP im Forst Lehre (02.04., Hommes). Max. 48 Ex. zählte P. Velten am 04.08. an den Süpplingenburger Klärteichen. Vom **Purpurreiher** (*Ardea purpurea*) liegen 4 Beobachtungen über 1 bis 2 Vögel vor: Ein Ex. am 07.05. in den Rieselfeldern (Preusse) und vom 22. bis 24.05. 1 Ex. in der nördl. Okeraue (Braemer, Schmidt, Taylor).

Vom **Schwarzstorch** (*Ciconia nigra*) gab es zwischen dem 30.04. (1 Ex. Rieselfelder, Taylor) und 28.08. (1 Jungvogel bei Sickte an der Wabe, Lautenbach) 21 Beobachtungen von insgesamt 29 Vögeln (max. 7 Ex. am 04.08. bei den Süpplingenburger Klärteichen, Velten). Beim **Weißstorch** (*Ciconia ciconia*) liegen zwischen dem 26.02. (4 Ex. Ilker Bruch, Thamm) und 19.09. (3 Ex. nördl. Okeraue, Schmidt) 142 Beobachtungen über durchschnittlich 4,6 Vögel vor. Maximal wurden 50 über den Rieselfeldern kreisende Vögel am 19.08. von B. Hermenau gesehen. In den Rieselfeldern und der nördl. Okeraue wurden von zahlreichen Beobachtern Ansammlungen von mehr als 15 Ex. gemeldet. Im Gegensatz zu 2009 mit nur einer erfolgreichen Brut konnten in 2010 in verschiedenen Gebieten erfolgreiche Bruten nachgewiesen werden.

#### **2.2 Entenvögel I: Schwäne und Gänse**

**Höckerschwan** (*Cygnus olor*): Die Höchstzahl von 65 Ex. notierte H. Schmidt am 08.01. an den Üfinger Klärteichen. Vom **Zwergschwan** (*Cygnus columbianus*) gab es vom 27.02. bis 13.03. im Isetal bei Gifhorn 8 Beobachtungen über durchschnittlich 14,1 Vögel (max. 22 Ex. am 11.03, Paszkowski). Im Herbst konnten 3 Ex. bereits am 26.10. in den Rieselfeldern beobachtet werden (Jortzick, Schmidt, Taylor). 2 weitere Vögel meldete W. Oldekop am 16.11. aus der Iseniederung. Über **Singschwäne** (*Cygnus cygnus*) gab es vom 04.01. - 27.03. und 19.11. - 28.12. insgesamt 53 Meldungen von zusammen 801 Ex. (Mittelwert 15,1) aus 16 Gebieten. Die Jahreshöchstzahl von 105 Vögeln zählte G. Braemer am 19.03. auf den Isewiesen bei Kästorf.

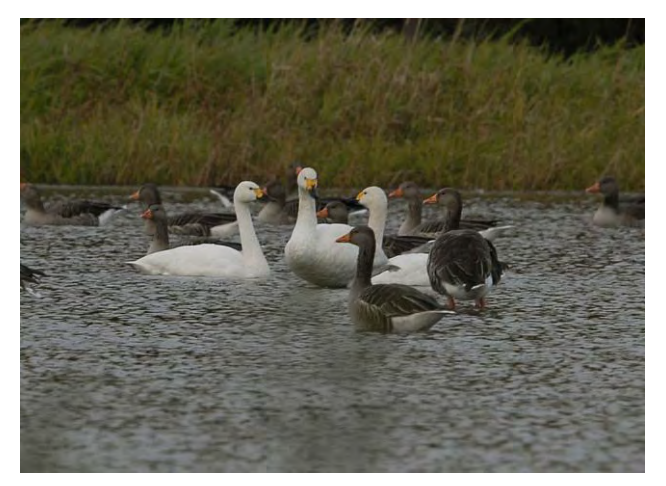

**Abb. 4: Zwergschwäne in den Rieselfeldern Foto: D. Taylor im Oktober 2010**

Eine **Schwanengans** (*Anser cygnoides*) wurde von H. Schmidt am 14.10. in den Rieselfeldern festgestellt und hielt sich dort bis zum 05.11. auf.

**Saatgänse** (*Anser fabalis*) hielten sich im Beobachtungsgebiet bis zum 14.03. (4 Ex. bei den Süpplingenburger Klärteichen, Velten) und ab dem 29.09. (200 ziehende Ex. über den Rieselfeldern, Braemer) in stark wechselnder Zahl auf. Insgesamt gab es 142 Meldungen über zusammen rund 12.000 Vögel. Als Höchstzahl wurden am 23.02. etwa 1.700 Ex. auf den Barnbruchwiesen gezählt (Paszkowski). Als Ausnahme gewertet werden dürfte eine Saatgans, die bis zum 27.05. fast täglich in der nördl. Okeraue oder den Rieselfeldern beobachtet wurde. Über **Waldsaatgänse** (*A. f. fabalis)* liegen 4 Meldungen vor: Am 16.02. 3 Ex. am Kiesteich Isingerode (Braemer/Taylor), am 17.02. 1 Ex. in den Rieselfeldern (Jortzick), am 19.02. 1 Ex. bei Bierbergen-Adenstedt und am 09.03. 2 Ex. bei den Meiner Teichen (Paszkowski). Nach Hinweis von G. Wende

konnte vom 25. - 27.01. eine **Kurzschnabelgans** (*Anser brachyrhynchos*) in der nördl. Okeraue beobachtet werden (Braemer, Jortzick, Preusse). Ein weiteres Ex. meldete R. Thamm am 27.02. aus der Iseniederung. **Blässgänse** (*Anser albifrons*) wurden 84 mal mit zusammen knapp 7.000 Ex. gemeldet. Meldungen gab es bis zum 05.04. (170 ziehende Vögel bei Neubokel, Thamm) und dann wieder ab dem 29.09. (mehrere ziehende Trupps in vier verschiedenen Gebieten). Maximal wurden 1.000 ziehende Vögel am 13.03. im Isetal gezählt (Thamm). Die Höchstzahl bei **Graugänsen** (*Anser anser*) betrug ca. 1.200 Ex. im Ilker Bruch (28.07., Velten). Ansammlungen von über 500 Ex. wurden von den Rieselfeldern, vom Riddagshäuser Teichgebiet und aus Leiferde gemeldet. Ca. 3.000 bis Mittag durchziehende unbestimmbare "graue Gänse" notierte R. Thamm am 27.02. in der Iseniederung.

Von der **Kanadagans** (*Branta canadensis*) liegen über das gesamte Jahr verteilt aus 12 Gebieten 28 Meldungen über insgesamt 151 Ex. vor (Mittelwert 5,4). Maximal wurden je 20 Ex. am 15.02. in den Rieselfeldern (Jortzick) und am 13.03. im Isetal (Thamm) gezählt. 2 Hybriden aus Grau- und Kanadagans hielten sich ab dem 19.03. für mind. 2 Wochen auf dem Kreuzteich im Riddagshäuser Teichgebiet auf (Lehmhus). Über **Weißwangengänse** (*Branta lecopsis*) liegen 4 Meldungen vor: 1 Ex. am 30.05. bei BS Lehre (Bartels), 2 Ex. am 22.09. auf den Meiner Teichen (Paszkowski); dazu je 1 Ex. am 18.10. in den Rieselfeldern (Jortzick) und am 28.12. bei den Üfinger Klärteichen (Reimers). Bei **Nilgänsen** (*Alopochen aegyptiacus*) gab es 115 Meldungen mit durchschnittlich 11,1 Vögeln. Maximal waren es 82 Ex. am 30.09. auf einem Rapsfeld am Kiesteich Isingerode (Heuer). In zahlreichen Gebieten gab es erfolgreiche Bruten. **Rostgänse** (*Tadorna ferruginea*) wurden als Einzelvögel ganzjährig 28 mal beobachtet. Neben einer Beobachtung von den Süpplingenburger Klärteichen am 14.03. (Velten) stammen alle weiteren Meldungen aus den Rieselfeldern und der nördl. Okeraue.

**Brandgänse** (*Tadorna tadorna*) werden inzwischen mit Ausnahme des Zeitraums von Anfang August bis Anfang Oktober ganzjährig im Gebiet festgestellt (im Winter max. 5 Ex.). Es gab insgesamt 115 Meldungen in stark schwankender Anzahl. In den Rieselfeldern, dem Kerngebiet dieser Art, und der nördl. Okeraue wurden über 60 pulli erbrütet (Jortzick, Oldekop). Maximal wurden in den Rieselfeldern und der nördl. Okeraue am 17.05. 78 Ex. gezählt (Oldekop). Weitere erfolgreiche Bruten gab es auf den Meiner Teichen (10 pulli, Paszkowski), den Süpplingenburger Klärteichen (5 pulli, Velten) und den Vallstedter Teichen (8 pulli, Reimers).

#### **2.3 Entenvögel II: Enten und Säger**

Eine weibl. **Brautente** (*Aix sponsa*) hielt sich vom 05.02. bis zum 06.03. in den Rieselfeldern auf (zahlreiche Beobachter). Von der **Mandarinente** (*Aix galericulata*) gab es 27 Einzelmeldungen über wohl 3 bis 4 Individuen aus 3 Gebieten (Rieselfelder, Schleuse Wedtlenstedt und Allertal bei Neubokel). Dazu wurde von H. Schmidt am 09.02. ein Paar auf der Ise bei GF-Gamsen notiert.

**Pfeifenten** (*Anas penelope*) erscheinen in den meisten Teichgebieten als Wintergäste; einzelne Vögel wurden jedoch mit Ausnahme von Juli und August auch in den Sommermonaten gemeldet. Durchschnittlich wurden 6,9 Vögel bei 87 Meldungen beobachtet. Die Höchstzahl betrug 120 Ex. am 07.03. im Isetal bei GF (Thamm) **Schnatterenten (**A*nas strepera*) wurden mit durchschnittlich 11 Vögeln pro Meldung notiert. Als Höchstwert wurden am 12.03. 84 Ex. in den Rieselfeldern gezählt (Velten). Erfolgreiche Bruten gab es bei Goslar Grauhof (Müller), in den Rieselfeldern, der nördl. Okeraue (Jortzick, Oldekop, Schmidt), den Wierther- und Meiner Teichen (Reimers, Paszkowski). Bei der häufigen **Krickente** (*Anas crecca*) wurden maximal 200 Ex. am 21.08. im Ilker Bruch beobachtet (Thamm). Brutnachweise konnten nicht erbracht werden. Die Höchstzahl an **Stockenten** (*Anas platyrhynchos*) betrug 1.015 Ex. (15.01. Rieselfelder, Velten).

**Spießenten** (*Anas acuta*) wurden bis zum 18.05. (2 Ex. Schöpp. WVR, Braemer/Taylor) und dann wieder ab dem 29.09. (1 Ex. Rieselfelder, Jortzick) beobachtet. Im Durchschnitt waren es 6,1 Vögel bei insgesamt 64 Meldungen. Maximal waren es 120 Ex. am 10.03. im Isetal (Paszkowski). **Knäkenten** (*Anas querquedula*) wurden zwischen dem 19.03. (4 Ex. auf der Oker bei Vienenburg, Müller) und 26.09. (2 Ex. Ilker Bruch, Paszkowski) gesehen; durchschnittlich waren es 2,5 Vögel pro Meldung bei insgesamt 71 Meldungen und maximal 8 Ex. am 30.08. im Ilker Bruch (Braemer/Taylor). Brutnachweise liegen nicht vor. Von **Löffelenten** (*Anas clypeata*) liegen vom 18.03. bis 22.11. 87 Meldungen über durchschnittlich 11,6 Vögel vor; der Höchstwert betrug 72 Ex. (06.04., Ilker Bruch, Sprötge). In der nördl. Okeraue gab es zwei erfolgreiche Bruten (8 + 6 pulli, Schmidt u. a.).

**Kolbenenten** (*Netta rufina*) gab es hauptsächlich im Riddagshäuser Teichgebiet (8 von 10 Meldungen zwischen dem 27.03.; 8 Ex., Paszkowski und 04.06. 4 Ex., Jortzick). Weitere Beobachtungen gab es am 24.03. von den Wierther Teichen (2 Ex., Sprötge) und dem Ilker Bruch (01.05. 1 Ex., Thamm). Durchschnittlich waren es 3,5 Vögel pro Meldung. Bei **Tafelenten** (*Aythya ferina*) beträgt der Mittelwert aus 67 Meldungen 15,1 und der Höchstwert 80 Vögel (09.08., Meiner Teiche, Paszkowski). Erfolgreiche Bruten wurden nicht notiert.

Von der **Moorente** (*Aythya nyroca*) liegen 43 Meldungen über wohl 2 verschiedene Vögel vor. Wie in 2009 hielt sich auch 2010 wieder ein Erpel zwischen dem 26.04. und dem 27.06 in der nördl. Okeraue und den Rieselfeldern auf. Auf diesen Vogel entfielen 42 Meldungen. Ein weiteres Ex. wurde am 12.09. auf den Riddagshäuser Teichen notiert (Braemer).

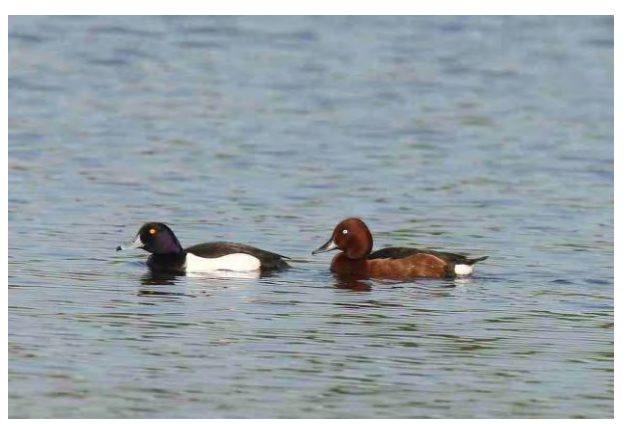

**Abb. 5: Reiher- und Moorente in der nördl. Okeraue Foto: H. Teichmann im Mai 2010**

Bei der **Reiherente** (*Aythya fuligula*) wurden am 20.12. auf den Üfinger Klärteichen 300 Ex. gezählt (Reimers). Erfolgreiche Bruten gab es in den Rieselfeldern, der nördl. Okeraue sowie den Klärteichen in Schladen, Wierthe und Süpplingenburg.

Zwei **Bergenten** (*Aythya marila*) hielten sich ab dem 30.11. bis über das Jahresende hinaus in den Rieselfeldern und der nördl. Okeraue auf (entdeckt von V. Jortzick). 5 weitere Ex. besuchten vom 12.-15.11. den Salzgittersee (Braemer/Taylor). Am 16.11. hielten sich dort noch 2 Ex. auf (Jortzick). 4 Meldungen über 3 - 4 von R. Thamm entdeckte **Samtenten** (*Melanitta fusca*) liegen vom 12. bis 15.12. aus dem Teichgebiet Wipshausen vor. **Schellenten** (*Bucephala clangula*) konnten bis zum 21.05. (1 Ex. Ilker Bruch, Velten) und dann wieder ab dem 17.08. (1 Ex. Ilker Bruch, Schmidt) beobachtet werden. Es gab 57 Meldungen mit dem Mittelwert von 2,7 und dem Höchstwert von 13 Vögeln (28.02., Wiedelaher Kiesteich, Müller).

J. Lehmhus notierte am 26.01. von der Mittelriede in Braunschweig einen Hybrid aus Krick- und Zimtente (Gefangenschaftsflüchtling).

**Zwergsäger** (*Mergus albellus*) wurden bis zum 08.04. (2 Ex. Ilker Bruch, Braemer) und ab dem 30.10. (1 Ex. Rieselfelder, Jortzick) gemeldet. Es liegen 47 Meldungen über durchschnittlich 2 Vögel vor. Maximal wurden 6 Ex. am 19.11. in den Rieselfeldern gezählt (Velten). Ein männl. **Mittelsäger** (*Mergus serrator*) hielt sich am 02.02. in der Okeraue bei Wiedelah auf (Müller). **Gänsesäger** (*Mergus merganser*) sah man als Wintergäste bis zum 02.05. (1 Ex. Kanal Beddingen, Heuer) und ab dem 30.09. (6 Ex. Ilker Bruch, Velten). Es liegen 120 Meldungen mit einem Mittelwert von 5,5 und einem Höchstwert von 50 Ex. vor (24.01. Üfinger Klärteiche, Reimers).

#### **2.4 Greifvögel**

**Wespenbussarde** (*Pernis apivorus*) wurden zwischen dem 22.05. (1 Ex. Bösebruch bei Wahrenholz, Gerken) und 11.09. (2 Ex. Schöpp. WVR, Velten) 18-mal mit insgesamt 25 Vögeln beobachtet. Maximal waren es 3 Ex. am 14.06. im Kaiserwinkler Drömling (Braemer) und am 29.08. in der nördl. Okeraue (Braemer/Taylor).

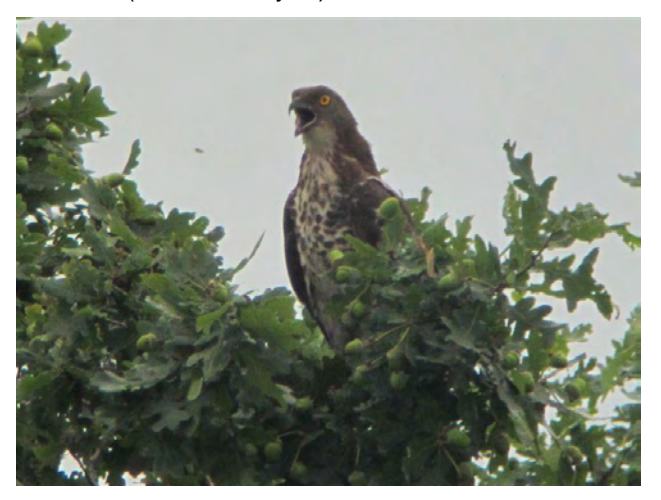

**Abb. 6: Wespenbussard am Waller See Foto: H.-J. Schlosser im August 2010**

**Schwarzmilane** (*Milvus migrans*) wurden zwischen dem 19.03. (1 bzw. 2 Ex. in den Rieselfeldern, Sprötge bzw Braemer/Taylor) und dem 05.10. (1 Ex. Iseniederung, Oldekop) 74-mal mit durchschnittlich 1,2 Vögeln pro Meldung gesehen. Maximal wurden 4 Ex. (Brut) bei Eickhorst (Schlosser) gezählt. Weitere Bruten konnten nicht festgestellt werden. Vom **Rotmilan** (*Milvus milvus*) liegen über das ganze Jahr verteilt 127 Meldungen mit durchschnittlich 2,4 Ex. pro Meldung vor. Die Dunkelziffer der nicht gemeldeten Vögel bei der in unserer Region noch häufigen Art dürfte erheblich sein. Maximal wurden 26 Ex. am 16.06. am Kiesteich Isingerode auf frisch gemähten Wiesen gezählt (Müller). 5 Bruten bzw. BV gab es mindestens in BS-Nord (Schlosser) und in den Rieselfeldern (Bentlage).

Daten über **Seeadler** (*Haliaeetus albicilla*) sammelt speziell D. Hummel (neben den in der Zusammenfassung aufgeführten Beobachtern wurden von diesem noch Meldungen weiterer Beobachter, insbesondere von H. Lampe, G. Wende und H.-O. Schulze, verarbeitet). Von D. Hummel auch dieser Text: *"Seeadler besuchten im Hochwinter am Jahresanfang die weitgehend eisfreien Braunschweiger Rieselfelder, wo sich viele Wasservögel aufhielten. Gegen Ende März wurde dort ein adultes Seeadlermännchen mit äußerst geringer Fluchtdistanz beobachtet, die wohl auf eine Schwermetallvergiftung zurückzuführen war. Am 02.05. wurde der Vogel vom Jagdpächter Gerstenberg in der Okeraue tot aufgefunden. Die toxikologischen Untersuchungen sind schwierig und dauern noch an. Etwa zur glei-* *chen Zeit verschwand das langjährige Seeadlerpaar am Ilkerbruchsee, zuerst das Männchen und wenige Tage später auch das Weibchen. Ob ein Zusammenhang zwischen diesen Ereignissen besteht, ist unklar. Am Ilker Bruch etablierte sich aber schon am 31.03. ein neues Seeadlerpaar, bei dem das Männchen 2006 in Schleswig-Holstein nestjung beringt worden war. Dieses Männchen flog im Laufe des Jahres 2010 am llker Bruch mit mehreren verschiedenen Weibchen. Eine definitive Paarbildung bleibt abzuwarten."*

Auch außerhalb des Ilker Bruches und der Rieselfelder/Okeraue wurden über das Beobachtungsgebiet verteilt Seeadler beobachtet (so z. B. auch häufig im Isetal).

**Rohrweihen** (*Circus aeruginosus*) wurden zwischen dem 19.03. (1 Ex. Schöpp. WVR., Sprötge) und 18.10. (1 Ex. Meiner Teiche, Paszkowski) in zahlreichen Feuchtgebieten oft paarweise nachgewiesen (164 Meldungen über 243 Vögel). Insgesamt wurden 3 BP mit 6 Jungen in BS Nord gezählt. (Kauert, Schlosser). **Kornweihen** (*Circus cyaneus*) erschienen hier als Wintergäste bis zum 17.03. (1 Ex. bei Mattierzoll, Sprötge) und wieder ab dem 05.10. (1 ziehendes W bei Dettum, Sprötge). Eine jahreszeitliche Ausnahme dürfte ein Männchen darstellen, das am 30.05. von H. Bartels bei den Klärteichen in BS Lehre beobachtet wurde. Bei 18 Meldungen mit 19 Vögeln gab es neben der Sichtung von Einzelexemplaren nur eine Meldung über zwei Vögel (09.11. am Kiesteich Wolf bei Isingerode, Heuer). Eine männliche **Wiesenweihe** (*Circus pygargus*) wurde am 07.06. von E. Garve an der B 1 bei Steinbrück beobachtet.

Vom **Habicht** (*Accipiter gentilis*) gab es 74 Meldungen über 81 Vögel. Ein Brutnachweis liegt aus dem Querumer Forst vor (3 JV, W. Richter). Über **Sperber** (*Accipiter nisus*) liegen 118 Meldungen über 151 Vögel vor. Brutnachweise kommen aus dem Querumer Forst (5 BP mit 9 Jungvögeln) und aus dem Gebiet bei BS Nord-Walle (2 BP mit 2 JV). Die Nachweise stammen von W. Richter und H.-J. Schlosser.

Beim **Mäusebussard** (*Buteo buteo*) wurden 38 Jungvögel in 5 Gebieten erbrütet (nach Meldungen von H.-J. Schlosser, G. Bentlage, W. Richter, E. Kauert und E. Puhlmann). Beim **Raufußbussard** (*Buteo lagopus*) führte die besondere Wetterlage im Januar und Februar zu einer für unsere Region rekordverdächtigen Zahl von 33 Meldungen bis zum 16.03. (1 Ex. bei der vTI in BS, Röder). Nur 2 weitere Meldungen gab es ab dem 04.12. (1 Ex. bei Cremlingen, Velten). Gleich 10 Ex. hielten sich am 19.02 bei Bierbergen-Adenstedt auf (Braemer, Taylor).

Beobachtungen über **Fischadler** (*Pandion haliaetus*) liegen vom 07.04. (1 Ex. Rieselfelder, Jortzick) bis zum 13.10 (1 Ex. Rieselfelder, Velten) vor.

Die 84 Meldungen mit insgesamt 103 Vögeln verteilen sich auf 12 verschiedene Gebiete. Beobachtungen lagen in allen Monaten von April bis Oktober vor. Maximal wurden 4 Vögel am 01.10. in den Rieselfeldern notiert (Taylor).

Beim **Turmfalken** (*Falco tinnunculus*) wurden Bruten hauptsächlich von der "Ornithologischen Arbeitsgemeinschaft Barnbruch" (OAB) erfasst. Insgesamt wurden rund 80 Bruten gemeldet. Neben den Gebäude- und Nistkastenbrütern wurden auch einzelne Baumbruten festgestellt, so z. B. in den Rieselfeldern (Bentlage). Einen männlichen **Rotfußfalken** (*Falco vespertinus*) sichtete E. Garve am 19.08. bei Bierbergen-Adenstedt. Der **Merlin** (*Falco columbarius*) wurde als Wintergast bis zum 07.04. (1 Ex. Schöpp. WVR, Sprötge) und ab dem 04.09. (1 W Rieselfelder, Taylor) insgesamt 16-mal beobachtet. Hier gab es aber wohl auch Mehrfachbeobachtungen der gleichen Vögel. Vom **Baumfalken** (*Falco*  S*ubbuteo*) liegen aus der Zeit zwischen dem 11.04. (1 ziehendes Ex. bei BS Lehndorf, Demuth) und 04.10. (1 Ex. an der Oker bei Vienenburg, Müller) 55 Meldungen über 70 Vögel aus 18 verschiedenen Gebieten vor. Max. wurden je 3 Ex. gemeldet: Am 16.05. in der nördl. Okeraue (Schmidt) und am 10.06. im Ilker Bruch (Velten). Eine erfolgreiche Brut mit 2 Jungvögeln gab es im Wendhäuser Wald (Puhlmann). BV bestand im Großen Moor (Hermenau). **Wanderfalken** (*Falco peregrinus*) wurden mit jeweils 1 bis 2 Ex. ganzjährig 78-mal aus 14 verschiedenen Gebieten gemeldet. Davon stammen 61 Beobachtungen aus der Stadt Braunschweig und deren unmittelbarer Umgebung. Eine erfolgreiche Brut konnte nicht nachgewiesen werden.

#### **2.5 Hühner- und Kranichvögel**

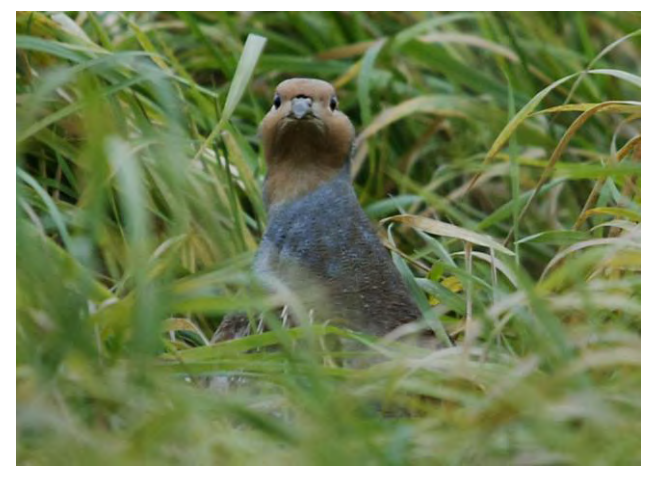

#### **Abb. 7: Rebhuhn in den Rieselfeldern Foto: D. Taylor im Oktober 2010**

**Rebhühner** (*Perdix perdix*) wurden 28-mal mit durchschnittlich 4,4 Ex. aus 19 Gebieten gemeldet. Maximal waren es 14 Vögel (2 Völker) am 21.02. in der Sülfelder Feldflur (Paszkowski). **Wachteln** (*Coturnix coturnix*) wurden zwischen dem 30.04. (1

Ex. vTI-Gelände in BS, Röder) und dem 08.08. (Isetal bei GF, Thamm) 15-mal in 8 verschiedenen Gebieten notiert (überwiegend rufend). Maximal waren es je 3 Ex. am 27.05. bei Sickte (Lehmhus) und am 27.07. im Isetal nördl. Gifhorn (Thamm).

Die **Wasserralle** (*Rallus aquaticus*) wurde ganzjährig aus 14 Gebieten insgesamt 48-mal mit 60 Vögeln gemeldet. Maximal wurden 3 Vögel am 12.08. in der nördl. Okeraue beobachtet (Braemer, Taylor). Erfolgreiche Bruten gab es wohl mindestens an den Wierther Klärteichen, dem Weddeler Teich, den Rieselfeldern und in der nördl. Okeraue; BV bestand im Großen Moor. Von **Tüpfelsumpfhühnern** (*Porzana porzana*) liegen aus 3 Gebieten (Rieselfelder, nördl. Okeraue und Wierther Klärteiche) insgesamt 9 Meldungen vor. Höchstzahl waren 3 Ex. am 15.08. in der nördl. Okeraue (Taylor). Bruten konnten nicht nachgewiesen werden. Über **Wachtelkönige** (*Crex crex*) gab es zwischen dem 13.05. (1 Ex. nördl. Okeraue, Jortzick und Schmidt) und dem 10.07. (1 + 2 Ex. Wohld, Hommes) 18 Meldungen aus 5 verschiedenen Gebiete. **Teichhühner** (*Gallinula chloropus*) wurden ganzjährig 28-mal mit durchschnittlich 2,1 Ex. aus vielen Teichgebieten gemeldet. Die Höchstzahl betrug 8 Ex. (06.06. Weddeler Teich, Hommes). **Blässhühner** (*Fulica atra*) wurden mehrfach in 3-stelliger Anzahl festgestellt. Maximal waren es ca. 300 Ex. am 21.02 auf dem Kiesteich Isingerode (Müller).

Über **Kraniche** (*Grus grus* ) gab es zwischen dem 18.02. und 27.12. 267 zahlenmäßige Meldungen mit insgesamt fast 27.700 Vögeln. Als Höchstzahl zogen beim Heimzug rund 800 Vögel am 24.02. über BS Querum (Bartels). Auf dem Zug ins Winterquartier konnte ebenfalls H. Bartels am 27.11. über BS Querum 1.450 Ex. zählen. BV bestand im Großen Moor, den Allerwiesen bei GF und im Isetal. Eine adulte männliche **Großtrappe** (*Otis tarda*) konnte vom 25.02. bis 12.03. von zahlreichen Beobachtern bei Sickte bewundert werden (Bericht zu den Trappenbeobachtungen in AVES-Braunschweig 2010). Ein weiterer mit einem Sender versehener Trappenhahn wurde am 19.12 von I. Pienschke in den Rieselfeldern entdeckt und erfreute noch einige Mitbeobachter.

#### **2.6 Watvögel I: Austernfischer bis Schnepfen**

**Austernfischer** (*Haemotopus ostralegus*) sind seit einigen Jahren Brutvögel in unserer Umgebung. Hierzu die Ausführungen von B. Hermenau: *"In unserer Region gab es 2010 14 Brutplätze (BP), davon in BS 3 BP, davon 2 erfolgreich, in Peine 5 BP, davon mind. 2 BP erfolgreich, in Wolfsburg und Fallersleben 2 BP, davon 1 BP erfolgreich, in Klein Ilsede 1 BP ohne Bruterfolg, in Vechelde 1 BP ohne Bruterfolg, in Wedtlenstedt 1 erfolgreiches BP, an den Clauener Klärteichen und am Immenser Teich bei Lehrte jeweils 1 BP ohne Bruterfolg. Insgesamt* 

*wurden 10 - 11 Jungvögel flügge. Der erste Brutvogel am BP wurde am 17. März in Fallersleben und der letzte Brutvogel am BP am 26. Juli in Peine beobachtet."* Bei der Gesamtauswertung liegen aus der Zeit zwischen dem 10.03. (1 Ex. Rieselfelder, Jortzick) und 28.07. (1 Ex. Ilker Bruch, Velten) 81 Meldungen aus 11 Feucht- bzw. Brutgebieten über durchschnittlich 1,3 Vögel pro Meldung vor. 66 Meldungen entfallen auf die Rieselfelder und die nördl. Okeraue. Als Maximum wurden am 05.07. 4 Ex. in den Rieselfeldern und der nördl. Okeraue beobachtet (Oldekop). Ein **Säbelschnäbler** (*Ricurvirostra avosetta*) überflog am 29.08 die nördl. Okeraue (Braemer/Taylor).

Vom **Flussregenpfeifer** (*Charadrius dubius*) liegen zwischen dem 18.03. (1 Ex. in der Wabeniederung bei BS Rautheim, Hermenau bzw. 3 Ex. in der nördl. Okeraue, Braemer/Schmidt/Taylor) und dem 10.10. (20 Ex. nördl. Okeraue, Taylor) 276 Meldungen aus 19 Gebieten über durchschnittlich 3,5 Vögel pro Meldung vor. Die Höchstzahl betrug am 27.06. in der nördl. Okeraue 23 Ex. (Braemer). Brutnachweise gab es aus Bad Harzburg vom Kieswerk Radautal und der Oker bei Vienenburg (jeweils Müller). BV bestand jedoch auch noch in weiteren Gebieten. **Sandregenpfeifer** (*Charadrius hiaticula*) wurden zwischen dem 29.04. (1 Ex. nördl. Okeraue, Taylor) und 26.10. (2 Ex. nördl. Okeraue, Jortzick) insgesamt 73-mal mit durchschnittlich 1,7 Vögeln je Meldung notiert. Die Beobachtungen stammten hauptsächlich von der nördl. Okeraue und den Rieselfeldern. Als Höchstzahl rasteten am 11.05. 8 Ex. in der nördl Okeraue (Jortzick).

Von **Goldregenpfeifern** (*Pluvialis apricaria*) liegen sechs Meldungen vor: 26.02. 1 Ex. bei Sickte (Taylor), 03.03. 200 Ex. bei Breitenrode (Sprötge), 05.03. 1 Ex. auf den Isewiesen NW Dragen (Paszkowski), 10.03. 1 Ex. bei Müden (Thamm), 19.09. 2 Ex. an den Vallstedter Teichen (Reimers) und am 07.11. 2 Ex. in der Feldflur bei Bansleben (Velten). **Kiebitzregenpfeifer** (*Pluvialis squatarola*) wurden 5-mal wie folgt notiert: 16.05. 1 Ex. nördl. Okeraue (Schmidt/Jortzick), 06.08. 2 Ex. Klärteiche Schladen (Heuer), 19.09. 1 Ex. nördl. Okeraue (Taylor) und 5 Ex. am 05.10. im Schöpp. WVR (Sprötge).

**Kiebitze** (*Vanellus vanellus*) wurden zwischen dem 17.02. (4 Ex. bei Isingerode, Sprötge) und 28.12. (1 Ex. nördl. Okeraue, Jortzick) fast ganzjährig 166-mal mit durchschnittlich fast 120 Vögeln gemeldet. Max. waren es ca. 2.000 Vögel am 27.02. im Isetal bei GF (Thamm). Neben zahlreichen weiteren Gebieten mit Brutverdacht gab es erfreulicherweise in 8 Gebieten nachgewiesene Bruterfolge: In den Rieselfeldern, der nördl. Okeraue, bei den Schladener Klärteichen, im Schöpp. WVR, bei Könneckenrode, im Isetal bei GF, am Weddeler Graben und an den Meiner Teichen. Es wurden knapp 15 Jungvögel erbrütet.

Der **Knutt** (*Calidris canutus*) wurde 6-mal gemeldet.

Es handelt sich wohl um 3 Einzelvögel: Vom 06. bis 07.08 und am 31.08./02.09 je 1 Ex. im Schöpp. WVR (Velten, Schmidt, Taylor bzw. Sprötge). Dazu ein Vogel am 09.09. bei den Süpplingenburger Klärteichen (Velten). Ein von V. Jortzick entdeckter **Sanderling** (*Calidris alba*) hielt sich vom 30.04. bis 01.05. in der nördl. Okeraue auf.

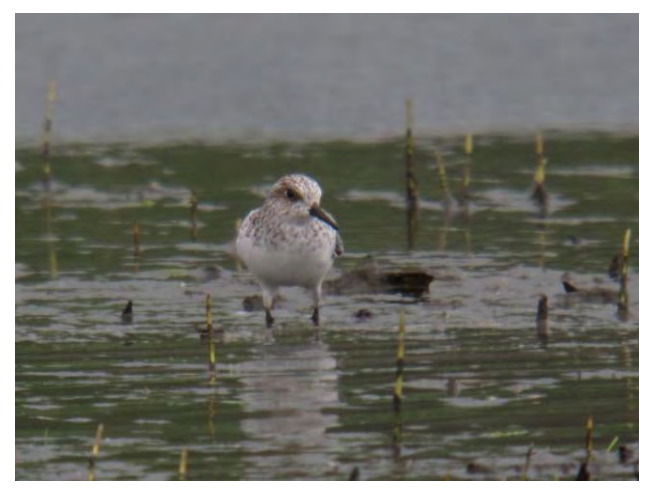

**Abb. 8: Sanderling in der nördl. Okeraue Foto: G. Brombach im Mai 2010**

Nachdem vom **Zwergstrandläufer** (*Calidris minuta*) 2009 nur 5 Einzelvögel gemeldet worden waren, liegen für 2010 aus 5 Gebieten vom 14.05. (1 Ex. Schöpp. WVR, Sprötge) bis zum 20.09. (ebenfalls Schöpp. WVR, Braemer/Taylor, Velten) 37 Meldungen über durchschnittlich 1,5 Ex. vor. Maximal waren es am 09. und 10.09 je 4 Ex. in der nördl. Okeraue (Braemer/Taylor).

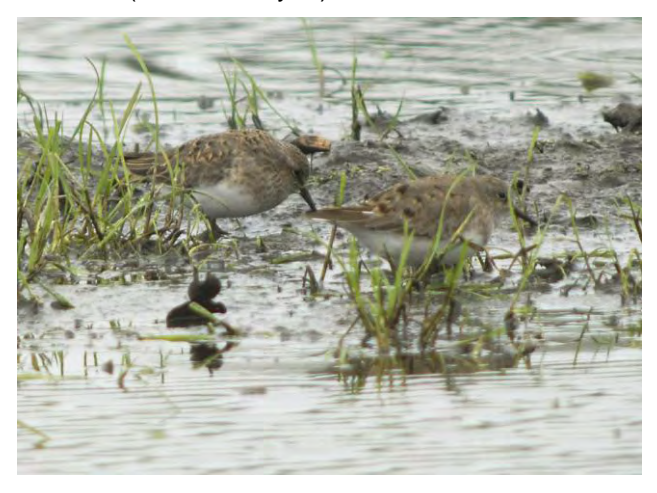

**Abb. 9: Temminckstrandläufer in der Okeraue Foto: D. Taylor im Mai 2010**

**Temminckstrandläufer** (*Calidris temminckii*) wurden vom 09.05. (2 Ex. nördl. Okeraue, Jortzick + Melchert und 1 Ex. Schöpp. WVR, Velten) bis zum 13.09. (je 1 Ex. in den Rieselfeldern und der nördl. Okeraue, Braemer/Taylor bzw. Jortzick) insgesamt 63-mal gemeldet. Im Durchschnitt waren es 1,7 Vögel pro Meldung und maximal 4 Ex. (13.05. nördl. Okeraue, Schmidt). 56 Meldungen stammen aus der nördl. Okeraue und den Rieselfeldern, weitere Meldungen kommen vom Schöpp. WVR und eine Einzelmeldung aus Klein Ilsede.

Über **Sichelstrandläufer** (*Calidris ferruginea*) liegen als Einzelmeldungen vom 24.07. (Schladener Klärteiche, Heuer) bis zum 19.09. (Kieswerk Salzgitter-Ringelheim, Müller) 15 Beobachtungen aus 6 Gebieten vor. Es handelte sich dabei wohl um sechs Individuen.

**Alpenstrandläufer** (*Calidris alpina*) wurden zwischen dem 26.03. (1 Ex. nördl. Okeraue, Sprötge) und 30.10. (1 Ex. Schöpp. WVR, Velten) 84-mal mit durchschnittlich 2,2 Ex. in 8 Feuchtgebieten notiert. Die Höchstzahl von 11 Ex. notierten H. Sprötge und P. Velten am 20.09. im Schöpp.-WVR. **Kampfläufer** (*Philomachus pugnax*) wurden vom 07.04. (1 Ex. nördl. Okeraue, Jortzick) bis zum 29.09. (1 Ex., Schöpp. WVR, Velten) 119-mal mit durchschnittlich 4,2 Vögeln in 8 Gebieten gemeldet. Die Höchstzahl von 34 Ex. rastete am 29./30.04. in den Rieselfeldern (Schmidt, Taylor).

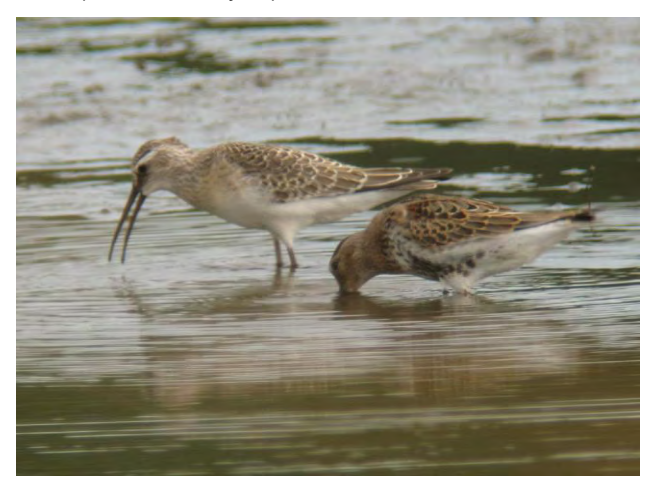

**Abb. 10: Sichel-/Alpenstrandläufer in der Okeraue Foto: D. Taylor im September 2010**

**Zwergschnepfen** (*Lymnocryptes minimus*) wurden 44-mal mit durchschnittlich 1,8 Ex pro Meldung in 8 Gebieten von Januar bis April und dann wieder ab Oktober beobachtet. Die Höchstzahl von 5 Ex. notierte B. Hermenau am 24.10. in den Rieselfeldern. Von der **Bekassine** (*Gallinago gallinago*) gab es über das ganze Jahr verteilt 281 Meldungen mit durchschnittlich 5,9 Vögel aus vielen Feuchtgebieten. Die Höchstzahl von 35 Ex. beobachtete B. Hermenau am 27.03. in der Wabeniederung. BV bestand im Großen Moor (Hermenau). **Waldschnepfen** (*Scolopax rusticola*) wurden 7-mal aus 6 Gebieten gemeldet. Durchschnittlich waren es 1,9 Vögel, maximal 5 Ex. (23.03. Barnbruch, Braemer, Taylor). BV bestand im Großen Moor (Hermenau). Über **Uferschnepfen** (*Limosa limosa*) liegen 6 Meldungen vor: Je ein Ex. vom 23. - 24.04. in den Rieselfeldern (Schmidt, Taylor, Jortzick) und am 24.04. im Isetal nördl von GF (Thamm) sowie 6 Ex. am 19.09.im Schöpp. WVR (R. + Chr. Jürgens). Vom

11.09. bis 05.10. hielten sich bis zu 8 **Pfuhlschnepfen** (*Limosa lapponica*) im Schöpp. WVR auf.

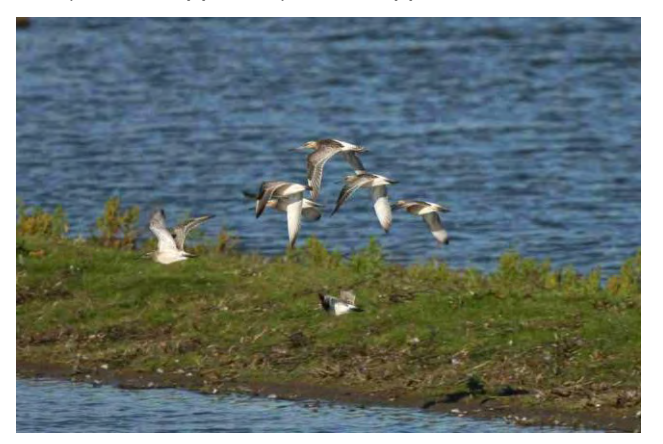

**Abb. 11: Pfuhlschnepfen im Schöpp. WVR Foto: H. Teichmann im September 2010**

Ein **Regenbrachvogel** (*Numenius phaeopus*) hielt sich am 28.04. in den Rieselfeldern und der nördl. Okeraue auf (Hermenau, Jortzick, Taylor). Vom **Großen Brachvogel** (*Numenius arquata*) gab es zwischen dem 07.03. (3 bzw. 5 Ex. im Isetal bei GF, Braemer bzw. Collins) und 02.12. (1 Ex. Rieselfelder, Jortzick) insgesamt 44 Meldungen über durchschnittlich 4,3 Vögel). Höchstzahl waren 16 Ex. am 04.09. im Schöpp. WVR (Sprötge). BV gab es in den Barnbruchwiesen (Hermenau)

**Dunkle Wasserläufer** (*Tringa erythropus*) wurden zwischen dem 08.04. (1 Ex. Rieselfelder und nördl. Okeraue, Jortzick, Braemer, Taylor) und 20.10 (1 Ex. nördl. Okeraue, Jortzick) 62-mal in 9 Gebieten mit durchschnittlich 3,2 Ex. notiert. Jahreshöchstzahl waren 11 Ex. am 26.04. in der nördl. Okeraue (Jortzick). Meldungen über **Rotschenkel** (*Tringa totanus*) gibt es zwischen dem 18.03. (1 rufendes Ex. in der nördl. Okeraue, Braemer/Taylor) und 05.09. (1 Ex. Rieselfelder, Schmidt). Es liegen 80 Meldungen aus 6 verschiedenen Gebieten vor; maximal waren es 14 Ex. am 21.04. in den Rieselfeldern (Taylor). Im Durchschnitt waren es 1,6 Vögel. Beim **Grünschenkel** (*Tringa nebularia*) liegen zwischen dem 09.04. (2 Ex Rieselfelder bzw. nördl. Okeraue, zahlreiche Beobachter) und dem 25.11 (1 Ex. Rieselfelder, Jortzick und Taylor) 239 Beobachtungen aus 13 Gebieten mit durchschnittlich 3,1 Vögeln pro Meldung vor. Maximal zählte B. Hermenau am 01.05. 17 Vögel in den Rieselfeldern.

**Waldwasserläufer** (*Tringa ochropus*) wurden ganzjährig 417-mal mit durchschnittlich 3.8 Ex. aus 20 Gebieten gemeldet. Über 80 % der Beobachtungen entfielen auf die Rieselfelder und die nördl. Okeraue. Maximal waren es am 04.08. 21 Ex. im Ilker Bruch (Taylor). Im Großen Moor bestand BV (Hermenau). **Bruchwasserläufer** (*Tringa glareola*) wurden zwischen dem 18.04. (1 Ex. Rieselfelder, Röder) und dem 27.09. (1 Ex. nördl. Okeraue, Jortzick) 203-mal in 13 Gebieten mit durchschnittlich 8,9 Vögeln pro

Meldung beobachtet. Auch beim Bruchwasserläufer entfielen rund 80 % der Meldungen auf die Rieselfelder/nördl. Okeraue. Die Höchstzahl von 80 Ex. rastete am 29./30.04. in den Rieselfeldern (Schmidt, Taylor).

Beim **Flussuferläufer** (*Actitis hypoleucos*) lagen zwischen dem 25.03. (1 Ex. Weddeler Teich, Preusse) und 28.09. (1 Ex. nördl. Okeraue, Schmidt) 189 Beobachtungen aus 15 Gebieten über durchschnittlich 2,6 Vögel vor. Maximal wurden ca. 30 Ex. am 06.08. bei den Schladener Klärteichen beobachtet (Schmidt). Ein **Steinwälzer** (*Arenaria interpres*) hielt sich am 20.09. im Schöpp. WVR auf (Braemer, Taylor)

Vom 11. bis 13.08. konnte im Schöpp. WVR ein **Odinshühnchen** (*Phalaropus lobatus* ) beobachtet werden (Jürgens, Wilhelm und weitere Beobachter).

#### **2.7 Watvögel II: Raubmöwen bis Alken**

**Schwarzkopfmöwen** (*Larus melanocephalus*) wurden 22-mal zwischen dem 28.03. (1 Ex. Rieselfelder, Braemer/Taylor)) und 19.09. (5 Ex. Heerter See, Braemer/Taylor, auch Maximum) beobachtet. Bei einem von H. Schmidt bereits am 02.01. in der nördl. Okeraue gesehenen Vogel im 2. KJ kann der Verfasser eine abnorm gefärbte Lachmöwe oder einen Hybrid aus Lach- und Schwarzkopfmöwe nicht ausschließen. Fast alle Beobachtungen stammen aus der nördl. Okeraue und den Rieselfeldern; außer der Beobachtung vom Heerter See gab es nur noch eine Beobachtung von 2 Ex. am 18.05. im Schöpp. WVR (Sprötge).

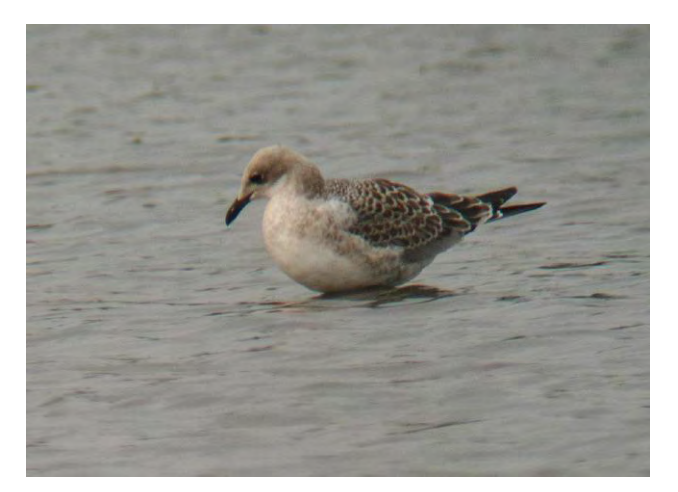

**Abb. 12: Junge Schwarzkopfmöwe in der Okeraue Foto: D. Taylor im Juli 2010**

Von der **Zwergmöwe** (*Larus minutus*) gab es zwischen dem 19.04. (4 bzw. 7 Ex. in der nördl. Okeraue, Schmidt/Jortzick bzw. Taylor) und 03.06. (2 Ex. Klein Ilsede, Hermenau) 32 Meldungen über durchschnittlich 4,9 Vögel. Maximal waren es 30 bis 40 Ex. am 26.04. in der nördl. Okeraue (Jortzick). Weitere 21 Vögel hielten sich am 22.04. am Kreuzteich im Riddagshäuser Teichgebiet auf (Lehmus). Außer vier Meldungen (neben den erwähnten Gebieten noch eine Meldung von 3 Ex. aus dem Schöpp. WVR von Horst Sprötge) kamen alle Beobachtungen aus der nördl. Okeraue und den Rieselfeldern.

Bei der **Lachmöwe** (*Larus ridibundus*) sind größere Brutkolonien im Wendesser Moor, den Vallstedter Teichen und den Fuhsewiesen bei Klein Ilsede zu erwähnen. Einige wenige Paare brüteten auch bei den Meiner Teichen. BV bestand im Großen Moor (Hermenau). Als Höchstzahl wurden 500 Vögel von G. Braemer am 08.11. am Heerter See notiert. Eine eventuelle **Ringschnabelmöwe** (*Larus delawarensis*) meldete R. Thamm am 14.12. vom Isetal nördlich GF. Bei **Sturmmöwen** (*Larus canus*) gab es keine Auffälligkeiten.

Über **Heringsmöwen** (*Larus fuscus*) liegen 84 Meldungen mit durchschnittlich 1,8 Vögeln vor. Max. wurden 20 Ex. am 19.09. vom Heerter See gemeldet (Braemer/Taylor). Es konnte neben der Unterart L. f. graellsii auch die Unterart L. f. intermedius beobachtet werden (Taylor und Braemer). Bei der **Silbermöwe** (*Larus argentatus*) seien hier einige Vögel der Unterart L. a. omissus erwähnt, die jeweils in den Wintermonaten in den Rieselfeldern beobachtet wurden. (Taylor, Thamm, Braemer u. a.). Die Höchstzahl betrug ca. 1.500 Vögel am 08.11. am Heerter See (Braemer). Die **Mittelmeermöwe** (*Larus michahellis)* wurde 40-mal mit durchschnittlich 1,7 Ex. gemeldet. Über die **Steppenmöwe** (*Larus cachinnans*) liegen 43 Meldungen (durchschnittlich 2 Vögel) vor. Einen beringten Hybrid aus Steppen- und Silbermöwe (nach Auskunft des Beringers 75 % Steppen- und 25 % Silbermöwe) beobachteten D. Taylor und G. Braemer am 14.12. in den Rieselfeldern. Aufgrund der bekannten Bestimmungsprobleme bei Großmöwen dürfte die Fehlerquote erheblich sein. Auch dürfte die Dunkelziffer nicht notierter "Weißkopf-Möwen" erheblich sein. **Mantelmöwen** (*Larus marinus*) wurden 22-mal beobachtet. Mit Ausnahme einer Beobachtung vom Kanal bei Beddingen (09.09., Heuer) stammen alle Beobachtungen aus den Rieselfeldern und der nördl. Okeraue.

Auch 2010 entpuppte sich die nördliche Okeraue als wahrer Magnet für Seeschwalben. Mit Ausnahme der Küstenseeschwalbe konnten hier in 2 Jahren alle in Deutschland brütenden Seeschwalbenarten nachgewiesen werden. Ein ausführlicher Artikel über die Seeschwalbenmeldungen findet sich in AVES-Braunschweig 2010.

Als Ausnahmegast im Binnenland hielt sich am 19. und 20.05. eine **Lachseeschwalbe** (*Gelochelidon nilotica*) in der nördl. Okeraue auf (entdeckt von D. Taylor, weitere Beobachter Jortzick und Pordzik). Um diesem ornithologischen Highlight noch die Krone aufzusetzen, hielten sich im gleichen Zeitraum auch zwei von V. Jortzick entdeckte **Brandsee-** **schwalben** (*Sterna sandvicensis*) in den Rieselfeldern und der nördl. Okeraue auf (weitere Beobachter Braemer, Taylor). Ein gleichzeitiges Auftreten beider Seeschwalbenarten im Binnenland dürfte ziemlich einmalig sein. Am 13.04. konnte eine beringte **Raubseeschwalbe** (*Sterna caspia*) in der nördl. Okeraue beobachtet werden (Wilhelm, Jortzick, Schmidt, Taylor). Über **Flußseeschwalben** (*Sterna hirundo*) liegen vom 21.05. (1 Ex. nördl. Okeraue, Jortzick/Braemer/Taylor) bis zum 01.09. (3 Ex. Rieselfelder, Taylor bzw. 2 Ex. Ilker Bruch, Sprötge), 13 Meldungen aus 3 Gebieten (Durchschnitt 1,5 Vögel) vor. 10 Meldungen stammen aus der nördl. Okeraue und den Rieselfeldern, dazu 2 Meldungen vom Ilker Bruch (jeweils Sprötge) und eine Meldung von den Meiner Teichen (Paszkowski). Höchstzahl waren 4 Ex. im Ilker Bruch am 30. Juni. Eine **Küstenseeschwalbe** (*Sterna paradisaea)* notierte R. Jürgens am 30.04. im Schöpp. WVR.

Über **Weißbart-Seeschwalben** (*Chlidonias hybridus*) liegen vier Meldungen über 3 - 4 Vögel aus der nördl. Okeraue vor: Am 20.05. und 22.05. 1 bzw. 2 Ex. (Jortzick und Taylor). Dazu am 06.07. ein weiterer Vogel (Braemer/Taylor). **Trauerseeschwalben** (*Chlidonias niger*) wurden zwischen dem 20.04. (1 Ex. nördl. Okeraue, Jortzick, Schmidt, Taylor) und 14.09 (2 Ex. Ilker Bruch, Paszkowski) 31-mal mit durchschnittlich 2,5 Vögeln pro Meldung gesehen. Maximal waren es 6 Ex. am 10.05 im Schöpp. WVR (Sprötge). 22 Meldungen stammen aus den Rieselfeldern und der nördl. Okeraue; weitere Meldungen kommen aus dem Schöpp. WVR, dem Ilker Bruch, den Meiner und Schladener Teichen und aus BS Lehre.

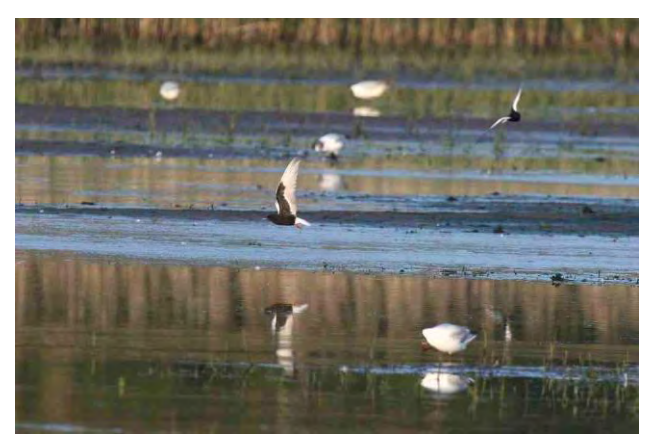

**Abb. 13: Weißflügelseeschwalben in der Okeraue Foto: H. Teichmann im Mai 2010**

**Weißflügelseeschwalben** (*Chlidonias leucopterus*) wurden 3-mal gemeldet: Am 10.05. mind. 30 Ex. in den Rieselfeldern (Jortzick), dazu am 22./23.05. je 2 Ex. in der nördl. Okeraue (Braemer/Taylor).

## **2.8 Tauben bis Spechtvögel (incl. Eulen)**

Über **Hohltauben** (*Columba oenas*) gab es 44 Mel-

dungen aus zahlreichen Gebieten mit durchschnittlich 2,5 Vögeln pro Meldung. 700 **Ringeltauben** (*Columba palumbus*) notierte R. Thamm am 14.12. im Isetal bei GF. **Türkentauben** (*Streptopelia decaocto*) wurden 20-mal aus 6 Stadtgebieten mit durchschnittlich 1,3 Vögeln gemeldet, dazu je eine Meldung aus dem Isetal und der nördl. Okeraue. Von **Turteltauben** (*Streptopelia turtur*) liegen zwischen dem 08.05. (2 Ex. Heeseberg, Paszkowski bzw. 1 Ex. Oker bei Vienenburg, Müller) und dem 20.07. (1 Ex. Schöpp. WVR, Sprötge) 17 Meldungen mit durchschnittlich 1,8 Vögeln pro Meldung vor. Maximal waren es 4 Ex. am 05.06. bei Schöppenstedt (Jürgens).

Einen entflohenen **Grünzügelpapagei** (*Pionites melanocephala*) meldete Chr. Lehmhus am 06.07. aus Schapen.

Der erste **Kuckuck** (*Cuculus canorus*) rief am 22.04. an den Meiner Teichen (Paszkowski).

Wie bei den Turmfalken wurden Bruten der **Schleiereule** (*Tyto alba*) hauptsächlich von der "Ornithologischen Arbeitsgemeinschaft Barnbruch" (OAB) erfasst. Neben zahlreichen erfolglosen Bruten wurden bei 18 Bruten insgesamt 80 Jungvögel erbrütet. Neben den Meldungen der OAB wurden nur zwei weitere Ex. gemeldet: Am 10.02. A 395 Abfahrt Wolfenbüttel Nord (Sprötge) und am 08.03. auf dem vTI-Gelände in BS (Röder). Vom **Uhu** (*Bubo bubo*) liegen 19 Meldungen aus 5 Gebieten vor: vTI-Gelände in BS (Röder), 3 Gebiete bei Goslar (Erzbergwerk Rammelsberg, Steinberg und Kalkwerk Goslar-Oker); dazu noch die Oker bei Vienenburg (jeweils Müller). Die Paare am Rammelsberg, beim Kalkwerk und an der Oker bei Vienenburg brüteten erfolgreich (1 / 2 / 2 Junge). Auf dem Gelände der vTI bestand BV. **Waldkäuze** (*Strix aluco*) wurden 20-mal mit max. 2 Ex. aus 14 Gebieten gemeldet. Über **Waldohreulen** (*Asio otus*) gibt es 17 Meldungen über 19 Vögel aus 7 Gebieten. Darunter auch ein Totfund aus den Rieselfeldern (Schmidt, wohl Habichtsopfer). **Sumpfohreulen** (*Asio flammeus*) wurden 2-mal als Einzelvogel notiert: Am 11.02. am Kiesteich Isingerode (Taylor) und am 15.02. bei Sottmar (Sprötge).

Vom **Ziegenmelker** (*Caprimulgus europaeus*) liegen zwei Beobachtungen vor: Am 25.05. 2 Ex. im Großen Moor (Hermenau, dort auch BV) und am 03.06. auf dem vTI-Gelände in BS (Röder).

Die ersten **Mauersegler** (*Apus apus*) des Jahres notierten V. Jortzick am 17.04. in den Rieselfeldern und N. Röder in BS Lehndorf (jeweils 1 Ex.). Letztmalig wurde ein Vogel am 07.09. in der Wabeniederung bei Rautheim beobachtet (Hermenau). Maximal zählte M. Müller am 08.05. ca. 200 Ex. an der Oker bei Vienenburg. 10 **Alpensegler** (*Apus melba*) jagten am 09.08. am vTI-Gelände in BS (Röder).

Beim **Eisvogel** (*Alcedo atthis*) gab es aufgrund der strengen Winter erhebliche Bestandseinbrüche. Innerhalb von zwei Jahren ist die Zahl der Meldungen um 75 % zurückgegangen (2008 200, 2009 133 und 2010 nur noch 51 Meldungen). Es wurden durchschnittlich 1,2 Ex. in 16 Gebieten beobachtet. Erfolgreiche Bruten wurden nicht gemeldet. Von R. und Chr. Jürgens liegen aus Schöppenstedt am 01. und 02.06. zwei Meldungen (12 bzw. 10 Ex.) über jagende **Bienenfresser** (*Merops apiaster*) vor.

Der **Wendehals** (J*ynx torquilla*) wurde zwischen dem 08.04. (1 Ex. bei Goslar Jerstedt, Müller) und dem 02.09. (1 Ex. Mich.-Ende-Schule in GF, Preusse) 9-mal aus 5 Gebieten gemeldet. Eine Nistkastenbrut (7 Eier) notierte J. Heuer am Kleinen Vallstein bei Hornburg. Vom **Grauspecht** (*Picus canus*) gab es 3 Beobachtungen über je 1 Ex.: 24.03. Wierther Klärteiche (rufend, Sprötge), 27.05. Ilker Bruch (M, Sprötge) und 07.11. nördl. Okeraue (M, Schmidt). **Grünspechte** (*Picus viridis*) wurden 99 mal (116 Ex.) gemeldet. Der **Schwarzspecht** (*Dryocopus martius* ) wurde 62-mal mit insgesamt 68 Vögeln in 22 Gebieten festgestellt. Über **Mittelspechte** (*Dendrocopos medius*) liegen 31 Beobachtungen von insgesamt 47 Vögeln aus 14 Gebieten vor. Als Höchstzahl notierte M. Steinmann jeweils 4 Vögel am 02.04. (Salzdahlumer Holz) und 18.04. (Herzogsberge). Der **Kleinspecht** (*Dendrocopos minor*) war mit 17 Einzelvögeln aus 9 Gebieten vertreten.

#### **2.9 Sperlingsvögel I: Lerchen bis Braunellen**

Es wurden 2 **Haubenlerchen** (*Galerida cristata*) gemeldet: 25.01. (GF Toom-Parkplatz, Thamm) und 08.08. (BS Rühme/Hansestraße, Bartels). Von der **Heidelerche** (*Lullula arborea*) gibt es 10 Meldungen über insgesamt 30 Vögel (überwiegend aus der Umgebung Gifhorns). Am 24.02. hielten sich bei Hornburg ca. 1.000 **Feldlerchen** (*Alauda arvensis*) auf (Müller).

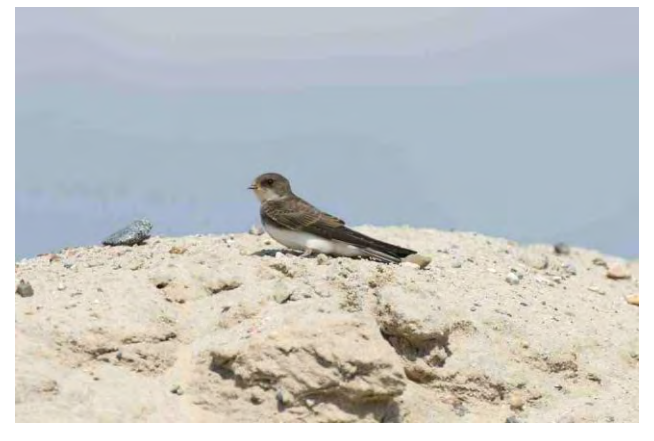

**Abb. 14: Uferschwalbe am Waller See Foto: H. Teichmann im August 2010**

Erstbeobachtungen des Jahres: **Uferschwalbe** (*Riparia riparia*) 27.03. (1 Ex. Rieselfelder, Braemer, Taylor), **Rauchschwalbe** (*Hirundo rustica*) 25.03. (2 Ex. Schöpp. WVR, Sprötge), **Mehlschwalbe (***Delichon urbica*) 01.04. (1 Ex. Rieselfelder, Jortzick). Uferschwalben brüteten in Brutkolonien an der Oker in Vienenburg (ca. 200 BP, Müller), in der Kiesgrube bei Weddel (ca. 40 BP, Hommes) sowie am Waller See (30 BP) und in einer Kiesgrube östlich von Bortfeld (jeweils Oldekop). Eine Uferschwalbe hielt sich noch am 18.09. am Teichgut Groß Oesingen auf (Gerken).

Die Erstbeobachtung eines **Baumpiepers** (*Anthus trivialis*) erfolgte am 23.03. (1 Ex. bei Mattierzoll, Sprötge). **Wiesenpieper** (*Anthus pratensis*) wurden ganzjährig 40-mal aus 14 Gebieten gemeldet. **Bergpieper** (*Anthus spinoletta*) wurden als Wintergäste bis zum 05.04. (4 Ex., Rieselfelder, Schmidt) und ab dem 10.10. (1 Ex. Rieselfelder, Braemer, Taylor) hauptsächlich in den Rieselfeldern und der nördl. Okeraue beobachtet. Es gab 90 Meldungen (durchschnittlich 5,7 Ex.). Als Höchstzahl wurden 40 Ex. am 28.10. in den Rieselfeldern notiert (Schmidt).

Die Erstbeobachtung von **Wiesenschafstelzen** (*Motacilla flava*) erfolgte am 30.03. in der nördl. Okeraue (3 Ex. Braemer/Taylor) bzw. ein Ex. im Schöpp. WVR (Sprötge). Es gab 34 Meldungen. Maximal hielten sich am 10.04. mind. 100 Ex. in der nördl. Okeraue auf (Schmidt). Auch 4 **Gelbkopfschafstelzen** (*Motacilla fl. flavissima*)) hielten sich am 25.05. in der nördl. Okeraue auf (Sprötge). **Thunbergschafstelzen** (*M. fl. thunbergi*) wurden vom 25.04. bis 30.05. 28-mal mit durchschnittlich 2,9 Vögeln notiert (25 Meldungen aus der Okeraue und den Rieselfeldern, dazu je eine Meldung vom Ilker Bruch, dem Schöpp. WVR und aus BS Lehre). Die Höchstzahl waren am 09.05. elf Ex. in den Rieselfeldern (Jortzick).

Von der **Gebirgsstelze** (*Motacilla cinerea*) liegen aus dem ganzen Jahr 44 Meldungen über durchschnittlich 1,2 Vögel aus 12 Gebieten vor. Die Höchstzahl von je 100 **Bachstelzen** (*Motacilla alba*) hielt sich am 16.03. in der nördl. Okeraue und am 30.09. in den Rieselfeldern auf (jeweils Braemer, Taylor).

Vom **Seidenschwanz** (*Bombycilla garrulus*) gab es in der ersten Jahreshälfte nur eine Meldung über 80 Ex. am 07.01. in der Wilhelmstraße in BS (Hindenberg). Ab dem 05.11. (25 - 30 Ex. BS Trautenaustraße, Braemer und Jortzick) gab es 33 Meldungen über durchschnittlich 39,2 Vögel aus 7 Gebieten. Die meisten Meldungen kamen aus dem Gewerbegebiet am Ölper Knoten in BS, wo die Vögel von M. Deneke entdeckt worden waren und sich fast vier Wochen aufhielten. Höchstzahl waren 150 Ex. am 19.11. in Goslar (Heuer). **Wasseramseln** (*Cinclus cinclus*) wurden 6-mal mit zusammen 12 Ex. gemeldet (alle Beobachtungen von der Oker in Vienenburg).

Erstgesänge: **Heckenbraunelle** (*Prunella modularis*) 20.01. (BS Querum, Bartels). **Nachtigall** (*Luscinia megarhynchos*) 15.04. in Schöppenstedt (R./Chr. Jürgens). Über Nachtigallen liegen 40 Meldungen über durchschnittlich 2,3 Vögel vor.

Vom **Blaukehlchen** (*Luscinia svecica*) gab es zwischen dem 31.03. (1 Ex. nördl. Okeraue, Jortzick) und 13.08. (Rieselfelder, Jortzick) 77 Meldungen über 88 Vögel. Neben der Meldung aus den Rieselfeldern gab es noch 3 Meldungen aus dem Schöpp. WVR (Sprötge, Jürgens) und eine von den Klärteichen Schladen (Heuer, dort auch ein BP). Ansonsten entfielen alle Meldungen auf die nördl. Okeraue. Nachdem dort 2009 der erste Brutnachweis für die Braunschweiger Region seit vielen Jahren erbracht wurde, dürften 2010 mehrere Brutpaare gebrütet haben.

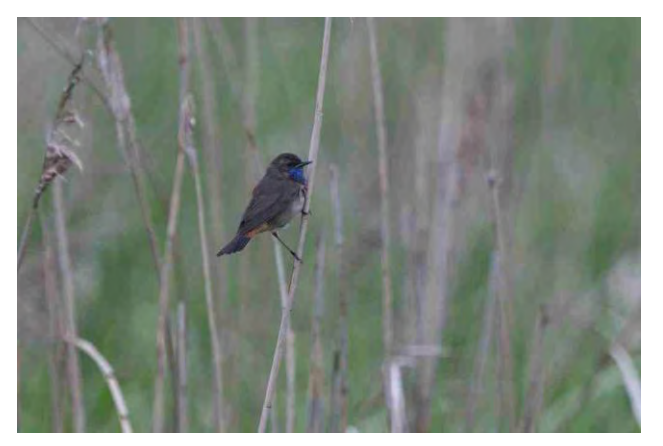

**Abb. 15: Blaukehlchen in der nördl. Okeraue Foto: H. Teichmann im Mai 2010**

Über **Hausrotschwänze** (*Phoenicurus ochrurus*) liegen zwischen dem 19.03. (2 Männchen, Gewerbegebiet Chr.-Pommer-Straße in BS, Schmidt) bis zum 31.10. (1 M BS-Mitte, Velten) 34 Meldungen über 75 Vögel vor. Am 06.10. zählte M. Müller am Kiesteich Wolf in Isingerode 17 Vögel. **Gartenrotschwänze** (*Phoenicurus phoenicurus*) wurden zwischen dem 25.03. (1 Ex. Weddeler Graben, Hommes) und 04.10. (1 Jungvogel Süpplingenburger Klärteiche, Velten) 51-mal mit meistens einem Vogel notiert. Die Höchstzahl von 8 Ex. zählte H. Schmidt am 24.04. in BS in den Kleingärten am Madamenweg.

Von **Braunkehlchen** (*Saxicola rubetra*) gab es zwischen dem 05.04. (2 Ex. Schöpp. WVR, Arnoldt) und dem 06.10. (1 Ex. nördl. Okeraue, Jortzick) 79 Beobachtungen von durchschnittlich 2,8 Vögeln. Maximal wurden am 28.08. in den Rieselfeldern 10 Ex. beobachtet (Taylor). Brutnachweise gab es nur im Schöpp. WVR (Sprötge) und in der Schandelaher Feldflur (Hommes); BV gab es im Großen Moor (Hermenau). **Schwarzkehlchen** (*Saxicola torquata*) wurden zwischen dem 13.03. (1 M. Isetal, Thamm)

und dem 19.11. (1 M. Rieselfelder, Jortzick) 134-mal in 19 Gebieten mit durchschnittlich 2 Vögeln beobachtet. Maximal wurden 11 Ex. gesehen (08.08. Isetal nördlich von GF, Thamm). Erfolgreiche Bruten gab es in mindestens 5 Gebieten. Über **Steinschmätzer** (*Oenanthe oenanthe*) liegen für die Zeit vom 14.04. (1 M Gewerbegebiet Chr.-Pommer-Straße in BS, Schmidt) bis zum 22.09. (1 Ex. Rieselfelder, Jortzick) 35 Meldungen aus 12 Gebieten über durchschnittlich 1,9 Vögel pro Meldung vor. Maximal waren es 10 Ex. (19.05. vTI-Gelände BS, Röder).

#### **2.10 Sperlingsvögel II: Drosseln bis Fliegenschnäpper**

Eine männl. **Ringdrossel** (*Turdus torquatus*) hielt sich vom 09. - 12.04 in der nördl. Okeraue auf (zahlreiche Beobachter). Ein weiteres Ex. wurde am 24.10. im Ilker Bruch notiert (Thamm). Von der **Wacholderdrossel** (*Turdus pilaris* ) hielten sich ca. 1.000 Ex. am 26.02. bei den Leiferder Teichen auf (Preusse). Bruten wurden aus dem Stadtgebiet BS und den Barnstorfer Wiesen gemeldet. **Singdrosseln** (*Turdus philomelus*) wurden vom 24.02. (1 Ex. Rieselfelder, Jortzick) bis zum 20.10. (BS Querum, Bartels) notiert. Den Erstgesang hörte H. Bartels am 28.02. in BS Querum. Von der **Rotdrossel** (*Turdus iliacus* ) gab bis zum 09.04. (1 Ex. Rieselfelder, Braemer/Taylor) und ab dem 16.10. (mehrere rufende Ex. bei Ringelah im Landkreis GF, Thamm) 18 Meldungen über durchschnittlich 17,7 Vögel (Höchstzahl 200 Ex. am 07.11. bei Schöppenstedt, R. und C. Jürgens). **Misteldrosseln** (*Turdus viscivorus*) wurden vom 19.01. (1 Ex. Ilker Bruch, Sprötge) bis zum 30.09. (3 Ex. Neubokel, Thamm) 19-mal mit max. 5 Ex. (vTI-Gelände in BS, Röder) gemeldet.

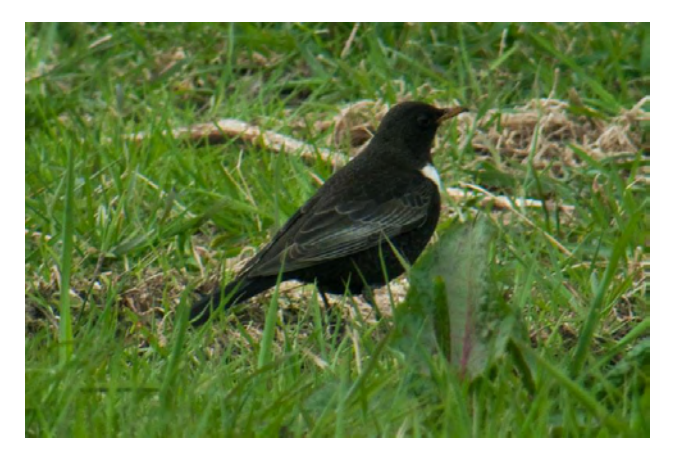

**Abb. 16: Ringdrossel in der nördl. Okeraue Foto: G. Braemer im April 2010**

**Feldschwirle** (*Locustella naevia*) wurden zwischen dem 23.04. (1 singendes M in der nördl. Okeraue, (Jortzick) und 01.08. (2 Ex. nördl. Okeraue, Taylor) insgesamt 67-mal in ca. 20 verschiedenen Gebieten mit durchschnittlich 1,9 Vögeln beobachtet bzw. gehört. Maximal wurden 5 Ex. am 29.05. und 04.06.

in der Hordorfer Feldflur notiert (Hommes). Vom **Schlagschwirl** (*Locustella fluviatilis*) gab es vom 14.05. (1 Ex. Wabe-/Schunteraue in BS Querum, Bartels) bis zum 10.07. (2 Ex. Wohld) 15 Meldungen aus 7 Gebieten. 7 Meldungen kamen aus der nördl. Okeraue. Über **Rohrschwirle** (*Locustella luscinioides*) liegen vom 04.04. (1 Ex. nördl. Okeraue, Jortzick/Schmidt) bis zum 25.05. (1 Ex. Schöpp. WVR, Sprötge) 63 Nachweise (durchschnittlich 1,4 Ex. je Meldung) aus 7 Gebieten vor. 57 Meldungen stammen von den Rieselfeldern und der nördl. Okeraue. Maximal sangen je 3 Männchen in der nördl. Okeraue (Schmidt) und den Fuhsewiesen bei Klein Ilsede (Garve).

**Schilfrohrsänger** (*Acrocephalus schoenobaenus*) wurden zwischen dem 15.04. (1 Ex. Ilker Bruch, Sprötge) bis zum 18.08. (1 Ex. Schöpp. WVR, Sprötge) 51-mal in 6 Gebieten notiert. Maximal waren es 5 Ex. im Drömling südlich von Belfort (Röder). **Sumpfrohrsänger** (*Acrocephalus palustris*) wurden erstmalig am 07.05. (1 Ex. nördl. Okeraue, Jortzick) festgestellt. Es gab 23 Meldungen über durchschnittlich 2,2 Ex. Höchstzahl waren 11 Vögel in der nördl. Okeraue (04.06., Demuth). Vom **Teichrohrsänger** (*Acrocephalus scirpaceus)* gab es zwischen dem 23.04. (1 Ex. Meiner Teiche, Paszkowski) und dem 14.08. (1 Ex. BS Querum, Bartels) 25 gemeldete Beobachtungen über bis zu 10 Ex. (14.06. Ilker Bruch, Gerken). **Drosselrohrsänger** (*Acrocephalus arundinaceus*) wurden zwischen dem 01.05. (1 Ex. Meiner Teiche, Paszkowski) und dem 27.06. (1 Ex. im Drömling bei Buchhorst, Röder) 11-mal in 4 verschiedenen Gebieten nachgewiesen (Drömling, Meiner und Riddagshäuser Teiche sowie am Weddeler Teich).

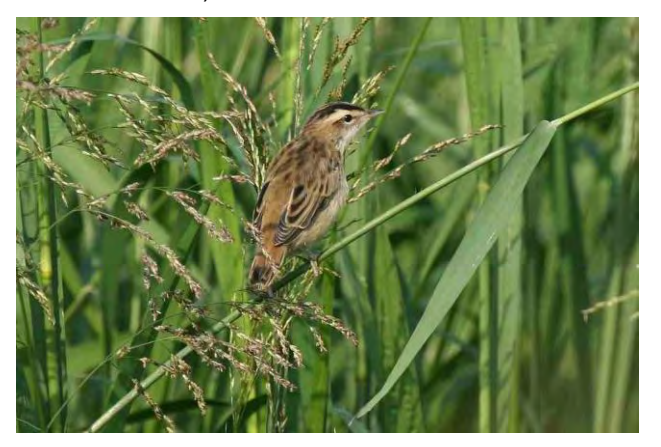

**Abb. 17: Schilfrohrsänger in der nördl. Okeraue Foto: H. Teichmann im Juli 2010**

Über **Gelbspötter** (*Hippolais icterina*) liegen vom 30.04. (1 Ex. vTI-Gelände in BS, Röder) bis 29.09. (1 Ex. Weddeler Teich, Hommes) 30 Meldungen über bis zu 5 Vögel (14.06. Ilker Bruch, Gerken) vor. Ein singender **Orpheusspötter** (*Hippolais polyglotta*) hielt sich am 05.06. in Neubokel auf (Thamm). Ferner liegen 2 Meldungen über **Sperbergrasmücken** (*Sylvia nisoria*) aus dem Drömling

bei Kaiserwinkel vor: Am 14.06. vier Ex. (Collins) und am 23.06. ein Ex. (Sprötge).

Folgende Erstbeobachtungen bzw. Erstgesänge wurden notiert: **Klappergrasmücke** (Zaungrasmücke, S*ylvia curruca*) 05.04. Meiner Teiche (Paszkowski). **Dorngrasmücke** (*Sylvia communis*) 24.04. Isetal bei GF (Thamm) und nördl. Okeraue (Jortzick, Schmidt). **Gartengrasmücke** (*Sylvia borin*) 19.04. Rieselfelder (Taylor). **Mönchsgrasmücke** (*Sylvia atricapilla*) 02.04. BS Querum (Bartels); ein überwinterndes Ex. am 02.01. in Meinersen (Preusse). **Waldlaubsänger** (*Phylloscopus sibilatrix*) 24.04. bei Neubokel (Thamm) und bei Schöppenstedt (Chr./R. Jürgens). **Zilpzalp** (*Phylloscopus collybita*) 18.03. Rieselfelder (Braemer/Taylor) bzw. Flutmulde GF (Thamm). **Fitis** (*Phylloscopus trochilus*) 25.03. vTI-Gelände in BS (Röder). **Wintergoldhähnchen** (*Regulus regulus*) 07.03. Isetal bei GF (Thamm). **Sommergoldhähnchen** (*Regulus ignicapillus*) 24.03. im vTI-Gelände in BS (Röder).

**Grauschnäpper** (*Muscicapa striata* ) wurden vom 16.05. (2 Ex. Südsee in BS, Collins) bis zum 05.10. (1 Ex. Rieselfelder, Braemer/Taylor) mit durchschnittlich 2 Ex. gemeldet. Über **Trauerschnäpper** (*Ficedula hypoleuca*) gab es vom 22.04. (2 Ex. vTI-Gelände in BS, Röder) bis zum 06.09. (1 Ex. Schöpp. WVR, Braemer/Taylor) 25 Meldungen über bis zu 5 Vögel (vTI-Gelände in BS am 29.05., Röder) aus 14 Gebieten.

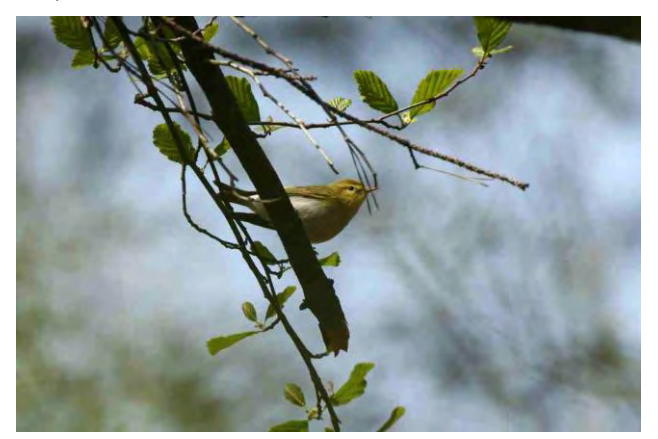

**Abb. 18: Waldlaubsänger im Querumer Forst Foto: H. Teichmann im April 2010**

#### **2.11 Sperlingsvögel III: Bartmeisen bis Ammern (incl. Rabenvögel)**

Über **Bartmeisen** (*Panurus biarmicus*) gab es bis Mai fünf und ab Oktober 16 Meldungen aus 8 Gebieten (im Durchschnitt 6,1 Vögel). Die Jahreshöchstzahl von 51 Ex. wurde am 04.10. am Heerter See (Sprötge) notiert. **Schwanzmeisen** (*Aegithalos caudatus*) wurden 38-mal mit durchschnittlich 7,7 Vögeln gemeldet; maximal waren es 40 Ex. (3 Trupps) am 13.02. an der Aller bei Dannenbüttel (Thamm). **Sumpfmeisen** (*Parus palustris*) wurden 25-mal, **Weidenmeisen** (*Parus montanus*) 9-mal notiert. Über **Haubenmeisen** (*Parus cristatus*) und **Tannenmeisen** (*Parus ater*) liegen 11 bzw. 8 Meldungen vor. Ein ungewöhnlich großer Trupp von ca. 70 **Blaumeisen** (*Parus caeruleus*) hielt sich am 16.08. in einer Kastanie in der Ludwig-Winter-Straße in BS auf (Garve). Über **Waldbaumläufer** (*Certhia familiaris*) liegen 7 Meldungen vor. **Beutelmeisen** (*Remiz pendulinus*) wurden zwischen dem 06.04. (1 Ex. Rieselfelder, Taylor) und 07.10. (15 Ex. Rieselfelder, Braemer/Taylor, auch Jahreshöchstzahl) insgesamt 28-mal mit durchschnittlich 2,5 Vögeln in 5 Gebieten festgestellt. 20 Beobachtungen stammen aus den Rieselfeldern und der nördl. Okeraue, weitere vom Ilker Bruch, den Schladener Klärteichen und dem Schöpp. WVR. Brutnachweise gab es in der nördl. Okeraue.

Vom **Pirol** (*Oriolus oriolus*) gab es zwischen dem 01.05. (1 Ex. Weddeler Teich, Hommes) und dem 29.09. (2 Ex. Weddeler Teich bzw. 2 Ex. Weddeler Feldflur, Hommes) 41 Meldungen über durchschnittlich 1,5 Vögel aus 15 Gebieten. Maximal wurden am 06.06. im Drömling mind. 10 Ex notiert (Röder). **Neuntöter** (*Lanius collurio*) wurden zwischen dem 01.05 (1 Ex. Weddeler Teich, Hommes) und 11.10. (1 Ex. im Isetal bei GF, Thamm) 113-mal mit durchschnittlich 2,2 Ex. gemeldet. Maximal waren es am 08.08. 17 Ex. im Isetal bei GF (Thamm). In zahlreichen Gebieten gab es Bruten. Über **Raubwürger** (*Lanius excubitor*) liegen fast ganzjährig (von Juli bis September nur in der Iseniederung und im Großen Moor) 41 Meldungen über 49 Vögel aus 14 verschiedenen Gebieten vor. BV bestand im Großen Moor (Hermenau).

21 **Elstern** (*Pica pica)* hielten sich am 30.10. am Kiesteich Wolf in Isingerode auf (Müller). Über **Tannenhäher** *(Nucifraga caryocatactes*) liegen 4 Meldungen mit insgesamt 31 Vögeln vor (alle aus dem Raum Goslar und nördlichem Harzrand, max. 14 Ex., Sprötge). **Dohlen** (*Corvus monedula*) brüteten in Wiedelah, Goslar, Bad Harzburg, Schöppenstedt, Schladen und auf dem vTI-Gelände in BS (insgesamt mind. 30 Brutpaare). Bemerkenswert sind die in Baumhöhlen brütenden Vögel auf dem vTI-Gelände (Röder). Bei der **Saatkrähe** (*Corvus frugilegus*) wurden Brutkolonien wie folgt notiert: In Wolfenbüttel 366 BP (Heuer), in Salzgitter 6 BP und mehrere kleinere Brutkolonien in der Braunschweiger Innenstadt (ca. 12 BP); Meldungen jeweils von H.-M. Arnoldt und J. Heuer. Über **Nebelkrähen** (*Corvus corone cornix*) liegen 11 Meldungen vor. **Kolkraben** (*Corvus corax*) wurden 59-mal (Durchschnitt 2,1 Ex.) notiert. Eine nachgewiesene Brut gab es im Burgtal bei Schöppenstedt (Jürgens). BV bestand im Großen Moor (Hermenau).

Von **Staren** (*Sturnus vulgaris*) liegen 2 Meldungen über je 1.000 Exemplare vor: Am 07.03. im Isetal bei GF (Collins) und am 13.08. im Schöpp. WVR (Velten). 200 **Feldsperlinge** (*Passer montanus*) zählte R. Thamm am 27.11. in der Iseniederung. Den Erstgesang eines **Buchfinken** (*Fringilla coelebs*) vernahm E. Garve am 19.02. in BS. Rund 500 Ex. meldete R. Thamm am 14.12. aus dem Isetal. **Bergfinken** (*Fringilla montifringilla*) wurden bis zum 21.04. (1 Ex. bei Neubokel, Thamm) und ab dem 05.10. (1 Ex., Schöpp. WVR, Sprötge) 60-mal mit durchschnittlich 28,8 Vögeln emeldet. Maximal waren es über 400 Ex. am 27.01. in der Feldflur bei Vordorf (Paszkowski). Der **Girlitz** (*Serinus serinus*) wurde zwischen dem 06.03. (2 Ex., Rautheim, Steinmann) und dem 14.08. (1 Ex. BS Querum, Bartels) 19-mal mit durchschnittlich 2,6 Ex. beobachtet (maximal 20 Ex. am 25.04. an den Meiner Teichen, Röder). Die Jahreshöchstzahl beim **Stieglitz** (*Carduelis carduelis*) betrug mehrfach 50 Ex. Rund 500 **Erlenzeisige** (*Carduelis spinus)* zählte R. Thamm am 17.01. und 07.11. im Isetal. Vom **Bluthänfling** (*Carduelis cannabina*) liegen 26 Meldungen über durchschnittlich 35 Ex. vor. Jahreshöchstzahl waren mehrfach 150 Ex. im Isetal (Thamm) und in der Okeraue bei Veltenhof (Schmidt). **Berghänflinge** (*Carduelis flavirostris*) wurden 8-mal in 3 Gebieten (Isetal, Rieselfelder und bei Volzum) notiert: Maximal waren es 200 Ex. am 07.03. im Isetal (Thamm). Über **Birkenzeisige** (*Carduelis flammea*) liegen hauptsächlich aus den Wintermonaten 23 Meldungen über durchschnittlich 20 Vögel pro Meldung vor. Höchstzahl waren 85 Ex. am 06.01. in Schöppenstedt (R. und Chr. Jürgens). Vom **Fichtenkreuzschnabel** (*Loxia curvirostra*) liegen 18 Meldungen vor (maximal 12 Ex. am 06.01. in Neubokel, Thamm). Einen **Kiefernkreuzschnabel** (*Loxia pytyopsitacus*) konnte ebenfalls R. Thamm am 24.01. bei Neubokel beobachten.

Einen singenden **Karmingimpel** (*Carpodacus erythrinus*) entdeckte N. Röder am 06.06. im Drömling südlich von Belfort. Beim **Gimpel** (*Pyrrhula pyrrhula*) gab es bei 53 Meldungen über durchschnittlich 2,9 Vögel maximal 15 Ex. (Schloss- und Mühlensee GF, Thamm). Es liegen zahlreiche Meldungen über sogenannte Trompetergimpel ("Tröter") vor. Von **Kernbeißern** (*Coccothraustes coccothraustes*) gab es 49 Meldungen über durchschnittlich 1,9 Ex. (maximal 7 Vögel am 06.11 am Ölpersee in BS, Jortzick).

2010 gab es einen invasionsartigen Einflug von **Spornammern** (*Calcarius lapponicus*) in Mitteleuropa. So konnte auch am 10.09. ein Jungvogel in der nördl. Okeraue beobachtet werden (u .a. Braemer, Jortzick, Taylor).

Eine männl. **Schneeammer** (*Plectrophenax nivalis*) entdeckte H. Sprötge am 26.10. bei Mattierzoll; eine weibliche **Fichtenammer** (*Emberiza leucocephalos*) beobachtete R. Thamm am 07.03. im Isetal. Ca. 500 **Goldammern** (*Emberiza citrinella*) hielten sich am 24.02. bei Hornburg auf (Müller). Vom **Ortolan** (*Emberiza hortulana*) liegen aus dem Drömling bei Kaiserwinkel und Jahrstedt 3 Meldungen über 2 - 3 Ex. vor (Collins, Sprötge, Thamm). Ca. 60 **Rohr-**

**ammern** (*Emberiza schoeniclus*) rasteten am 04.03. in der nördl. Okeraue (Taylor).

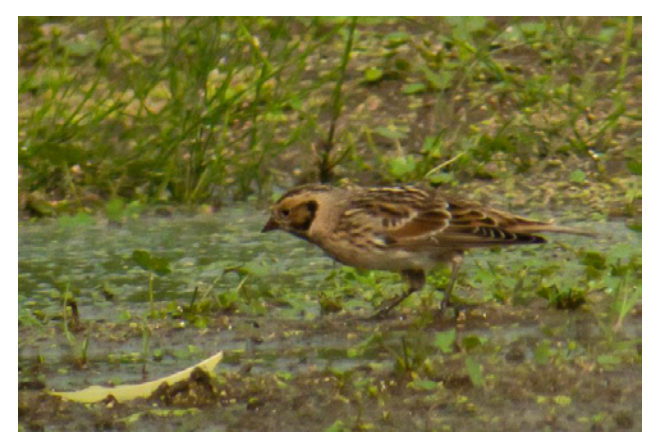

**Abb. 19: Spornammer in der nördl. Okeraue Foto: G. Braemer im September 2010**

Adresse der DAK:

Deutsche Avifaunistische Kommission c/o Dachverband Deutscher Avifaunisten (DDA) An den Speichern 4a 48157 Münster E-Mail: dak@dda-web.de bzw. dak@ornitho.de Internet: http://www.dda-web.de

Internetlink der AKN:

<http://www.ornithologie-niedersachsen.de/akn/akn.html>

#### **Anschriften der Beobachter/innen:**

H.-M. Arnoldt: Gerstäcker Straße 8, 38102 Braunschweig, HM.Arnoldt@t-online.de H. Bartels: Wuppertaler Straße 21, 38108 Braunschweig, Bartels-HuH@web.de G. Bentlage: Maschweg 11, 38110 Braunschweig, G.Bentlage@t-online.de G. Braemer: Zum Ölper See 15, 38114 Braunschweig, GBraemer@web.de Prof. Dr. J. Collins: Leipzigerstraße 82 A, 38124 Braunschweig, jco@helmholtz-hzi.de L. Demuth: Am Horstbleek 22, 38116 Braunschweig, l-o.demuth@t-online.de Dr. E. Garve: NLWKN, Rudolf-Steiner-Straße 5, 38120 Braunschweig, eckhard.garve@nlwkn-bs.niedersachsen.de Dr. R. Gerken: Otto-Palm-Straße 4, 29223 Celle, reinhard.gerken@gmx.de B. Hermenau: Am Schwarzen Berge 57, 38112 BS, Bernd.Hermenau@t-online.de J. Heuer: Am Güdecken 33, 38667 Bad Harzburg M. Hommes: Neue Straße 14, 38162 Cremlingen, Martin.Hommes@t-online.de Prof. Dr.-Ing. D. Hummel: Trinchenberg 4, 38162 Cremlingen, dietrich.hummel@t-online.de V. Jortzick: Ohmstraße 25, 38116 Braunschweig, vera.jortzick@gmx.de R. u. C. Jürgens: Am Krähenfelde 7, 38170 Schöppenstedt, cr.juergens@t-online.de J. Lautenbach: Ahornweg 14, 38173 Sickte, juergen.lautenbach@freenet.de Dr. J. Lehmhus: Vossweg 2, 38104 Braunschweig, lehmhus@yahoo.de M. Müller: Rosentorstraße 14, 38640 Goslar, michmue@online.de Prof. Dr.-Ing. F. Melchert: Sackring 34, 38118 Braunschweig, friedmund\_melchert@hotmail.com Prof. Dr. W. Oldekop: Bergiusstr. 2, 38116 Braunschweig, Werner.Oldekop@t-online.de

#### **3. Schlussbemerkung**

Auch 2010 konnten wieder zahlreiche Seltenheiten beobachtet werden. Erwähnt seien hier nur die Großtrappen bei Sickte und in den Rieselfeldern, die Alpensegler in BS, die Lachseeschwalbe und Spornammer in der nördlichen Okeraue, der Orpheusspötter bei Neubokel oder die Fichtenammer in der Iseniederung. Hinsichtlich aller beobachteten Seltenheiten empfehlen wir den Beobachtern eine Meldung bei der Deutschen Avifaunistischen Kommission (DAK) bzw. der Avifaunistischen Kommission Niedersachsen (AKN). Wegen der langen Bearbeitungszeiten solcher Meldungen wollten wir aber den Beobachtern die Möglichkeit einer frühzeitigen Veröffentlichung bieten, auch wenn die eine oder andere Beobachtung später vielleicht nicht bestätigt werden sollte.

W. Paszkowski: Okerstraße 14, 35827 Meine, paschalom@gmx.net

Dipl.-Biol. F. Preusse: Rokamp 18, 38542 Leiferde, florianpreusse@gmx.de

Prof. Dr.-Ing. U. Reimers: Kollwitzstraße 28, 38159 Vechelde, ulrich.reimers@t-online.de

Dr. N. Röder: Am Horstbleek 36, 38116 Braunschweig, norbert.roeder5@freenet.de

H. Schmidt: Marenholtzstraße 15, 38118 Braunschweig, helge.schmidt1@yahoo.com

- H. Seeler: Speckenkamp 15, 38442 Wolfsburg, [horst.seeler@t-online.de](http://de.mc282.mail.yahoo.com/mc/compose?to=horst.seeler@t-online.de)
- H. Sprötge: An der Roten Schanze 18, 38302 Wolfenbüttel
- M. Steinmann: Am Spieltore 24, 38126 Braunschweig, SteMBS@aol.com
- D. Taylor: Rohrkamp 6 a, 38126 Braunschweig
- R. Thamm: Alter Kirchweg 22, 38518 Gifhorn, mail@thamm-online.de
- P. Velten: Im Mohngarten 10, 38162 Cremlingen, [Re.Pe.Velten@t-online.de](mailto:Re.Pe.Velten@t-online.de)

#### **Anschrift des Verfassers:**

Helge Schmidt Marenholtzstraße 15 38118 Braunschweig helge.schmidt1@yahoo.com

## **Die Grenzen des Beobachtungsgebietes**

#### **von Peter Velten**

#### **Einleitung**

Die Vielzahl der Beobachtungsmeldungen sowie die immer größere Ausdehnung des Beobachtungsgebietes besonders in nördliche und östliche Richtung machten es notwendig, die Begrenzung zu aktualisieren und genauer festzulegen. Wilfried Paszkowski und der Verfasser erarbeiteten dazu einen Vorschlag, der bei einer Versammlung besprochen und akzeptiert wurde. Zugrunde gelegt wurden die Grenzen der früheren Braunschweiger Hügelland-Datei. Das Meldegebiet wurde aber unter Berücksichtigung neuer Erfahrungen ausgedehnt. Ein weiteres Ziel war, die Erkennbarkeit der Grenzen zu

Die **Nordgrenze** beginnt im Westen an dem Straßenkreuz B 444 - B 214 – B 188 östlich UETZE und verläuft als gedachte Linie über FLETTMAR - UMMERN - WAHRENHOLZ bis BROME.

Die **Ostgrenze** verläuft von BROME im Norden entlang der Grenze zu Sachsen-Anhalt bis STAPEL-BURG im Süden.

verbessern, indem zur Grenzziehung vor allem Straßen, Autobahnen oder Landesgrenzen genutzt werden. Ausdrücklich betont sei jedoch, dass die Begrenzung nur als Anhalt dient. Beobachtungen aus dem nahen Grenzbereich auch jenseits der definierten Linien werden bearbeitet und aufgenommen. Darüber hinaus können wichtige und interessante Beobachtungen außerhalb des Meldegebietes stets im E-Mail-Verteiler der AviSON mitgeteilt oder an benachbarte ornithologische Datensammler gemeldet werden.

#### **Die Begrenzung** (s. Karte auf S. 20)

Die **Südgrenze** verläuft parallel zum nördlichen Harzrand von STAPELBURG entlang der alten B 6 bis GOSLAR und der B 82 bis RHÜDEN.

Die **Westgrenze** beginnt bei RHÜDEN und verläuft entlang der Autobahn A 7 bis zum SALZGITTER-Dreieck, weiter entlang der B 444 bis zum Straßenkreuz östlich UETZE.

## **Die Landschaften**

Der Nordteil des Gebiets wird durch Heiden, Moore, Bruchwälder und ausgedehnte Feuchtgrünlandflächen geprägt. Dazu gehören z. B. das Hahnenmoor, das Große Moor, die Bickelsteiner Heide, das Boldecker Land, die Fahle Heide, der Barnbruch, der westliche Drömling, der Papenteich und der Hasenwinkel. Aller, Ise, Mittellandkanal und Elbe-Seitenkanal sind die wichtigsten Gewässer.

Der Südteil ist das eigentliche Braunschweiger Hügelland, das sich vom nördlichen Harzrand bis zum Südrand des Aller-Urstromtals erstreckt. Dazu gehören der Lappwald, der Dorm, der Elm, die Asse, der Oderwald, die Lichtenberge, der Hainberg, aber auch das Große Bruch. Neben künstlichen Gewässern wie Kiesgruben und dem Heerter See sind Oker und Innerste die bedeutendsten Flüsse.

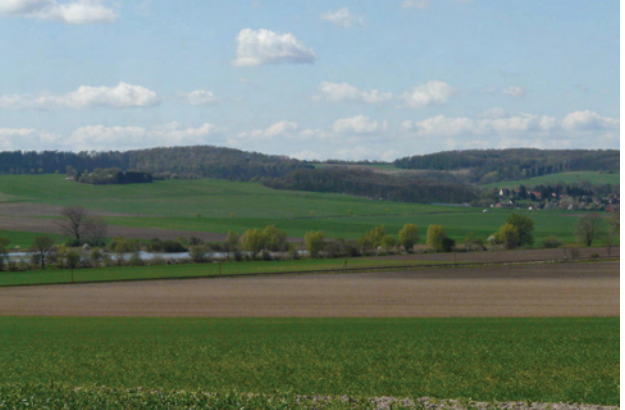

**Im Großen Moor. Foto: Peter Velten Asse und Bansleber Teiche. Foto: Peter Velten** 

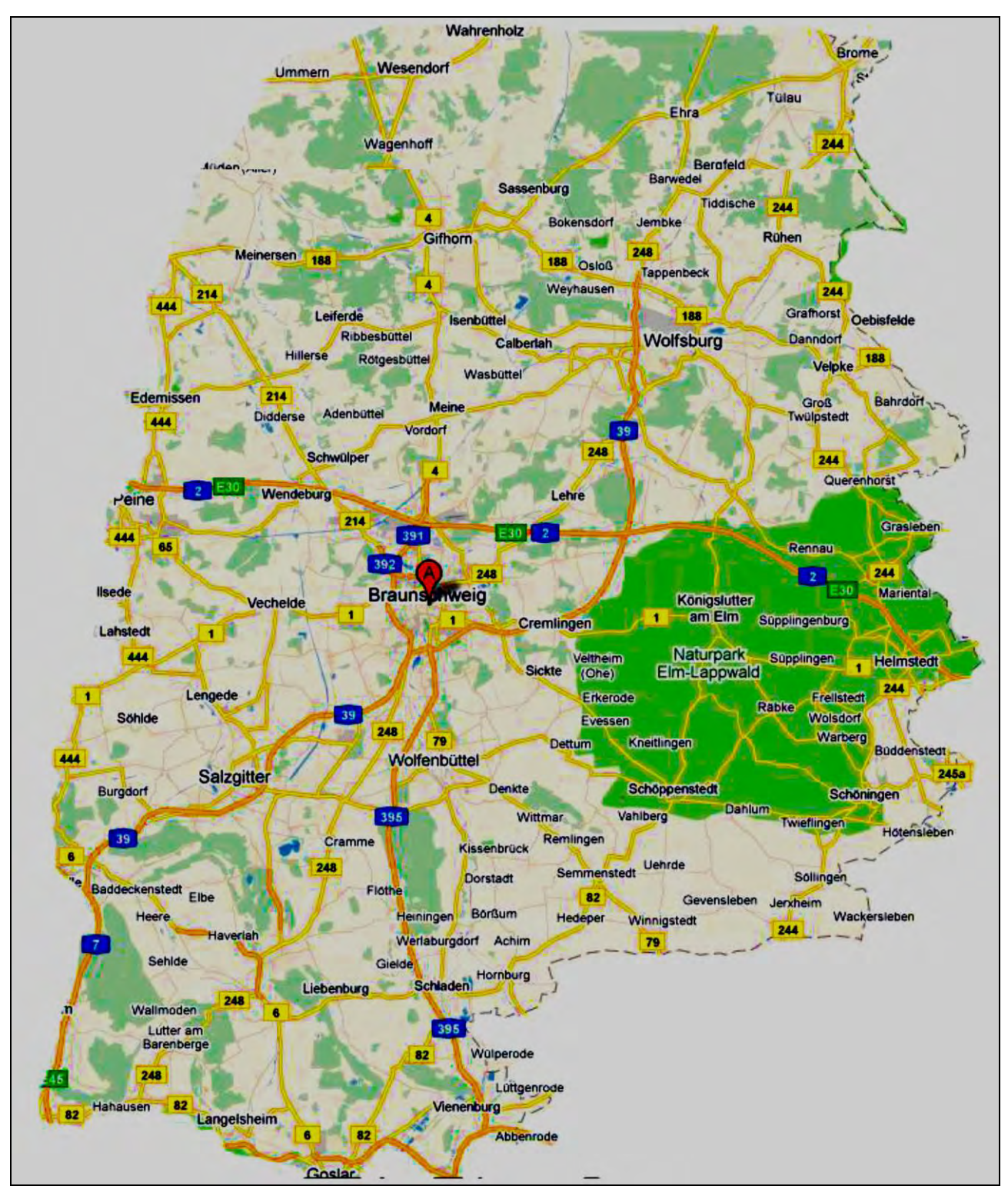

**Karte des Beobachtungsgebiets (nach Google Maps).**

## **Zusammenfassung**

Die Ausführung über die Grenzen sowie den Charakter des Meldegebietes sollen die Beobachtungen vereinheitlichen und eine Auswertung erleichtern. Sie sind das Ergebnis bisher gemachter Erfahrungen und einer eingehenden Erörterung.

## **Anschrift des Verfassers:**

Peter Velten, Im Mohngarten 10, 38162 Cremlingen

## **Beitrag zur Identifikation von Entenhybriden der Gattung** *Anas*

#### **von Jörn Lehmhus**

#### **1. Einleitung**

Entenvögel sind allgemein dafür bekannt, dass sie sowohl in der Vogelhaltung als auch in Freiheit Hybriden zwischen den verschiedensten Arten bilden können. In AVES-Braunschweig 1 (2010) wurden bereits einige der häufiger auftretenden Gänsehybriden vorgestellt. Gänse sind jedoch nicht die einzige Gruppe der Entenvögel, die regelmäßig Hybriden bildet. Ebenfalls gut bekannt ist den meisten Vogelbeobachtern das vergleichsweise häufige Auftreten von Hybriden innerhalb der Tauchenten-Gattung *Aythya*. Für diese Gattung wird in der Literatur zur Vogelbestimmung ausdrücklich darauf hingewiesen oder es werden sogar Hybridkombinationen abgebildet, da diese zum Teil weiteren Arten dieser Gattung ähnlich sehen (zum Beispiel in SVENSSON et al., 1999). Doch auch die Schwimmenten der Gattung *Anas* bilden regelmäßig Hybriden. Bei der Gattung *Anas* wird aber normalerweise nicht besonders auf die Möglichkeit von Hybriden hingewiesen, möglicherweise weil die Gefahr der Verwechslung von Hybriden mit einer dritten Art sehr viel geringer ist als bei der Gattung *Aythya*. Dennoch ist auch innerhalb der Gattung *Anas* die korrekte Identifikation von Hybriden schwierig, da zum Teil bei den Hybriden Merkmale auftreten, die bei keiner der Elternarten zu finden sind, und da auch bei Hybriden derselben Elternarten die Einzeltiere sich stark unterscheiden können.

Aus Wasservogelhaltungen nennt KOLBE (1999) neben Kolbenente und Brautente gerade die Stockente als eine Art mit hoher Bastardisierungsneigung. Auch im Freiland gehören nach Erfahrung des Autors Stockentenhybriden zu den häufigeren Hybri-

den. Daher sollen im Folgenden die Hybriden der Stockente mit anderen europäischen *Anas*-Arten kurz vorgestellt und die wesentlichen Identifikationsmerkmale erläutert werden. Dabei wird nur auf das männliche Prachtkleid eingegangen, da dieses einfacher zu identifizieren ist. Es wird versucht, diese Hybriden möglichst umfassend zu beschreiben. Aufgrund der sehr hohen Variabilität vieler dieser Hybriden ist aber davon auszugehen, dass auch bei den aufgeführten Hybriden noch weitere, hier nicht beschriebene Varianten auftreten könnten.

Die einzelnen hier vorgestellten Stockenten-Hybriden sind natürlich unterschiedlich häufig. Es können keine absoluten Zahlen angegeben werden, aber nach Erfahrung des Autors scheint der Hybrid Stockente x Spießente in Europa am häufigsten aufzutreten, in Mitteleuropa gefolgt von der Hybridkombination Stockente x Schnatterente, in Skandinavien dagegen von der Hybridkombination Stockente x Pfeifente. Seltener scheinen Hybriden der Stockente mit der Krickente und noch seltener solche mit der Löffelente aufzutreten.

Im Gegensatz zu den in AVES-Braunschweig 1 vorgestellten Gänsehybriden handelt es sich bei den hier vorgestellten Hybriden um Kreuzungen von Arten, die schon seit langer Zeit weiträumig überlappende Verbreitungsgebiete haben und dennoch als Arten klar getrennt blieben, obwohl es sicher auch früher schon vereinzelt Kreuzungen gegeben hat. Von einer potentiellen Gefährdung einzelner Arten aufgrund von Hybrididsierung ist hier demnach, anders als bei den Gänsen, nicht auszugehen.

## **2. Stockente x Spießente (***Anas platyrhynchos* **x** *Anas acuta***)**

Dieser Hybrid ist im Gegensatz zu den nachfolgenden Stockentenhybriden relativ einheitlich in Färbung und Zeichnung. Das gilt auch für die Kopfzeichnung und die Schirmfedern, die bei anderen Arten oft sehr variabel sind. Der Hybrid ist bereits seit langem bekannt und beschrieben (BALL 1934, KORTRIGHT 1943, ROKITANSKY & SCHIFTER 1968, GILLHAM & GILLHAM 1996).

In Abb.1-4 sind 4 verschiedene Exemplare dieser Hybridkombination zu sehen. Der Kopf ist schwarz oder dunkel schwarzbraun und vor allem an den hinteren Kopfseiten grün irisierend, seltener auch kupfern. Ein weißer Halsring ist immer vorhanden. Die Form des Halsringes ist durch die hochgebogenen und an die Spießerpelzeichnung erinnernden Enden charakterisiert (Abb.1,3,4). Nur in Einzelfällen

(Abb. 2) ist der weiße Halsring stockenten-ähnlich ohne hochgebogene Enden.

Die Brustfärbung ist rötlichbraun, aber generell deutlich heller als bei der Stockente. Flanken und Schulterfedern sind grau meliert. Die Schirmfedern sind meist einfarbig grau, können aber auch einen schwarzen Strich entlang des Schaftes aufweisen. Der Spiegel ist leuchtend grün, die hintere Begrenzung weiß, die von den Spitzen der großen Armdecken gebildete vordere Begrenzung mindestens teilweise blass rostfarben. Die Unterflügelzeichnung ähnelte in zwei dem Autor von Photos bekannten Fällen der der Spießente (vergleiche Abb.4). in einem anderen Fall waren die Unterflügel jedoch fast ebenso weiß wie bei der Stockente. Die Unterschwanzdecken sind schwarz. Die Schwanzzeichnung ähnelt der der Stockente. Erpellocken fehlen, aber die entsprechenden Federn sind zu verhältnismäßig langen schmalen, deutlich nach oben gekrümmten Spießen ausgezogen.

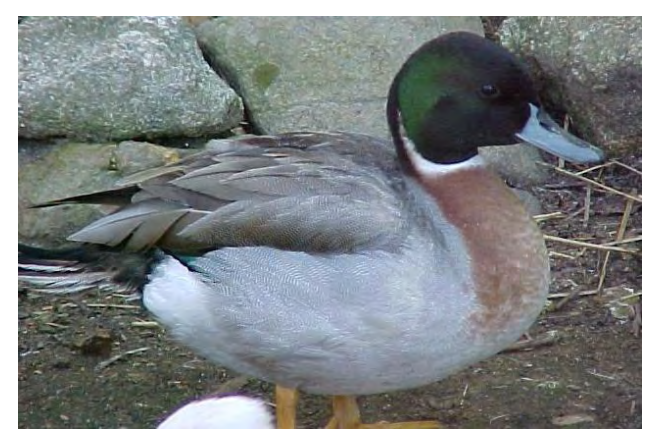

**Abb.1: Typischer, am Ende aufgebogener Halsring, domestizierte Stockente (sog. Zwerg- oder Lockente) x Spießente, Photo Ian Gereg.**

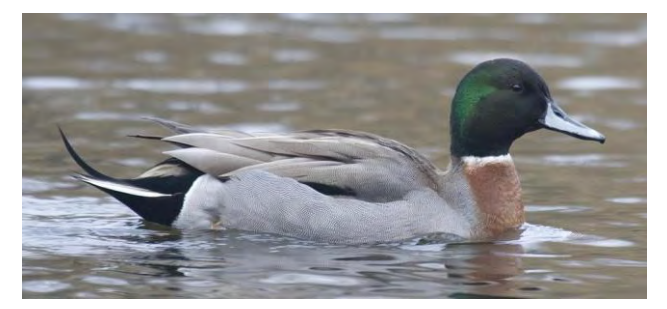

**Abb.2: Untypischer gerader Halsring, ansonsten typisch; Kopenhagen, Denmark, 05.03.2009, Photo Mikkel Willemoes Kristensen.**

Der Schnabel ist im Allgemeinen blaugrau, in seltenen Fällen graugrün oder gelblichgrau. Auf dem Schnabelfirst findet sich wie beim Spießerpel von der Basis bis zum Nagel ein dunkler Längsstreifen. Dieser kann aber auch deutlich schmaler sein als beim Spießerpel oder sogar eine Unterbrechung vor dem Nagel aufweisen. Die Beinfarbe variiert von graubraun über blass orangebraun bis hin zu orange, aber im Allgemeinen sind die Schwimmhäute angedunkelt (Abb. 3). Der Hybrid ist etwa stockentengroß, aber manchmal etwas schlanker, eleganter und langhalsiger wirkend. Aufgrund des intermediären Aussehens ist er im Allgemeinen gut zu erkennen. Verwechslungsmöglichkeiten mit anderen Hybriden bestehen nicht.

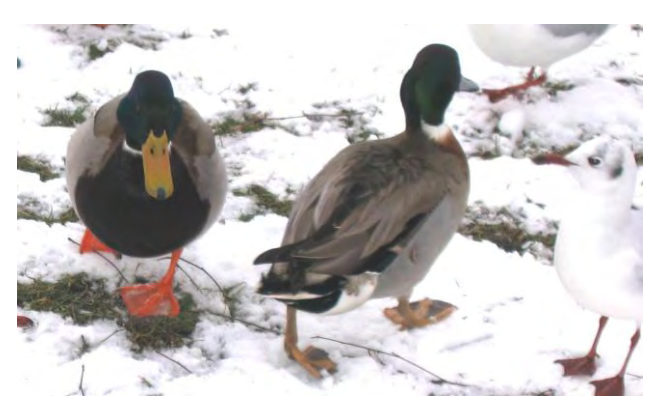

**Abb. 3: Hybrid Stockente x Spießente neben einer Stockente, typischer am Ende nach oben aufgebogener Halsring, Beinfärbung im Vergleich mit Stockente, Kopenhagen, Denmark, Photo Lars Michael Nielsen.**

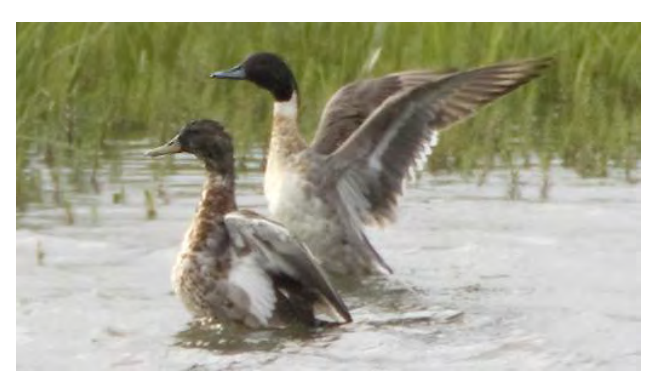

**Abb. 4: Mit Stockente im Vordergrund, typischer, zum Ende nach oben aufgebogener Halsring, Flügelunterseite in diesem Fall ähnlich Spießente. Die Tiere beginnen bereits mit der Mauser ins Schlichtkleid. Finnland, Mai 2009, Photo Henry Lehto**

#### **3. Stockente x Pfeifente (***Anas platyrhynchos* **x** *Anas penelope***)**

Auch Hybriden der Stockente mit der Eurasischen Pfeifente sind sowohl aus Wasservogelhaltungen als auch aus dem Freiland bekannt und in der Literatur erwähnt (BALL 1934, GILLHAM & GILLHAM 1996). Dieser Hybrid ist insbesondere in der Gesichtszeichnung und der Form und Ausdehnung der dunklen Zeichnung auf den Schirmfedern sehr variabel. Drei häufigere Kopfzeichnungen und Schirmfederzeichnungen dieses Hybriden sind in Abb.5 dargestellt. Die eine Kopfzeichnung ähnelt der der Kanadapfeifente (*Anas americana*), allerdings ohne die helle Stirn. Eine weitere Variante der Kopfzeichnung weist

zwei hell beige Wangenflecke auf. Dabei ist der Kopf ansonsten schwarz, und mindestens teilweise grün irisierend. Eine dritte Variante hat einen schwarzen, mindestens ab dem Auge grün irisierenden Kopf. Natürlich sind diese Varianten ebenso wie bei den folgenden Hybriden nicht als genau festgelegte Zeichnungstypen zu verstehen, sondern es gibt alle möglichen Übergänge. Der Vogel in Abb. 6 beispielsweise ähnelt vom Typ der Kopfzeichnung dem mittleren Vogel in Abb. 5, allerdings ist der die Wangenflecken trennende dunkle Streifen nicht grün irisierend und die Wangenflecke sind dunkler. Es

treten nach Erfahrung des Autors auch noch weitere, hier nicht abgebildete Zeichnungsvarianten des Kopfes auf, bei denen die Kopf-Grundfärbung rostbraun wie bei der Pfeifente ist. Die Stirn kann dabei in einigen Fällen auch entsprechend der Pfeifente aufgehellt sein.

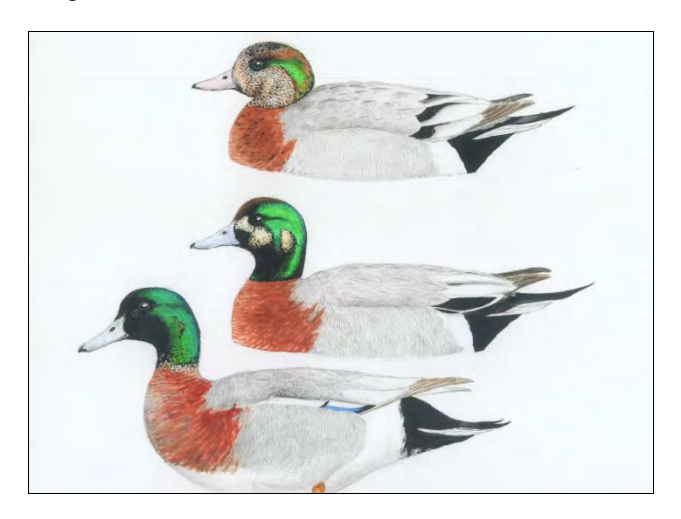

**Abb.5: Stockente x Pfeifente, 3 häufigere Zeichnungsvarianten dieses Hybriden (nach mehreren Vögeln aus Skandinavien) Zeichnung Jörn Lehmhus.**

Die Brustfärbung ist allgemein rötlichbraun, aber meist etwas heller als bei der Stockente. In einigen Fällen treten wenige, unregelmäßig verteilte kleine schwarze Flecke auf der Brust auf. Flanken und Rücken sind grau meliert. Die Schirmfedern sind weiß oder grauweiß mit variablen Anteilen schwarzer Zeichnung. Die Extremfälle sind weiße Schirmfedern oder fast völlig schwarze Schirmfedern mit weißem Rand. Abb. 7 zeigt die Flügeloberseite mit den hellgrauen, nach hinten heller werdenden Armdecken und dem typischen Spiegel.

Die Unterschwanzdecken sind schwarz. Die Schwanzzeichnung ähnelt der der Stockente. Erpellocken fehlen, aber die entsprechenden Federn sind oft zu relativ langen und breiten, leicht aufgebogenen Spießen ausgezogen. Der Schnabel ist normalerweise blass blaugrau, kann aber auch blass graurosa oder graugrün wirken. Die Beine sind blass

orange, seltener kräftig orange mit angedunkelten Schwimmhäuten. In der Größe liegt der Hybrid meist zwischen den Elternarten, kann aber auch jeder der Elternarten in der Größe entsprechen.

Es bestehen verschiedene Verwechslungsmöglichkeiten. Manche Gesichtsmuster ähneln Hybriden Stockente x Schnatterente, aber der Schnabel ist bei diesen nicht einfarbig hell. Hybriden der Stockente mit der Kanadapfeifente (*Anas americana*) können fast identisch aussehen wie Hybriden der Stockente mit der Eurasischen Pfeifente. Allerdings sind bei ersteren die Flanken häufig ganz leicht rötlichbraun angehaucht und der Übergang zwischen Brust- und Flankenfärbung in manchen Fällen weniger scharf.

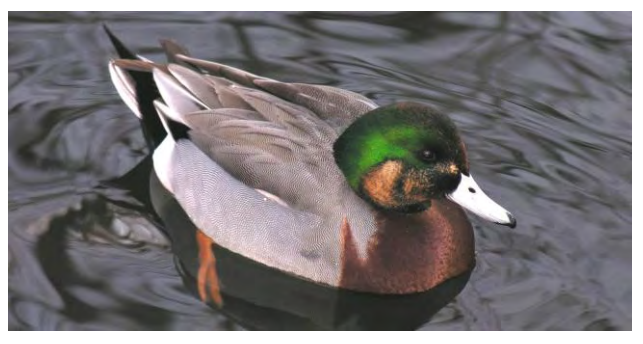

**Abb.6: Stockente x Pfeifente, Fläming 2006, Photo Gabriele Jedinsky.**

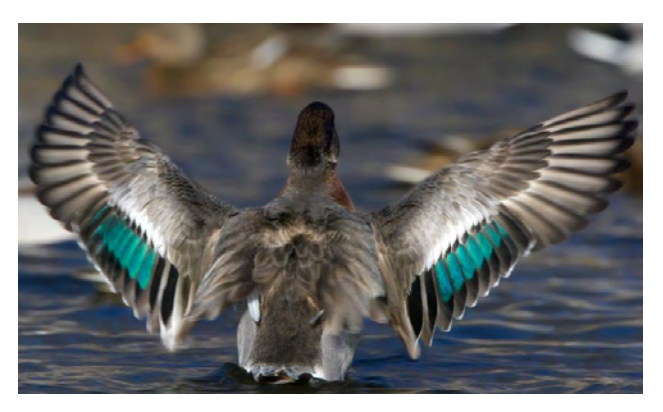

**Abb.7: Spiegel eines Hybriden Stockente x Pfeifente, Helsinki, Finnland , 25.2.2005, Photo Henry Lehto.**

#### **4. Stockente x Krickente (***Anas platyrhynchos* **x** *Anas crecca***)**

Dieser Hybrid wurde früher als eigene Art "Bimaculated Duck, *Anas glocitans*", betrachtet (GILLHAM & GILLHAM 1996). Der englische Name könnte sinngemäß mit "Zweifleckente" übersetzt werden und bezieht sich auf die bei diesem Hybrid häufig auftretende Kopfzeichnung mit zwei hellen Flecken.

Es könnten nach Ansicht des Autors jedoch auch Einzelexemplare anderer *Anas*-Hybriden mit in "*Anas glocitans*" zusammengefasst worden sein, da auch dort öfters ein zweifleckiges Gesichtsmuster

auftritt (zum Beispiel bei Stockente x Schnatterente, Stockente x Pfeifente, Löffelente x Pfeifente oder Löffelente x Krickente).

Wie der vorherige Hybrid ist auch die Hybridkombination Stockente x Krickente sehr variabel in der Kopfzeichnung. Aber meist treten die erwähnten 2 aufgehellten Flecken auf, von denen einer mindestens teilweise zwischen Auge und Schnabel liegt, der andere dagegen hinter und unterhalb des Auges. Normalerweise werden diese Flecken durch einen breiten dunklen Bereich oder ein dunkles

Band getrennt. Die Größe, Form und Farbe der Flecken können dabei stark variieren (Abb.8, 10). Im Ausnahmefall kann das dunkle Band zwischen den beiden Flecken auch aufgelöst sein, so dass die Flecken zusammenlaufen. Der Zeichnung in Abb.8. liegen Bilder von 16 verschiedenen Tieren (14 Krickente x Stockente, 2 Carolina-Krickente x Stockente) zugrunde. Die Kopfzeichnungen waren aber bei verschiedenen Individuen fast identisch. Die in Abb.8. links oben und rechts unten abgebildeten Kopfzeichnungen waren diejenigen, die auch bei Stockente x Carolinakrickente auftraten. Bei einigen Exemplaren fehlen die Flecken auch (Abb.9). Der Scheitel ist meist dunkelbraun, kann aber auch schwarz sein.

Die Brust ist hell rötlichbraun mit vor allem in der Mitte und im unteren Bereich vorhandenen kleinen schwarzen Flecken. Zum Bauch hin ist die Grundfärbung in der Brustmitte meist etwas aufgehellt. Flanken und Schulterfedern sind grau meliert. Ein schwarzer Längsstreifen auf den Schulterfedern und der äußersten Schirmfeder ist mehr oder weniger stark ausgeprägt, aber wohl immer vorhanden. Die Unterschwanzdecken sind schwarz, allerdings seitlich manchmal mit einigen weißen Federn direkt unterhalb der Schwanzfedern. Die Schwanzzeichnung ähnelt derjenigen der Stockente. Erpellocken sind nicht vorhanden, aber die entsprechenden Federn sind zu kurzen, meist leicht nach oben gebogenen Spießen ausgezogen. Abb.8 zeigt auch ein Beispiel für den Flügelspiegel, wobei die grün irisierende Fläche auch größer sein kann und die Farbe je nach Lichteinfall mehr ins Blaue gehen kann.

Der Schnabel ist graublau, graugrün oder gelb, wohl immer mit einer schwarzen Zeichnung auf dem Schnabelfirst. In Einzelfällen kommen auch größtenteils oder sogar ganz schwarze Schnäbel vor. Die Beine sind meist blass orange mit mehr oder weniger angedunkelten Schwimmhäuten.

In der Größe liegt dieser Hybrid zwischen den Elternarten. Eine Verwechslungsmöglichkeit besteht mit einzelnen Hybriden von Stockente und Schnatterente, die aber neben weiteren Merkmalen durch bedeutendere Größe und einen anderen Spiegel unterscheidbar sind.

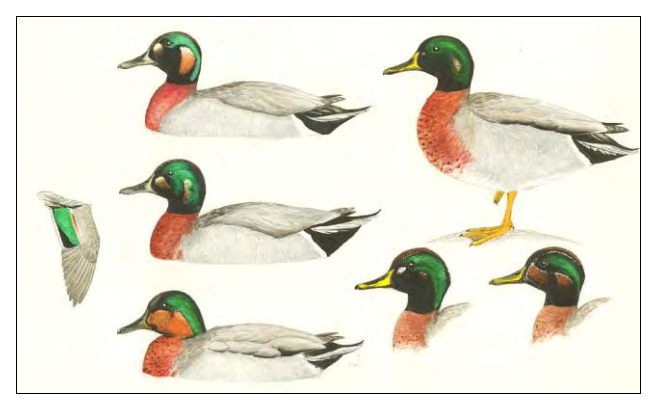

**Abb. 8: Stockente x Krickente bzw. Carolinakrickente, Variabilität der Männchen. Ganz links ein Beispiel für den Flügelspiegel. Zeichnung Jörn Lehmhus.**

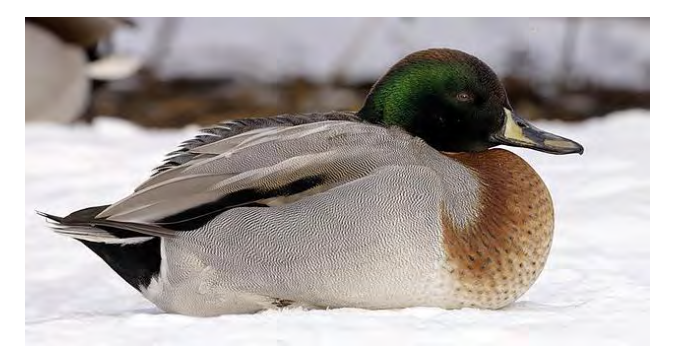

**Abb. 9: Stockente x Krickente, schwarzwangiges Männchen ohne 2 aufgehellte Flecken auf den Wangen, Kopenhagen, Dänemark, 24.01.2010, Photo Carl Gunnar Gustavsson.**

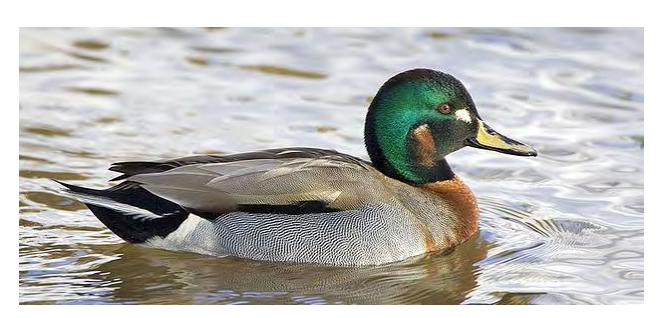

**Abb. 10: Stockente x Krickente, Männchen mit den 2 typischen aufgehellten Flecken am Kopf, deren Grundfärbung wie hier eben auch deutlich unterschiedlich sein kann. Espoo, Finnland, 14.02.2010, Photo Henry Lehto.**

#### **5. Stockente x Schnatterente (***Anas platyrhynchos* **x** *Anas strepera***)**

Auch dieser Hybrid hat seinen eigenen Namen erhalten. Ein im Februar 1822 auf dem Lake Barataria in Louisiana geschossenes Exemplar wurde 1843 von dem berühmten amerikanischen Ornithologen und Vogelmaler John James Audubon nach einem befreundeten Ornithologen benannt: Brewer's Duck, *Anas breweri*. Da damals keine weiteren Exemplare gefunden wurden, hatte bereits Audubon selbst den Verdacht, es könne sich eventuell um einen Hybri-

den, möglicherweise zwischen Stockente und Schnatterente, handeln. Hundert Jahre nach Audubons Beschreibung wurde dies unter anderem in KORTRIGHT (1943) bestätigt. Keiner der beiden kannte jedoch die ganze Variabilität dieses Hybriden.

Stockenten x Schnatterenten-Hybriden zeichnen sich insbesondere durch starke Variabilität der Kopfzeichnung aus, aber auch viele andere Zeichnungselemente sind variabel. Darin ähnelt dieser Hybrid anderen Hybriden (beispielsweise Stockente x Krickente, Schnatterente x Krickente oder Stockente x Pfeifente) beziehungsweise übertrifft sie diesbezüglich sogar. Es gibt Formen mit einer mehr oder weniger vollständigen dunklen Kopfkappe, die grünlich oder purpurviolett irisieren kann, und mit hellen Wangen (Abb. 15, 16). Ebenso treten auch schwarzköpfige Formen mit flächig rotbraunen Wangen oder mit 1 oder 2 hellen oder rotbraunen Flecken auf den Kopfseiten auf (Abb. 11-14). Die schwarzen Bereiche des Kopfes sind dann ganz oder teilweise grün irisierend. Aber es treten auch Formen mit durchgehend schwarzen, grün irisierenden Kopfseiten auf. Der Scheitel ist meist dunkelbraun oder schwärzlich. Die Stirn kann in der Farbe dem Scheitel entsprechen, oder aber den Wangen. Dies ist sicher nur ein grober Überblick über die möglichen Zeichnungsmuster des Kopfes.

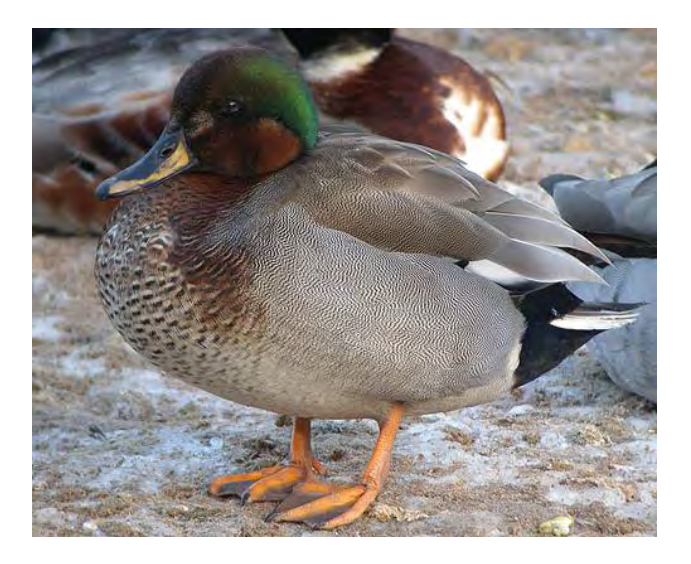

**Abb. 11: Stockente x Schnatterente. Kopf- und Schnabelzeichnung dieses Individuums erinnern an Hybriden Krickente x Stockente, Größe, Brustzeichnung und Spiegel verraten aber die wahre Identität. Gothenburg, Schweden, March 2010, Photo Carl Gunnar Gustavsson.**

Der Hals ist meistens durch einen mehr oder weniger ausgeprägten dunklen Ring gekennzeichnet, der auch grün irisieren kann. Darunter ist in wenigen Fällen ein dünner weißer Halsring vorhanden.

Die Brust ist in der Grundfarbe oft bräunlich, aber dann meist etwas heller als bei der Stockente. Insbesondere zum Bauch hin wird sie im Allgemeinen deutlich heller. Über dieser von der Stockente stammenden Grundfärbung liegt gewöhnlich ein schwarz, schwarzweiß oder braunweiß geschupptes, an die Schnatterente erinnerndes Muster. Dieses Muster kann stark oder nur sehr schwach ausgeprägt sein und die Schuppung kann auch in querovale schwarze Flecke übergehen. Das Muster ist

meist am stärksten im Bereich der unteren Brust (Abb. 11). Der obere Brustbereich kann dagegen unter Umständen sogar einfarbig wirken (Abb. 12, 13).

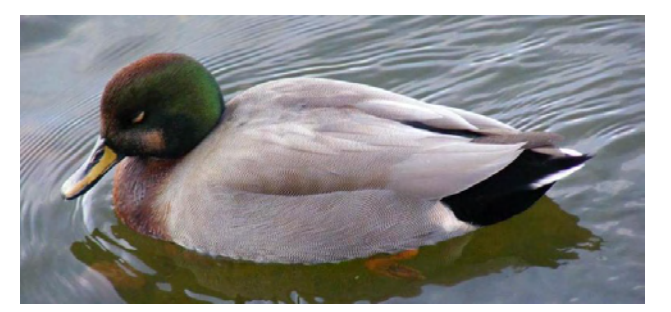

**Abb. 12: Stockente x Schnatterente. Berlin-Reinickendorf, Photo Andreas Belz.**

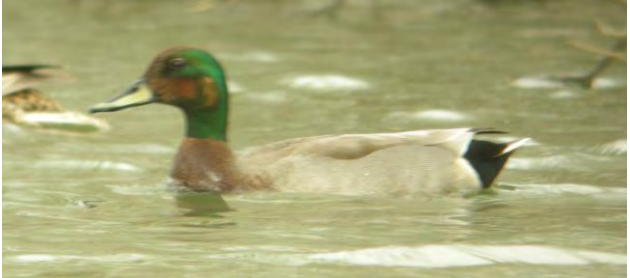

**Abb. 13: Stockente x Schnatterente, Hertfordshire, Essex, England, 21.03.2008, Photo Jan Hein van Steenis.**

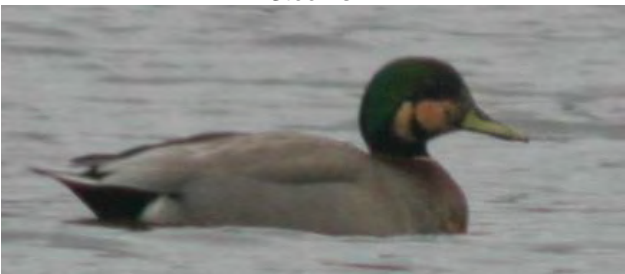

**Abb. 14: Stockente x Schnatterente, Chemnitz-Heinersdorf, 11.04.2006, Photo Thomas Kraft.**

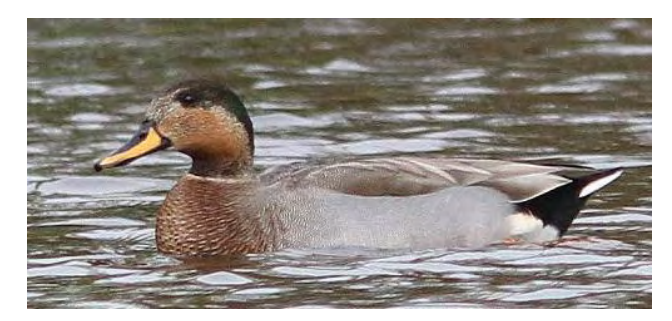

**Abb. 15: Stockente x Schnatterente, Vlaardingen, Holierhoekse Polder, Midden-Delfland, Niederlande, 29.10.2010, Photo Loes Willebrand.**

Flanken und Schulterfedern sind grau meliert. Die Schulterfedern sind zu den Flanken hin oft leicht angedunkelt, aber immer schwächer als bei der Stockente. Die Schirmfedern sind grau, manchmal mit angedunkelter Außenfahne und mit schmalem weißen Rand. Die charakteristische Zeichnung der Flügeloberseite mit dem teilweise grün irisierenden Spiegel ist in Abb. 17 zu sehen.

Die Unterschwanzdecken sind schwarz. Die Schwanzzeichnung ähnelt derjenigen der Stockente. Erpellocken sind nicht vorhanden. Die entsprechenden Federn sind oft, aber nicht in allen Fällen, zu kurzen Spießen ausgezogen.

Der Schnabel ist meist gelb mit einem schwarzen Streifen längs dem First, so dass das Schnabelmuster an das der Spießente erinnert. Seltener ist die Grundfarbe des Schnabels graublau oder blass orange. In Einzelfällen kann die schwarze Zeichnung auf dem First ausgedehnter sein, oder der Schnabel ist ganz schwarz. Die Beine sind orange mit angedunkelten Schwimmhäuten. Die Größe liegt im Bereich der Elternarten. Es bestehen verschiedene Verwechslungsmöglichkeiten. Manche Gesichtsmuster ähneln Hybriden Stockente x Pfeifente, aber der Schnabel ist bei diesen immer einfarbig hell und der Flügelspiegel sieht völlig anders aus. In Einzelfällen können auch Hybriden von Stockente und Krickente ähnlich aussehen, sind aber kleiner und unterscheiden sich ebenfalls im Flügelspiegel und auch in der Brustzeichnung.

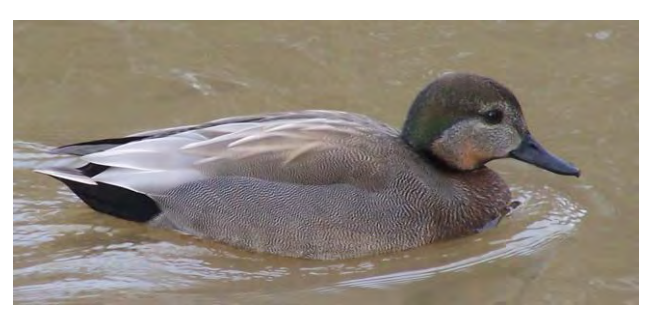

**Abb. 16: Stockente x Schnatterente. Ein stärker der Schnatterente ähnelnder Hybrid. Chemnitz, 24.1.2008, Photo Wieland Heim.**

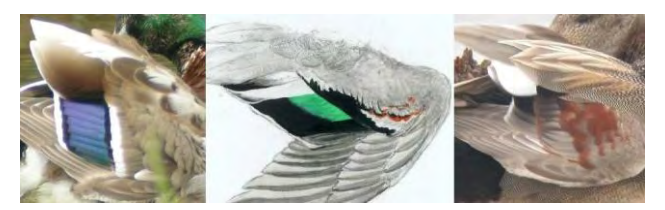

**Abb. 17: Spiegel des männlichen Hybriden Stockente x Schnatterente (nach 3 in Nordamerika geschossenen Hybriden) im Vergleich zu den Spiegeln der Elternarten, Zeichnung Jörn Lehmhus, Photos Dave Appleton.**

#### **6. Stockente x Löffelente (***Anas platyrhynchos* **x** *Anas clypeata***)**

Dieser Hybrid scheint sehr selten zu sein. Dem Autor sind nur drei Fälle bekannt, von denen zwei, ein Präparat aus dem Museum Naturalis in Leiden und ein in Dänemark fotografiertes Tier, einen schwarzen, grün irisierenden Kopf und einen dunklen Schnabel mit gelblichen Flecken hatten. Das dritte, in Nordamerika geschossene Tier unterschied sich durch eingemischte weiße Federn vom Kehlbereich bis zur Schnabelbasis sowie einen fast vollständig gelblichbraunen Oberschnabel mit schwarzem Nagel und einigen kleinen verwaschenen dunklen Flecken. Möglicherweise war dieses Tier mit der anderen Kopfzeichnung aber auch nicht im vollen Prachtkleid. An der Schnabelform war in allen drei Fällen der Löffelenteneinfluß deutlich erkennbar. Vorbilder für die Zeichnung in Abb. 18 waren die Bilder aus den Niederlanden und Dänemark, und teilweise auch die Photos aus den USA. GILLHAM & GILLHAM (1996) nennen ebenfalls nur 2 wahrscheinliche Hybriden dieses Typs aus Indien und Europa, GILLHAM & GILLHAM (2002) zusätzlich noch ein drittes Exemplar aus Europa. Die beiden erstgenannten Tiere hatten schwarze, grün irisierende Köpfe und eines auch einen weißen Halsring, aber es erfolgten keine detaillierten Beschreibungen des Körpergefieders. Auch diese drei Individuen hatten an die Löffelente erinnernde Schnäbel. Verwechslungsmöglichkeiten mit anderen Hybriden bestehen nicht.

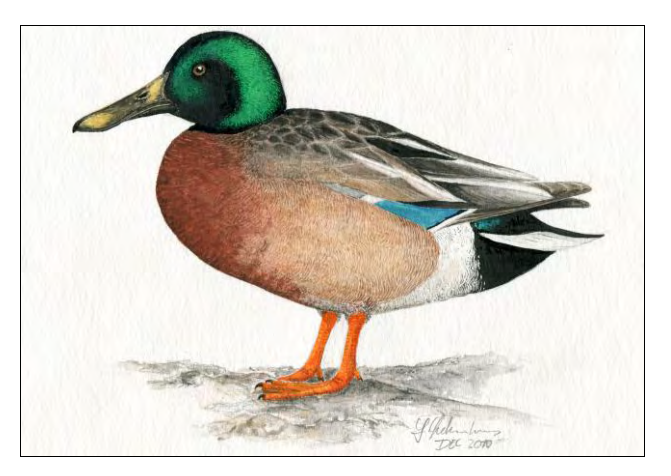

**Abb. 18: Stockente x Löffelente, Zeichnung Jörn Lehmhus nach 3 Individuen von Photos aus den Niederlanden, Dänemark und den USA.**

#### **7. Verwechslungsmöglichkeiten**

Männlichen Stockentenhybriden der 1. Filialgeneration (= F1) fehlt ein typisches Merkmal der männli-

chen Stockente, die so genannten Erpellocken. Besitzt ein ungewöhnlich gefärbtes und daher für einen Hybriden gehaltenes Tier diese Erpellocken, so handelt es sich normalerweise nicht um einen Hybriden, sondern um einen fehlfarbenen Stockerpel. Nur Kreuzungen von F1- Hybriden untereinander oder Rückkreuzungen solcher F1 Hybriden mit der Stockente könnten wieder Erpellocken zeigen. Solche Fälle treten aber sicher nur sehr selten im Freiland auf.

Für die in Mitteleuropa insbesondere an Parkgewässern so verbreiteten fehlfarbenen Stockenten, die oft für Hybriden gehalten werden, sind neben den in Parkanlagen veränderten Selektionsbedingungen mindestens teilweise wohl Einkreuzungen von Hausenten verantwortlich (SONNENBURG & SCHMITZ, 2006). Da die Hausentenrassen aber mit Ausnahme der so genannten Warzenenten (die von der neotropischen Moschusente *Cairina moschata* abstammen) alles domestizierte Formen der Stockente sind (HERRE & RÖHRS 1990), handelt es sich bei Stockenten-Hausentenmischlingen im biologischen Sinn nicht um Hybriden zwischen zwei Arten. Die Situation entspricht etwa der zwischen Hund und Wolf, deren Kreuzungen auch keine Arthybriden darstellen, da der Wolf alleinige Stammform des domestizierten Hundes ist (ZIMEN 1989).

Wenn fehlfarbene Stockenten für Hybriden gehalten werden, wird nach Erfahrung des Autors in den meisten Fällen nicht auf eine konkrete Hybridkombination geschlossen. Aber der in Abb. 20 gezeigte, bei Hausenten als silber-wildfarbig bezeichnete Färbungstyp, wird wegen der Flankenfärbung gelegentlich für Hybriden Stockente x Löffelente gehalten. Auffällig ist bei diesem Exemplar auch die abweichende Schnabelfärbung. Solche blaugrauen Schnabelfärbungen treten häufiger bei Hausenten als bei wilden Stockenten auf. Sie sind aber auch bei Stockenten gelegentlich zu beobachten und können dann zu der falschen Vermutung führen, dass eine Einkreuzung von Spieß- oder Pfeifente vorliegt.

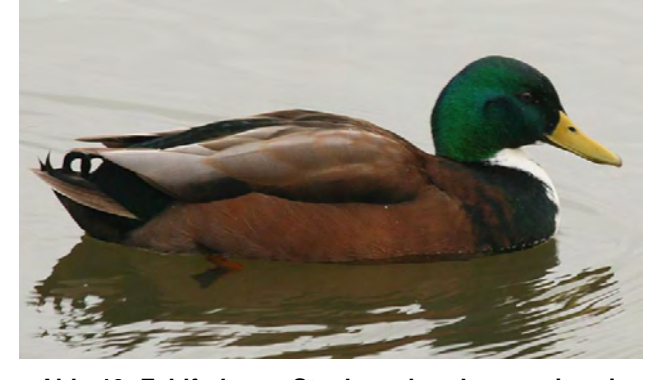

**Abb. 19: Fehlfarbener Stockerpel, rotbraun mit weißem Latz, wohl eine der häufigsten Abweichungen. Solche Tiere werden gelegentlich für Hybriden gehalten. Photo Dave Appleton.**

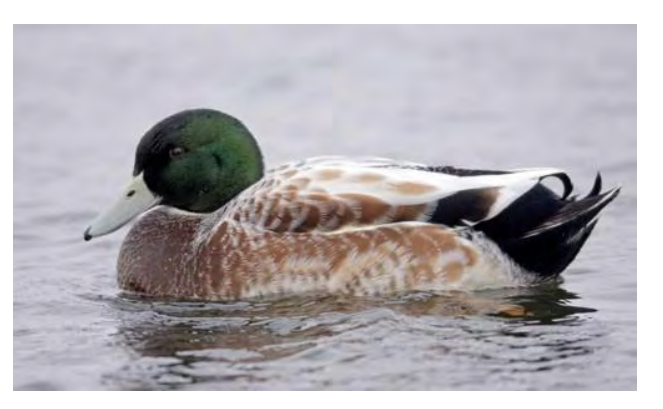

**Abb. 20: Fehlfarbener Stockerpel, eventuell mit Hausenteneinkreuzung. Solche Tiere werden gelegentlich für Stockenten x Löffelenten-Hybriden gehalten. Photo Carl Gunnar Gustavsson.**

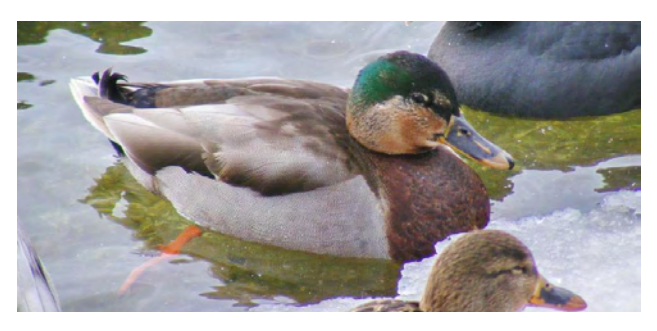

**Abb.21: Stockenten-Intersex. Solche Tiere werden gelegentlich für Hybriden Stockente x Schnatterente gehalten. Photo Andreas Belz.**

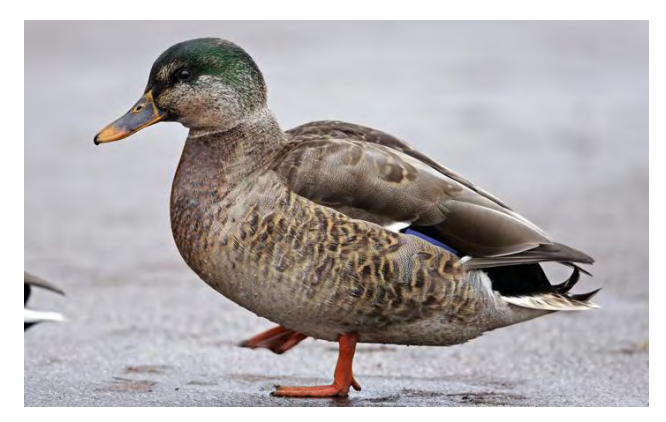

**Abb.22: Stockenten-Intersex. In Einzelfällen weisen bei diesen Tieren weibchenfarbige Federn eine hellbraune Querbänderung auf dunkelbraunem Grund auf, also ein stark vom normalen Muster abweichendes Bild. Photo Carl Gunnar Gustavsson.**

Eine weitere zu Fehlbestimmungen führende Erscheinung sind die wohl bei allen Arten auftretenden so genannten Intersexe. Ein Intersex bildet im Federkleid Merkmale beider Geschlechter aus, kann also im Fall der Stockente durchaus auch Erpellocken entwickeln. Meist liegt hier eine hormonelle Störung vor, die aber wohl unterschiedliche Ursachen haben kann. Im Allgemeinen handelt es sich bei Intersex-Tieren anscheinend um so genannte "hahnenfederige" Weibchen. Dies war beispielsweise auch bei der Untersuchung von 4 wilden

Spießenten mit intermediären Gefiedermerkmalen in Japan der Fall (CHIBA *et al*, 2004).

Intersex-Stockenten können ein fast vollständiges männliches Prachtkleid zeigen (Abb. 21). Sie werden gelegentlich mit Hybriden Schnatterente x Stockente verwechselt. In den meisten Fällen ist aber deutlich, dass diese Vögel nur Stockentenmerkmale zeigen (allerdings von beiden Geschlechtern) und keinerlei Zeichnungs- oder Färbungsmerkmale der Schnatterente.

#### **8. Danksagung**

Mein Dank gilt Andreas Belz, Carl Gunnar Gustavsson, Dave Appleton, Gabriele Jedinsky, Henry Lehto, Ian Gereg, Jan Hein van Steenis, Lars Michael Nielsen, Loes Willebrand, Mikkel Willemoes Kristensen, Thomas Kraft und Wieland Heim für ihr Einverständnis zur Verwendung ihrer Photos sowie Dave Appleton, Carl Gunnar Gustavsson, Ian Gereg, Lars Michael Nielsen und Henry Lehto für hilfreiche Diskussionen.

#### **9. Literatur:**

BALL, S. C. (1934). Hybrid ducks including descriptions of two crosses of *Bucephala* and *Lophodytes*. Peabody Museum of Natural History Bulletin 3. 26 pp.

CHIBA, A., H. SAKAI, M. SATO, R. HONMA, K. MURATA & F. SUGIMORI (2004): Pituitary–gonadal axis and secondary sex characters in the spontaneously masculinized pintail, *Anas acuta* (Anatidae, Aves), with special regard to the gonadotrophs. General and Comparative Endocrinology 137, Seiten 50–61.

GILLHAM, B. L. & E. GILLHAM (1996): Hybrid Ducks: A Contribution towards an Inventory. B. L. Gillham, Wallington, England.

GILLHAM, B. L. & E. GILLHAM (2002): Hybrid Ducks: The 5th Contribution towards an Inventory. B. L. Gillham, Wallington, England.

HERRE, WOLF & MANFRED RÖHRS (1990): Haustiere - zoologisch gesehen. 2., neubearbeitete Auflage. Fischer-Verlag, Stuttgart, New York.

KOLBE, HARTMUT (1999): Die Entenvögel der Welt. 5., neubearbeitete Auflage. Ulmer-Verlag, Stuttgart-Hohenheim.

KORTRIGHT, F. H. (1943): The ducks, geese and swans of North America. The American Wildlife Institute, Washington DC. p. 44 and plate 36.

ROKITANSKY, GERTH & HERBERT SCHIFTER (1968): Über einige Hybriden der Vogelsammlung des Wiener Naturhistorischen Museums. Ann. Naturhistor. Mus. Wien 72. Wien, Seiten 213-230.

SONNENBURG, FRANK & MICHAEL SCHMITZ (2006): Häufigkeitsanteile und Färbungsmerkmale fehlfarbener Stockenten Anas platyrhynchos im Ballungsraum Rhein-Ruhr. Charadrius 42, Heft1, Seiten 9-22.

SVENSSON, LARS; PETER J. GRANT; KILLIAN MULLARNEY & DAN ZETTERSTRÖM (1999): Der neue Kosmos-Vogelführer. Franckh-Kosmos-Verlags GmbH, Stuttgart.

ZIMEN, ERIK (1989): Der Hund - Abstammung - Verhalten - Mensch und Hund. 2. Auflage. C. Bertelsmann Verlag GmbH.

#### **Anschrift des Verfassers:**

Jörn Lehmhus Vossweg 2 38104 Braunschweig eMail: lehmhus@yahoo.de

## **Das Blaukehlchen (***Luscinia svecica cyanecula***) als Brutvogel an den Klärteichen der Zuckerfabrik Schladen (Landkreis Wolfenbüttel)**

#### **von Jürgen Heuer**

#### **Einleitung**

Das Weißsternige Blaukehlchen war im Landkreis Wolfenbüttel letztmalig Brutvogel in den Jahren von 1910 bis 1920 im Bruch bei Hedwigsburg. Später wurde es als Brutvogel nicht mehr beobachtet. Es war also schon damals relativ selten und es gab nur wenige Brutvorkommen. Auch als Durchzügler kam die Art im Landkreis Wolfenbüttel sowohl auf dem Heim- als auch auf dem Wegzug vor. Konkrete Daten werden jedoch nicht genannt (LÖBBECKE 1950). Insgesamt gesehen dürfte die Art ab 1900 im gesamten nördlichen Harzvorland bereits eine Seltenheit bzw. verschwunden gewesen sein.

Erst 1967 und 1968 kam es wieder zu Brutnachweisen in benachbarten Gebieten, und zwar in den Braunschweiger Rieselfeldern. 30 Jahre später erfolgte eine Brut im Bereich der Zuckerfabrik Wierthe, 1997 wurden eine Brut und 2001 sogar 2 besetzte Reviere festgestellt (GAEDECKE 1997, ZANG et al. 2005). Ein weiterer Brutnachweis gelang 2009 in der

nördlichen Okeraue bei Braunschweig. Hier wurden von einem Brutpaar 2 Jungvögel flügge (SCHMIDT 2010). Auch 2010 erfolgte dort eine Brut. Brutzeitfeststellungen und Brutverdachtsmeldungen sowie Durchzugsdaten für unser Gebiet sind z. B. bei GAEDECKE (1997) nachzulesen. Auch im benachbarten Kreis Goslar brütet die Art seit einigen Jahren im Bereich der Kläranlage Othfresen (KROTT, mündl.).

In Niedersachsen ist der Bestand für die Zeit von 1981 bis 1985 von unter 200 auf ca. 3000 Reviere im Jahre 2001 angewachsen (HECKENROTH & LASKE 1997, KRÜGER 2002). Die größten Vorkommen liegen in der Küstenregion Ostfrieslands und an den Unterläufen von Ems, Weser und Elbe. Dagegen nehmen sich unsere Vorkommen im südöstlichen Niedersachsen allerdings recht bescheiden aus. Es handelt sich um Einzelvorkommen. Aktuell wird der Bestand in Niedersachsen auf ca. 5000 - 6000 Reviere geschätzt.

#### **Beobachtungen aus dem Landkreis Wolfenbüttel**

Aus dem Landkreis Wolfenbüttel liegen aus den letzten Jahren auch verschiedene Beobachtungsdaten vor, die aber Durchzügler betreffen. Der erste Nachweis datiert vom 9.8.1993. Verf. konnte an diesem Tage 1 ad. W. auf den Klärteichen der Zuckerfabrik Schladen beobachten. Eine Brut in diesem Jahre kann aber mit Sicherheit ausgeschlossen werden, denn Augustdaten können durchaus dem Wegzug zugeordnet werden. Im Landkreis Wolfenbüttel wurde das Blaukehlchen dann erst wieder ab Ende der 1990er fast alljährlich festgestellt, und zwar im Wasservogelreservat Schöppenstedt (ehemalige Zuckerfabrikklärteiche bei Bansleben). In der Vielzahl der Fälle wurden M. festgestellt, aber auch z. B. am 12.04.2005 1M+1W. Die Erstbeobachtungen gelangen in der letzten Märzdekade. Auch singende und balzende M. wurden beobachtet, so z. B. am 15.04.1999 bis 23.04.1999 (Sprötge, mündl.). Daten aus den Monaten Mai bis Juli, also während der Brutzeit und vom Wegzug scheinen wohl nicht vorzuliegen.

Am 07.04.2010 konnte Verf. erneut die Art in den Klärteichen der Zuckerfabrik Schladen nachweisen. Bei Temperaturen um die 7° C trieben sich 2

Exemplare in Bodennähe und verschwanden innerhalb kürzester Zeit in der dichten Vegetation. Die nächste Beobachtung gelang 2 Tage später an gleicher Stelle. Es konnte 1 M auf seiner Singwarte, einem höheren vorjährigen Schilfhalm, bestimmt werden. Die Beobachtung wurde durch W. Heilmann (mündl.) bestätigt. Bei kurzen Beobachtungsgängen am 19.04. und 13.05.2010 konnten keine Blaukehlchen nachgewiesen werden. Erst bei einem erneuten Besuch am 25.05.2010 machten sich die Vögel durch laute Warnrufe bemerkbar. Beide Altvögel konnten an diesem Tage mit dem Spektiv aus sicherer Entfernung beobachtet werden. Sie flogen mehrmals immer die gleiche Stelle mit Futter im Schnabel an, um dann im liegenden Altschilf (Abb.1) zu verschwinden. Hier befand sich mit Sicherheit das Nest; eine Suche fand natürlich nicht statt. Auch am 30.05.2010 waren beide Blaukehlchen noch im Revier und fütterten eifrig. Damit war nach 90 Jahren wieder ein Brutnachweis für das Weißsternige Blaukehlchen im Landkreis Wolfenbüttel erbracht. Bei einer erneuten Exkursion am 13.06.2010 und auch später konnten keine Blaukehlchen mehr beobachtet werden. Ob die Brut erfolgreich verlief, muss somit offen bleiben.

#### **Habitat**

Die Vorkommen dieser Vogelart beschränken sich in unserer Gegend auf Sekundärlebensräume. Da die

ursprünglichen Habitate dieser Art (s. NIETHAMMER 1937, GLUTZ V. BLOTZHEIM 1988, ZANG et al. 2005) in der heutigen Kulturlandschaft nicht mehr in dieser Quantität zu finden sind, werden nunmehr in erster Linie anthropogene Lebensräume (z. B. Klärteiche) besiedelt. Im nordwestlichen Niedersachsen siedeln Blaukehlchen, z. B. in der Ackermarsch an mit Schilf bewachsenen Gräben und in Raps- und Getreidefeldern (KRÜGER 2002).

Die Klärteiche der Zuckerfabrik Schladen sind Stapelteiche. Abwässer, die bei der Rübenwäsche anfallen, werden hier geklärt und die Schlämme setzen sich ab. Seit einigen Jahren werden die über 20 rechteckigen Becken nicht mehr in der Gesamtheit genutzt, da zwei große Becken, die betoniert sind, zur Lagerung der Rückstände der Rübenwäsche zur Verfügung stehen. Das hier geklärte Wasser läuft über ein Rohrleitungssystem in einige der alten Becken und der Schlamm wird nach einiger Zeit der Trocknung kurz vor der neuen Kampagne abgefahren. So gibt es nur noch Becken, die Wasser enthalten, solche die vollständig verlandet sind sowie einige Becken, die noch wenig mit Oberflächenwasser periodisch überstaut sind und dicht mit Schilf, Rohrkolben, Brennnesseln und anderen Hochstauden bewachsen sind. Ausgedehnte Schlammflächen sind nur noch selten zu finden. Die Dämme sind teilweise nur von niederer Vegetation, da mit großem Gerät begonnen wurde, einige Teiche zuzuschieben (Abb. 1). Hier sind aber gerade vegetatiosfreie bzw. schüttere Flächen für das Blaukehlchen entstanden, die wichtig für den Nahrungserwerb dieses Bodenjägers sind.

Wenige Büsche stehen sehr verstreut im Gebiet (Singwarten). Es sind also alle Habitatrequisiten vorhanden, die das Blaukehlchen benötigt, um hier zu siedeln. Ob es sich letztlich hier etabliert und zum dauerhaften Element der Brutvogelwelt wird, bleibt jedoch abzuwarten. Teichrohrsänger (*Acrocephalus scipaceus*), Sumpfrohrsänger (*Acrocephalus palustris*) und Rohrammer (*Emberiza schoeniclus*) sind hier bereits seit vielen Jahren Brutvögel. Auch das eher trockene Lebensräume bevorzugende Schwarzkehlchen (*Saxicola torquata*) ist hier seit einigen Jahren Brutvogel (1-2 BP) und hat schon erfolgreich gebrütet. Beide Arten gehören zweifelsohne in den letzten Jahrzehnten zu den Gewinnern in der Vogelwelt und besiedeln ehemalige Brutgebiete wieder oder neu.

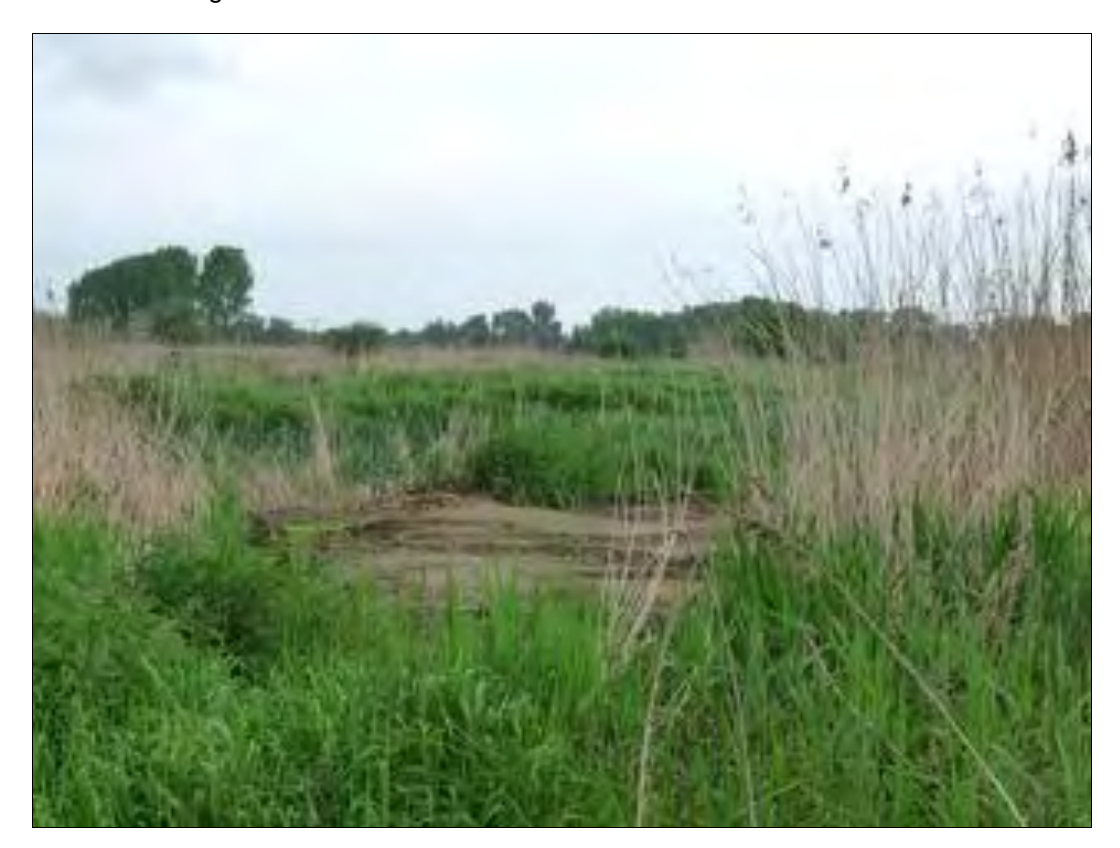

**Abb. 1: Bruthabitat des Blaukehlchens. Klärteiche Zuckerfabrik Schladen. Foto: Verfasser, 2010.**

#### **Zusammenfassung**

Ein Brutnachweis des Blaukehlchens wird beschrieben. Im Jahre 2010 brütete das Weißsternige Blaukehlchen erstmals wieder seit 90 Jahren im Landkreis Wolfenbüttel, und zwar an den Klärteichen der Zuckerfabrik Schladen. Aus dem nordwestlichen Harzvorland liegen nur wenige Brutnachweise für diese Art vor, obwohl es in den letzten Jahrzehnten in anderen naturräumlichen Gebieten (Watten und Marschen) Niedersachsens zu explosionsartigen Bestandszuwächsen kam. Die positiven Feststellungen im Harzvorland gelangen alle in Gebieten, die von Ornithologen bevorzugt aufgesucht werden. Eine intensive Suche in anderen geeignet erscheinenden Lebensräumen im Landkreis Wolfenbüttel (z. B. Großes Bruch, Okersteinfeld) könnte durchaus weitere Brutvorkommen erbringen.

#### **Literatur**

- GAEDECKE, N. (1997): Kommt das Blaukehlchen wieder als Brutvogel? Eine Übersicht der Brutbestandsentwicklung des Blaukehlchens (*Luscinia svecica*) im Braunschweiger Hügelland. Milvus 16: 15 - 22.
- GLUTZ VON BLOTZHEIM, U. N. & K. M. BAUER (1988): Handbuch der Vögel Mitteleuropas Band 11/1. Passeriformes (2.Teil). Wiesbaden.
- HECKENROTH, H. & V. LASKE (1997): Atlas der Brutvögel Niedersachsens 1981 1995. Naturschutz Landschaftspfl. Niedersachs. Heft 37.
- KRÜGER, T.(2002): Verbreitung, Bestand und Habitatwahl des Blaukehlchens (*Luscinia svecica cyanecula*) in Niedersachsen 2001: Ergebnisse einer landesweiten Erfassung. Vogelkdl. Ber. Niedersachs. 34: 1-21.

LÖBBECKE, A, (1950): Die Vogelwelt des Kreises Wolfenbüttel. Göttingen.

NIETHAMMER, G. (1937): Handbuch der Deutschen Vogelkunde. Bd. 1. Leipzig.

- SCHMIDT, H. et al. (2010): Avifaunistischer Jahresrückblick auf 2009 für die Umgebung Braunschweigs. Aves  $1: 1 - 16.$
- ZANG, H., H. HECKENROTH & P. SÜDBECK (2005): Die Vögel Niedersachsens, Drosseln, Grasmücken, Fliegenschnäpper. Naturschutz Landschaftspfl. Niedersachs. B, H. 2.9.

#### **Anschrift des Verfassers:**

Jürgen Heuer Am Güdecken 33 38667 Bad Harzburg

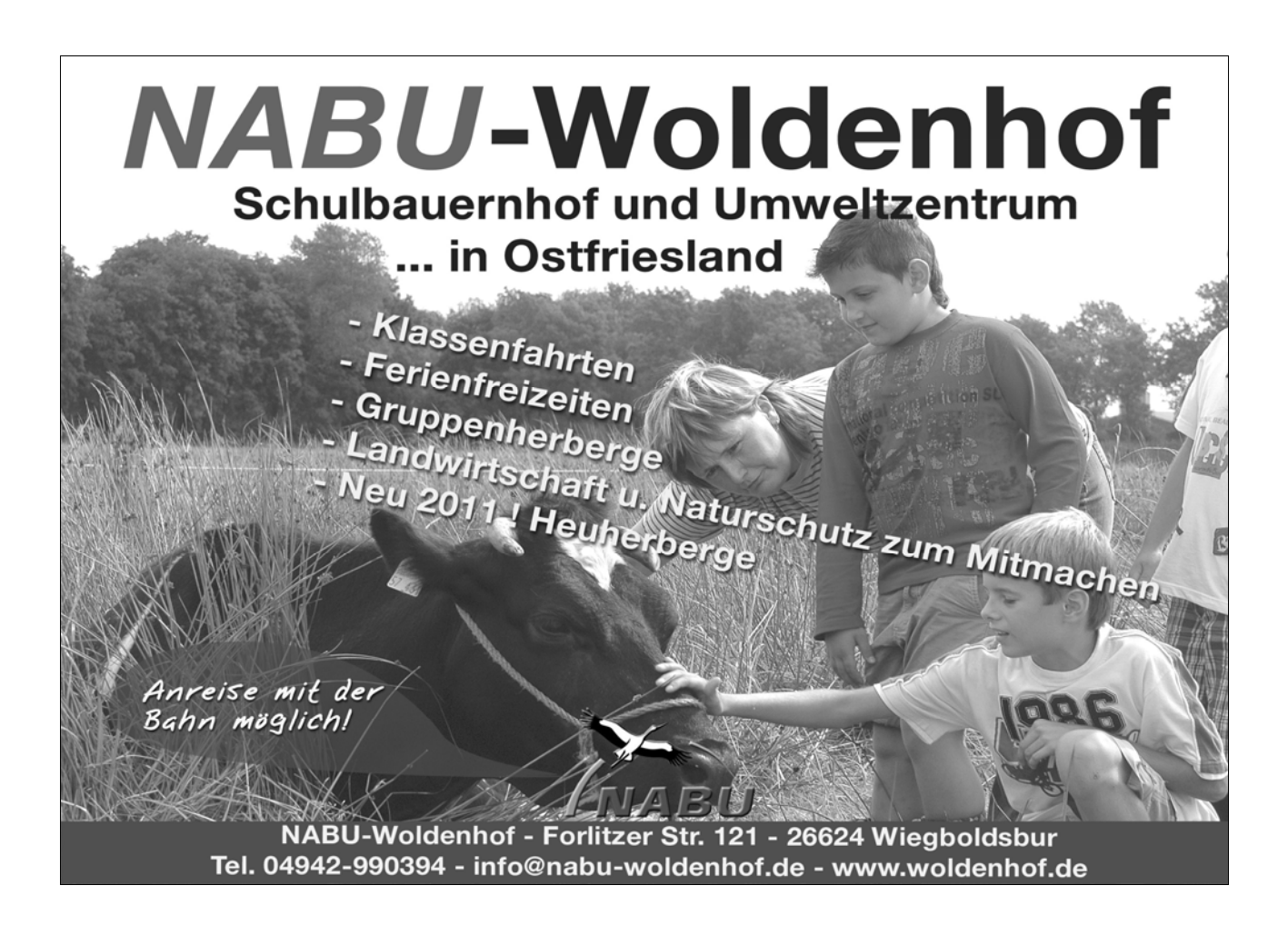

## **Ein Buschrohrsänger (***Acrocephalus dumetorum***) 2011 in den Braunschweiger Rieselfeldern**

#### von Günter Brombach

Am 26. Mai 2011 entdeckte Harald Spitzner (HS) in den Braunschweiger Rieselfeldern am Rand eines trocken gefallenen Teiches in einer mit Eichen gesäumten Schilfzone einen Rohrsänger, der ihm aufgrund des Gesangs auffällig vorkam. Nachdem er von dem Vogel mehrfach Filmaufnahmen angefertigt hatte, begegnete er am 28. Mai David Taylor (DT) und informierte diesen über seine Beobachtung. DT verständigte daraufhin sofort Vera Jortzick (VJ), Gerhard Braemer (GBR) und Günter Brombach (GB), die kurzfristig herbeieilten und mit DT gemeinsam den Vogel bis zum späten Abend erfolglos nachsuchten. Nach der Beschreibung von HS bestand aber ein vager Verdacht auf einen Buschrohrsänger (BRS).

Am nächsten Morgen ab 5.30 Uhr unternahmen VJ, GBR und GB einen weiteren Versuch und es gelang um 6.45 Uhr, den Vogel zu hören und zu sehen. Dabei wurden Bild- und Tondokumente angefertigt. Es erhärtete sich der bestehende Verdacht auf einen Buschrohrsänger (*Acrocephalus dumetorum*).

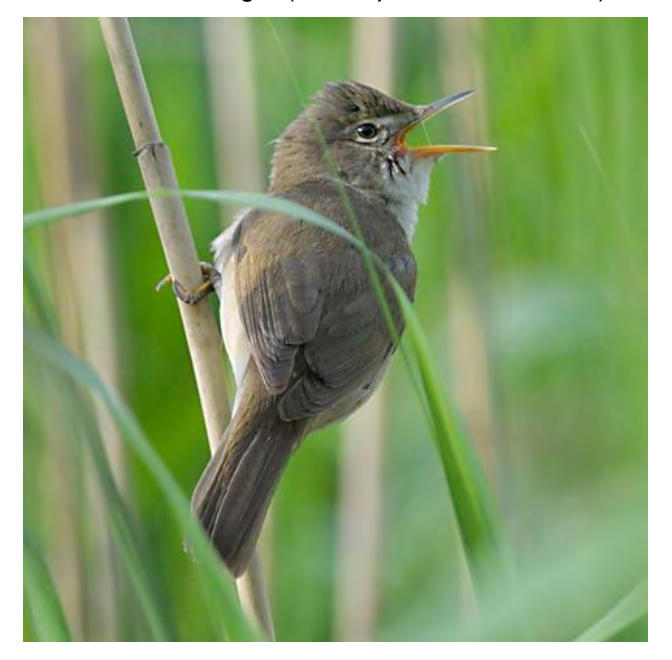

**Abb. 1: Buschrohrsänger im Schilf bei Morgensonne, Teilbeschattung durch Bäume. Foto Gerhard Braemer.**

Nachdem wir den mitgeführten "Neuen Kosmos Vogelführer" (NKV) zurate gezogen, die Merkmale verglichen und auch den in der typischen Weise vorgetragenen Gesang gehört hatten, waren wir uns einig, dass es sich mit größter Wahrscheinlichkeit um einen BRS handeln musste. Restliche Zweifel bestanden noch, da der Vogel zunächst nur im Röhricht sang, der NKV aber darauf hinwies: "meidet Schilf" (erst in den folgenden wärmeren Tagen sang der BRS auch in den Zweigen der umherstehenden Eichen und Weiden). Zudem wussten wir, dass in den Niederlanden auch eine erfolgreiche Mischbrut BRS mit Sumpfrohrsänger nachgewiesen worden war (s. BAUER H.-G., E. BEZZEL & W. FIEDLER, Seite 226). So fuhren wir zunächst nach Hause, um das aufgezeichnete Bild- und Tonmaterial auszuwerten und noch andere Beobachter zu informieren.

Per E-Mail wurden die aufgezeichneten Bild- und Tonaufnahmen weiteren Vogelkundlern übermittelt, die daraufhin den BRS vor Ort bestätigten. In den nächsten Wochen konnten viele einheimische und angereiste Ornithologen den äußerst stationären und wenig scheuen Vogel studieren.

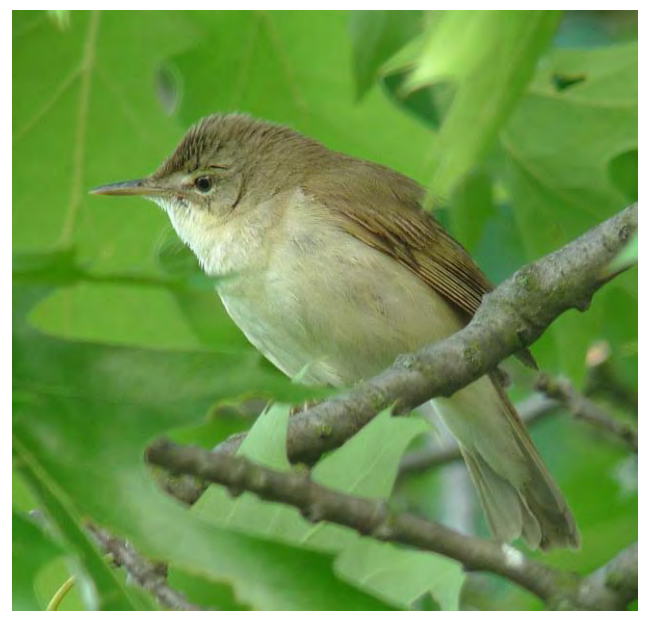

**Abb. 2: Buschrohrsänger auf Eiche bei Morgensonne, Teilbeschattung durch Blattwerk. Foto Günter Brombach.**

#### **Beobachtete Merkmale:**

Die folgenden Farbbeschreibungen beziehen sich auf Beobachtungen bei Morgensonne mit Teil- oder Totalabschattungen durch Bäume. Bei anderen Lichtverhältnissen waren leichte Abweichungen zu bemerken.

**Gestalt und Größe:** Ähnlich wie Teich- und Sumpfrohrsänger.

**Kopf:** Grundfarbe des Kopfes graubraun und identisch mit der Färbung der Oberseite. Weißlicher Überaugenstreif, besonders vor dem Auge deutlich, diffus auch hinter dem Auge zu erkennen. Weißlicher Augenring, unter dem Auge sehr auffällig. Flache Stirn, Schnabel wirkt dabei lang (vgl. Abbildungen 1, 2 und 3).

**Oberseite und Flügel:** Einheitlich graubraune Färbung der Oberseite, einschließlich Bürzel, Oberschwanzdecken und Schwanzfedern. Handschwingenprojektion deutlich kürzer als bei Teich- und Sumpfrohrsänger, beträgt nur etwa ein Drittel der Schirmfederlänge. Keine auffälligen dunklen Federzentren, keine hellen Handschwingenspitzen (vgl. Abbildungen 1 und 3).

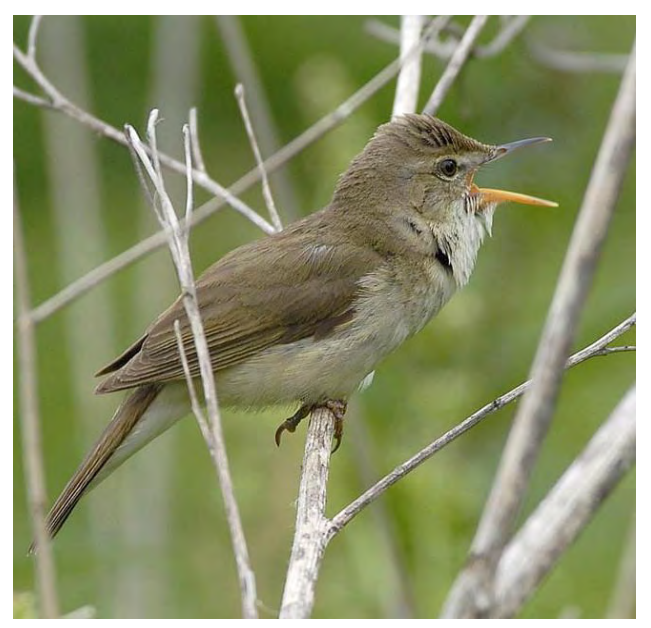

**Abb. 3: Buschrohrsänger auf dürrer Klettenstaude am Mittag, bewölkter Himmel. Foto David Taylor.**

**Unterseite und Kehle:** Kehle weiß, Brust, Bauch und Unterschwanzdecken kühl hellbeige, Flanken wärmer beige gefärbt (vgl. Abbildungen 2 und 3).

**Beinfarbe:** Beine und Zehen bräunlich dunkel.

**Stimme:** Gesang auffallend, andauernd mit vielen

realistischen Nachahmungen, in gleichmäßigem Tempo und mit kurzen Pausen vorgetragen, häufige Wiederholungen bis zu 10 Mal, ungewöhnliche, melodische Tonleitern.

#### **Beobachtetes Verhalten:**

Hält sich bei kühlem, windigem Wetter ausschließlich im trockenen Schilf auf, singt frei sitzend und wenig scheu von Schilfhalmen (vgl. Abbildung 1), zeitweise auch von Stauden (vgl. Abbildung 3), taucht tagsüber meist ab in die untere Krautzone. Bei wärmerem Wetter Sitz- und Singwarten in den Zweigen umherstehender Bäume (vgl. Abbildung 2) und ständiges Wechseln zur Schilfzone. Aktivität und Gesang ab Morgendämmerung bis gegen 10.00 Uhr am stärksten, danach meist nur noch sporadisch. Singt auch nachts ausdauernd.

**Nachsatz:** Zeigt Verhalten wie Reviervogel im Brutgebiet, attackiert andere Vögel, z. B. Teichrohrsänger. Ende Juni mit Nistmaterial beobachtet, wechselt häufig in nahegelegene Areale mit Brennnesseln und Hochstauden, Gesangsaktivität deutlich reduziert, über Mischbrut wird spekuliert.

#### **Status und Verbreitung:**

Außerhalb des Brutareals in Europa selten, in letzter Zeit aber zunehmende Beobachtungen, in Deutschland auf der DAK-Meldeliste geführt. Verbreitet in borealer und Steppenzone der Zentralpaläarktis. Von Lettland, Estland und Südfinnland nach Osten bis Oberlauf Lena und Westseite Baikalsee, nach Südosten bis Altai, westlicher Tien Schan, Nord-Afghanistan und Nordost-Iran; weiter im Westen bis Linie Saratow – Woronesch und Lettland. Expandiert nach Westen. Überwintert als Langstreckenzieher in Süd-Indien und Sri Lanka, nördlichste Überwinterungsgebiete in Baluchistan und Nepal (s. BAUER H.-G., E. BEZZEL & W. FIEDLER, Seite 227).

#### **Danksagung:**

Unser besonderer Dank gilt Harald Spitzner, der uns seine Entdeckung mitteilte und uns damit erst in die Lage versetzte, den ersten Buschrohrsänger im Raum Braunschweig nachzuweisen.

Danken möchten wir auch Herrn Jörg Walther, stellvertretend für den Abwasserverband und die Stadtentwässerung Braunschweig, dem es immer wieder gelingt, die Interessen eines wirtschaftlich orientierten Unternehmens mit den Erfordernissen des Naturschutzes in Einklang zu bringen.

#### **Literatur:**

 $\overline{a}$ 

SVENSSON, L., P. J. GRANT, K. MULLARNEY & D. ZETTERSTRÖM (1999): Der neue Kosmos Vogelführer, Franck-Kosmos Verlags GmbH & Co. KG, Stuttgart.

BEAMAN, M. & S. MADGE (1998): Handbuch der Vogelbestimmung, AULA-Verlag, Wiebelsheim.

BAUER H.-G., E. BEZZEL & W. FIEDLER (2005): Das Kompendium der Vögel Mitteleuropas, Eugen Ulmer KG, Stuttgart.

#### **Anschrift des Verfassers:**

Günter Brombach, Heidelbergstraße 51, 38112 Braunschweig, [guenter.brombach@t-online.de](mailto:guenter.brombach@t-online.de)

 $1$  Aufenthalt vom 26. Mai bis 11. Juli 2011 (letzte Beobachtung durch den Verfasser).

#### **von Vera Jortzick**

Am 22.06.2011 kurz vor acht Uhr trat in der Braunschweiger Okeraue nördlich vom Rieselgut Steinhof aus der Vegetation auf einer der Schlamminseln der Wasserfläche eine Limikole hervor, die insbesondere wegen ihrer Brustzeichnung wie ein Graubrust-Strandläufer aussah. Durch einen Größenvergleich mit einem in der Nähe befindlichen Flussregenpfeifer musste diese Art jedoch ausgeschlossen werden, denn der Vogel war höchstens genauso groß wie der Regenpfeifer, was sogleich die Vermutung Temminck- oder Zwergstrandläufer nahelegte. Ein Temminckstrandläufer kam wegen der Gefiederfärbung (s. Abbildungen) nicht in Frage, so blieb als

Arbeitshypothese der Zwergstrandläufer, auf den die Gefiedermerkmale zunächst gut zu passen schienen. Auffällig war jedoch, dass der Vogel häufig eine sehr aufrechte Haltung (s. Abb. 1) einnahm, was diese Theorie ins Wanken brachte. Nach Durchsicht der Limikolenzeichnungen im "Svensson" (1999) drängte sich die Bestimmung als Langzehen-Strandläufer auf, zunächst vor allem wegen der dort bildlich dargestellten und beschriebenen aufrechten Haltung, die in "Shorebirds of the Northern Hemisphere" (CHANDLER 2009) sehr sprechend als .qiraffe pose' bezeichnet wird und auf Abb. 1 gut zu sehen ist.

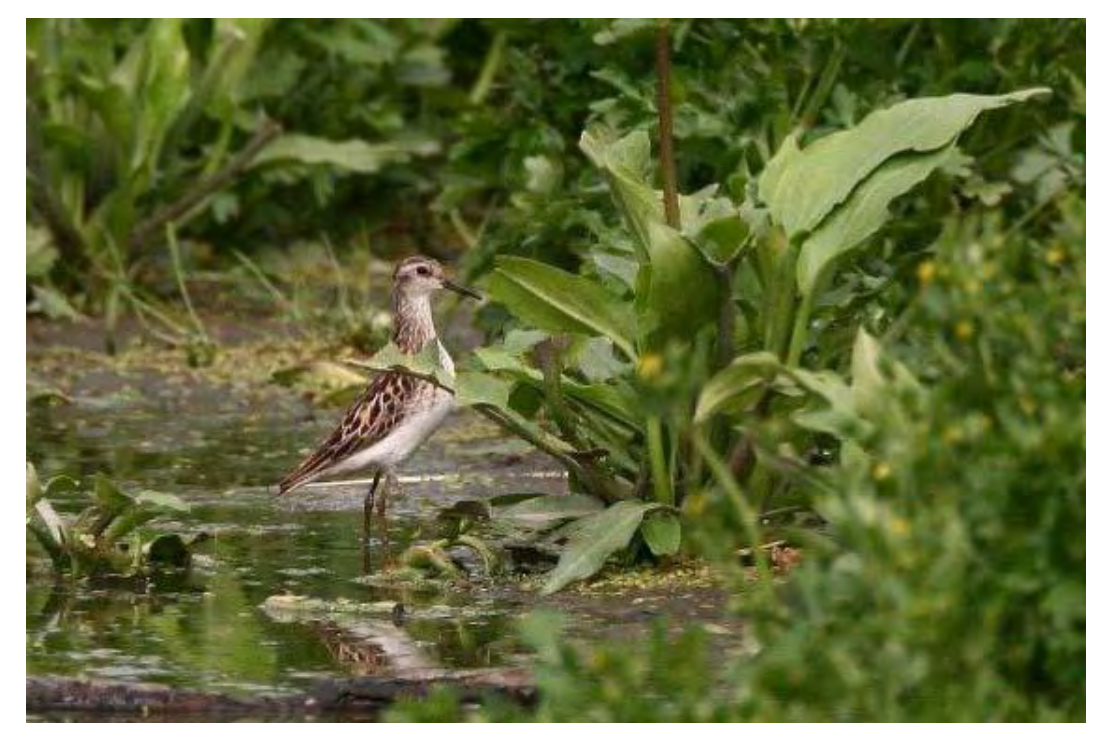

**Abb. 1: Langzehen-Strandläufer bei Braunschweig. Foto: Holger Teichmann.**

Nach und nach konnten in Zusammenarbeit mit drei inzwischen telefonisch zur Hilfe gerufenen Beobachtern (Günter Brombach, Gerhard Braemer und Daniela Gruber) und zusätzlichen Bestimmungsbüchern weitere Merkmale festgestellt werden, die gegen Zwerg- oder aber den ebenfalls vorübergehend in Erwägung gezogenen Wiesenstrandläufer und für Langzehen-Strandläufer sprachen. Dazu gehören die auf den Abbildungen erkennbare helle Färbung der Beine, der isolierte Ohrfleck (Abb. 1 und 4), die bis an die Schnabelbasis reichende dunkle Stirn (Abb. 2), die generelle Langbeinigkeit (Abb. 1) und insbesondere der auffällig lange Tarsus mit den extrem langen Zehen, die zwischendurch immer wieder sehr gut zu sehen waren (Abb. 3). Im weichen Schlamm erinnerte dadurch die Gangart

des insgesamt vorderlastig wirkenden Vogels an eine Ralle (Abb. 4). So wurde letztlich per Ausschlussverfahren und auf Grundlage der Bestimmungsliteratur der Vogel als Langzehen-Strandläufer angesprochen, was nachfolgend durch viele Beobachter, die diese Art aus dem Brutgebiet oder Winterquartier kannten, bestätigt wurde.

Der Langzehen-Strandläufer (*Calidris subminuta*) ist eine von der Größe mit Temminck- oder Zwergstrandläufer vergleichbare Limikole, die als Brutvogel diskontinuierlich in der sibirischen Subarktis und auf den Kurilen vorkommt und in Indien, Südostasien, Taiwan und Australien überwintert (s. CHANDLER, 2010, S. 239 f.). Laut [www.tarsiger.com](http://www.tarsiger.com/) (s. u. Lit.) gab es bisher 10 dokumentierte Beobachtungen von Langzehen-Strandläufern in der Westpaläarktis, davon 7 in Europa, nämlich in Großbritannien (1970 + 1982), Schweden (1977), Griechenland (1991), Irland (1996), Finnland (2007) und den Niederlanden (2009). Demnach ist die Beobachtung in der Braunschweiger Okeraue, die bereits von der DAK (Deutsche Avifaunistische Kommission) anerkannt wurde, ein Erstnachweis für Deutschland. Der Langzehen-Strandläufer hielt sich bis zum Abend des 23. Juni in der Braunschweiger Okeraue auf.

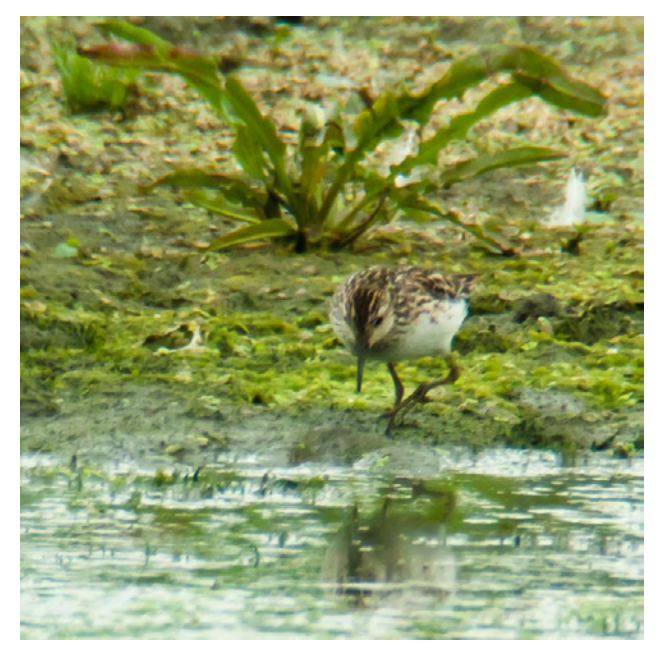

**Abb. 2: Langzehen-Strandläufer bei Braunschweig. Foto: Gerhard Braemer.**

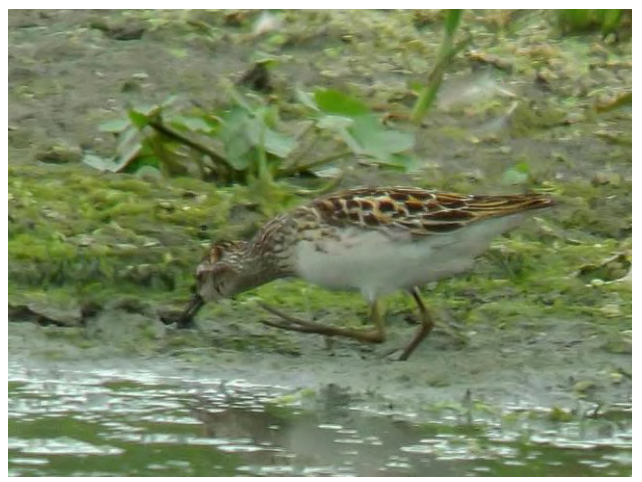

**Abb. 3: Langzehen-Strandläufer bei Braunschweig. Foto: Günter Brombach.**

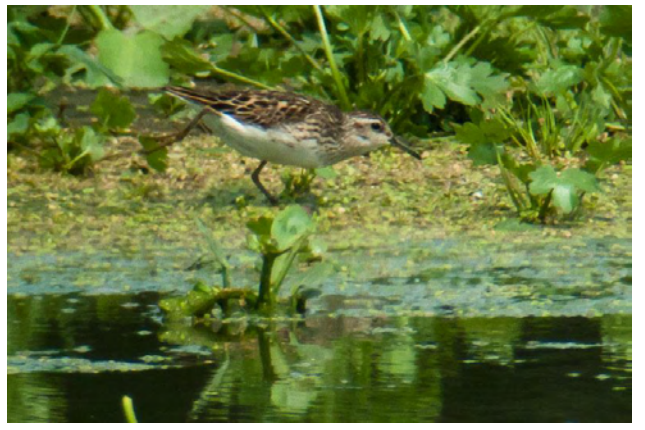

**Abb. 4: Langzehen-Strandläufer bei Braunschweig. Foto: Gerhard Braemer.**

#### **Literatur:**

CHANDLER, R. (2009): Shorebirds of the Northern Hemisphere, Christopher Helm, London.

SVENSSON, L., P. J. GRANT, K. MULLARNEY & D. ZETTERSTRÖM (1999): Der neue Kosmos Vogelführer, Franck-Kosmos Verlags GmbH & Co. KG. Stuttgart.

SVENSSON, L., K. MULLARNEY & D. ZETTERSTRÖM (2011): Der Kosmos Vogelführer, 2. Auflage, Franck-Kosmos Verlags GmbH & Co. KG. Stuttgart.

WWW.TARSIGER.COM/news/index.php?sp=find&lang=eng&species=15530&sel=2&place=&country=&day=0& month=0&year=&find\_button=Search.

#### **Anschrift der Verfasserin:**

Vera Jortzick Ohmstraße 25 38116 Braunschweig vera.jortzick@gmx.de

## **Die Avifauna der Braunschweiger Rieselfelder – eine Checkliste, Teil 1 von Gerhard Braemer**

#### **1. Einleitung (von Günter Brombach)**

Die Braunschweiger Rieselfelder bieten mit ihrem strukturreichen Gebiet nicht nur Brutvögeln wertvolle Biotope, sondern verschaffen auch durchziehenden Arten geeignete Rast- und Nahrungsplätze. Nachdem in den letzten Jahren viele Zuckerfabriken außer Betrieb genommen wurden und damit auch deren Klärteiche meist nicht mehr zur Verfügung stehen, werden die Braunschweiger Rieselfelder auch als Rastplatz für ziehende Vögel immer bedeutender. 2008 wurde nordöstlich des Rieselgutes Steinhof im Naturschutzgebiet "Braunschweiger Okeraue" ein weiteres Teichgebiet geschaffen. Dieses Gebiet nahmen Brut- und Gastvögel ebenfalls zahlreich an und so können auch dort, aufgrund des relativ stabilen Wasserstandes, über alle Jahreszeiten hinweg viele Vogelarten beobachtet werden.<sup>1</sup>

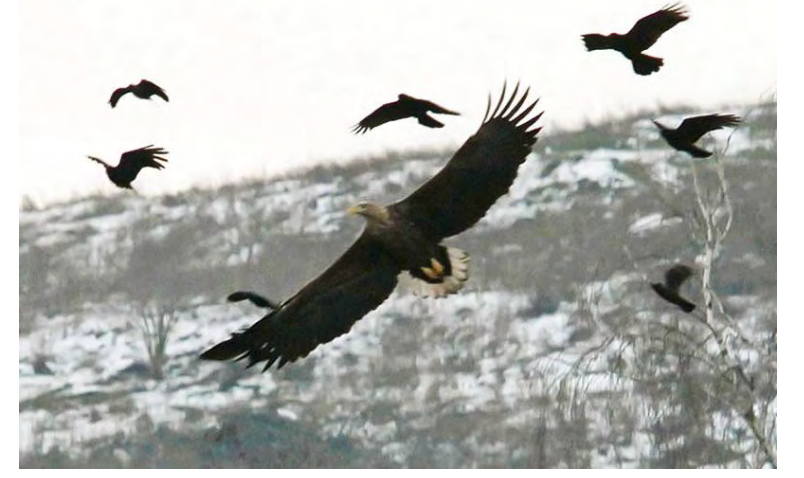

**Abb. 1: Seeadler 06.01.2011, Foto D. Taylor.**

Als am 16. März 1895 die Verrieselung der Braunschweiger Abwässer auf dem Gelände des Klostergutes Steinhof in Betrieb genommen wurde, dachte sicherlich niemand daran, dass sich dieses Gebiet einmal zu einem wichtigen Brut- und Rastplatz für Vögel entwickeln würde. Doch die Vogelansammlungen blieben den Ornithologen natürlich nicht lange verborgen (s. Nachruf auf R. Reinecke in die-

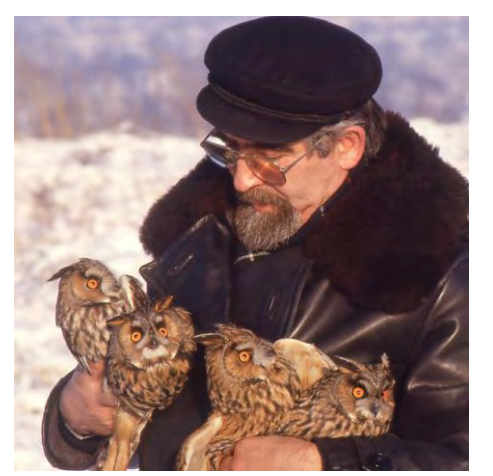

**Abb. 2: Karl Greve beringt Waldohreulen, 31.12.1985. Abb. 3: Tagebucheintrag von Karl Greve, 20.08.1963.**

sem Heft) und so stehen die Braunschweiger Rieselfelder seit mehr als 60 Jahren nicht nur unter ständiger Beobachtung, sondern es wurden auch im Rahmen der Beringungstätigkeit viele Arten gefangen und beringt. Es konnten bisher 291 Arten (inklusive 15 Gefangenschaftsflüchtlinge), 8 Unterarten und 8 Hybriden festgestellt werden. Darunter befand sich auch eine Vielzahl seltener Vögel.<sup>2</sup>

| 20.8. Ullington undulle of stood through the best<br>file the fully undulle of stood through the best<br>films abfaired theory + 20%<br>films - 25% boy directfuls. | Einige Konkursteungen zu Linnerster Lalisaellen                                                   |
|----------------------------------------------------------------------------------------------------|---------------------------------------------------------------------------------------------------|
|                                                                                                    | 10%<br>the hot Einbouch was sit in Mainstrandland                                                 |
|                                                                                                    | Usos di Paladomahmah adall shadl Ula                                                              |
|                                                                                                    |                                                                                                   |
|                                                                                                    | heit, whippallend doppelle Winauprating                                                           |
|                                                                                                    | abertituraiden erinand an tweepshapp                                                              |
|                                                                                                    | Seuch vein wife Prent uphold. Whereit gra-                                                        |
| to when whomach Empleasing on                                                                                                    | bacon the Viget beflered with mill in Weaver!                                                     |
|                                                                                                    | Elf. 109 - Hi thipdycity inheral das Schoen                                                       |
|                                                                                                    | ends um 3 rum. Seint 25 - the Being weight                                                        |
|                                                                                                    | Lis versus Zustand schoon. troches: dembelgren                                                    |
| in Funge Schlichund<br>Walscind der Fungs                                                                                                    | - open. Schwaldleing 31 m.                                                                        |
|                                                                                                    |                                                                                                   |
|                                                                                                    | fam - um 2500 und benigt frijulan 80215304                                                        |
|                                                                                                    | been Frieden right Vagel genealed tried tried                                                     |
|                                                                                                    |                                                                                                   |
| 4 Upling                                                                                                    | M. Millerod<br>Cardadhaft stad barolfst, colevan late und                                         |
|                                                                                                    |                                                                                                   |
| Behavin whim shilled                                                                                                    | women; Which W 3-4 Teny + 18"                                                                     |
| abgrown - whale, dagege whoat Eurichm                                                                                                    | datentiated and Intifactum in day 2 terrantende                                                   |
| le primalinhal a 18 kg.                                                                                                    |                                                                                                   |
| Retardunded 16.                                                                                                    |                                                                                                   |
| Charles Vand 51                                                                                                    |                                                                                                   |
|                                                                                                    |                                                                                                   |
| thought be Calpina 11-2.                                                                                                    |                                                                                                   |
|                                                                                                    | 12-144 Fory Reinfield<br>10-3 United States<br>10 Secretary<br>1 The Secretary<br>1 (other fund). |

#### **Das Erfassungsgebiet**

Abbildung 4 zeigt das Areal der Braunschweiger Rieselfelder. Es wird durch die A2 im Norden, die Oker im Osten, den Mittellandkanal im Süden und die Gemarkung Wendezelle im Westen begrenzt.

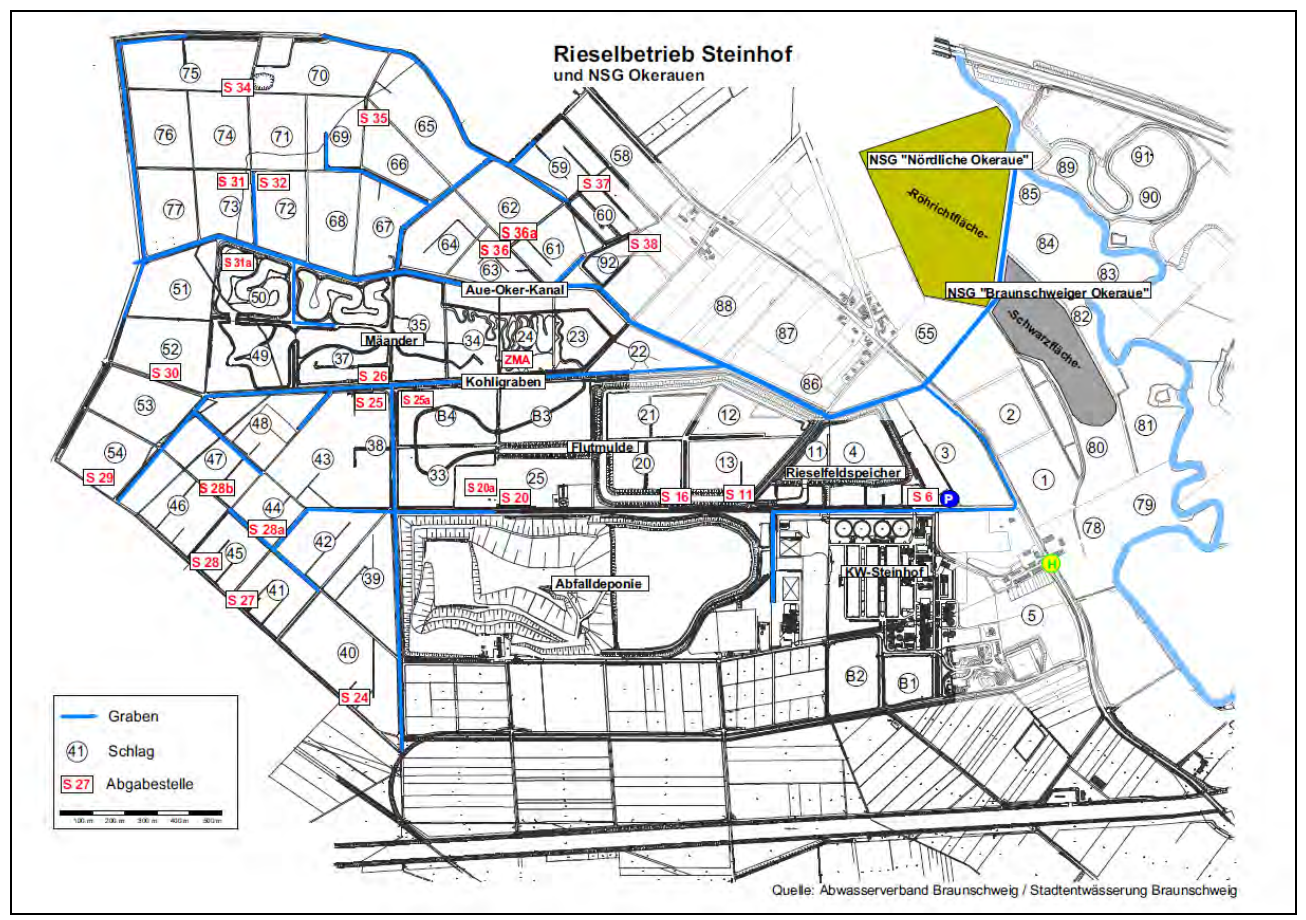

**Abb. 4: Karte des Rieselbetriebes Steinhof (Quelle: Abwasserverband Braunschweig/Stadtentwässerung Braunschweig).**

#### **Die Checkliste**

Die Checkliste zielt darauf ab, auf der Basis aller bisher verfügbaren Beobachtungs- und Beringungsdaten, eine zusammenfassende Darstellung der in den Braunschweiger Rieselfeldern gesehenen bzw. erfassten Vogelarten und ihr zeitliches Auftreten in einer Tabelle abzubilden und als Nachschlagewerk allen interessierten Vogelkundlern zur Verfügung zu stellen. Die Daten werden auf diese Weise in einen zeitlichen Kontext gestellt und können nicht nur als Übersicht, sondern auch als Plausibilitätsgrundlagen für künftige Beobachtungen verwendet werden.

Die ursprüngliche Excel-Datei hätte mit ihrem Dateninhalt den Rahmen dieser Druckversion gesprengt. Für die hier vorliegende Fassung wurden daher die Datenmengen soweit reduziert, dass einerseits die Übersichtlichkeit gewahrt bleibt und andererseits die wichtigsten Informationen für den Leser noch zur Verfügung stehen.

Diese Arbeit ist natürlich nicht abgeschlossen, sondern sollte als Beginn eines im Idealfall lebendigen Archivs der Vogelwelt der Braunschweiger Rieselfelder und unserer Region verstanden werden. Dazu sind für das weitere Vorgehen offene Fragen zu klären:

- In welchem Rahmen, z. B. Website, soll weiter gearbeitet werden?
- Wie können Daten, die noch in weiteren Datensammlungen und vielen privaten Notizbüchern schlummern, erschlossen und veröffentlicht werden?
- Wie können die vielen vorhandenen Fotos zentral zusammengeführt und dargestellt werden?

Die Daten wurden mit größtmöglicher Sorgfalt übertragen, Fehler sind jedoch nicht auszuschließen. Bei Fund- und Finderdaten wurden nur die archivierten Angaben übernommen, ohne sie auf ihren Wahrheitsgehalt zu überprüfen. Jeder neue Eintrag oder jede Fehlerberichtigung ist daher erwünscht.

Allen, die mit ihren Daten und Fotos oder in anderer Form zu dieser Arbeit beigetragen haben, möchte der Verfasser herzlich danken. Besonderer Dank gebührt den Herren Karl Greve und David Taylor. Gerade deren Tagebücher enthalten einen großen Schatz an Informationen, deren Wert und Gehalt mit dieser Tabelle nur angedeutet werden konnte.

#### **Auswertung der Daten und Erläuterung der Checkliste**

Für die Checkliste wurden bisher folgende Daten verwendet:

- Avi-Dateien 2005 bis 2010, erstellt von W. Oldekop, s. MILVUS-Braunschweig, Jahrgang 24 bis 27 und AVES-Braunschweig, Jahrgang 1.
- "Hügellandkartei" des DBV/NABU-Braunschweig bis 1987, soweit 1998 elektronisch archiviert (s. W. Oldekop und F. Melchert in MILVUS-Braunschweig, Jahrgang 18 (1999), S. 1).
- R. Berndt, G. E. Rehfeldt, U. Reimers: Die Vögel des Braunschweiger Hügellandes, in MILVUS-Braunschweig, Jahrgang 4/5 (1988).
- N. Gaedecke: Ornithologischer Jahresbericht für die Braunschweiger Rieselfelder 1997, in MILVUS-Braunschweig, Jahrgang 17 (1998).
- MILVUS-Braunschweig, Jahrgang 1 (1980) bis 27 (2009).
- AVES-Braunschweig, Jahrgang 1 (2010).
- W. Paszkowski: Die Vogelwelt des Braunschweiger Hügellands und des Drömlings, 1975 (Universitäts-Bibliothek der TU Braunschweig).
- Beringungsdaten von K. Greve 1956 bis 2010.
- Exkursionstagebücher von K. Greve und D. Taylor.

Bisher unberücksichtigt blieben die Rundbriefe der "Faunistischen Arbeitsgemeinschaft Südostniedersachsen (FAS)", die Daten aus den systematischen Wasservogelzählungen (Federführung P. Velten) und aus den systematischen Limikolenzählungen (Federführung B. Hermenau). Diese Daten standen dem Verfasser bei der Erstellung der Checkliste nicht in elektronischer Form zur Verfügung, sie dürften jedoch größtenteils in den genannten Quellen enthalten sein.

In der Checkliste werden alle Daten der bisher beobachteten Arten aufgeführt. Dazu zählen alle Arten, die in Deutschland mindestens einmal als Wildvogel nachgewiesen wurden bzw. bei denen dies nicht mit Sicherheit ausgeschlossen werden kann (z. B.: Schneegans oder Sichelente). Alle anderen werden als Gefangenschaftsflüchtlinge betrachtet. Aus praktischen Erwägungen wurde die herkömmliche Taxonomie gewählt, lediglich einige lateinische Artnamen wurden mit Angabe der Synonyme angepasst.

Weitere Einzelheiten werden am Anfang der Checkliste beschrieben. Da die Erläuterungen (z. B. die "Gebrauchsanweisung") aus Platzgründen sehr kurz gefasst sind, sei die Verwendung der Tabelle aber vorab durch ein Beispiel erklärt:

Beispiel Zwergstrandläufer, Euring-Nummer 05010: rGso in der Statusspalte bedeutet einen regelmäßigen Gastvogel im Sommer.

In den Monaten Januar und Februar gab es keine Beobachtungen. Im März gab es aus ca. 60 Beobachtungsjahren die früheste Beobachtung am **18.03.98** (Fettschrift). Die Färbung der Zelle zeigt einen relativ seltenen Gastvogel in diesem Monat an. Die dunklere Färbung im Mai bedeutet, dass es von diesem Gastvogel mindestens doppelt so viele Meldungen oder Individuen gab als in den heller gefärbten Monaten. Die Monate Juni, Juli, November und Dezember sind entsprechend zu lesen. Das Maximum im August betrug *2* Ex. (Kursivschrift bedeutet den Zeitraum von 2005 bis 2010), das Maximum im September **15** Ex. (Fettschrift bedeutet den ganzen Zeitraum von ca. 60 Jahren) und das Maximum im Oktober *1* Ex. (von 2005 bis 2010). Im April gab es im letztgenannten Zeitraum keine Beobachtung (*0*).

Aus der Spalte "(Maximum) Datum" ersieht man, dass die Höchstzahl von 15 Vögeln am 15.09.73 festgestellt wurde. Nach der vorletzten Spalte wurde vor 1993 nur der Wegzug erfasst. Die letzte Spalte besagt, dass K. Greve insgesamt 80 Exemplare gefangen und beringt hat.

Bei besonders wichtigen Beobachtungen ist auch der Name des Beobachters genannt. Beispielsweise bedeutet "**(23)** 13.5.04 T" in der Zeile darunter, dass David Taylor am 13.05.04 23 Temminckstrandläufer gezählt hat, und dass diese Zahl das Maximum aus ca. 60 Beobachtungsjahren ist (Fettdruck).

Die nachfolgenden Excel-Tabellen (aus Platzgründen ohne Seitenzahl) reichen von den Tauchern bis zu den Seeschwalben. Die restlichen Vogelarten werden als Teil 2 der Checkliste erst im nächsten AVES-Heft erscheinen. Hinter den Tabellen folgen noch zwei Seiten mit Fotos seltener Vogelarten, die einige herausragende Beobachtungen aus dem betrachteten Zeitraum dokumentieren.

Das Nachschlagewerk ist zur gezielten Suche nach Informationen für bestimmte Vogelarten gedacht. Die große Datenmenge wurde dazu auf ein vertretbares Maß reduziert, die Wahrung der Übersichtlichkeit stand dabei immer an erster Stelle. Der Verfasser bittet um Verständnis, dass als Kompromiss für die Tabellen ein relativ kleiner Schriftgrad mit der Größe eines üblichen Feldführers und die Darstellung im Querformat verwendet wurden. Diese Form ist für den AVES-Leser ungewohnt und kann im Einzelfall den Gebrauch einer Lupe notwendig machen.

#### **2. Die Checklisten – 3 Excel-Tabellen für die Arten vom Zwergtaucher bis zur Weißflügel-Seeschwalbe**

 $\overline{a}$ 

<sup>&</sup>lt;sup>1</sup> Neben dem NSG "Braunschweiger Okeraue" schließt sich das NSG "Nördliche Okeraue" an, s. Abb. 4.

<sup>2</sup> Stand 29.07.2011.

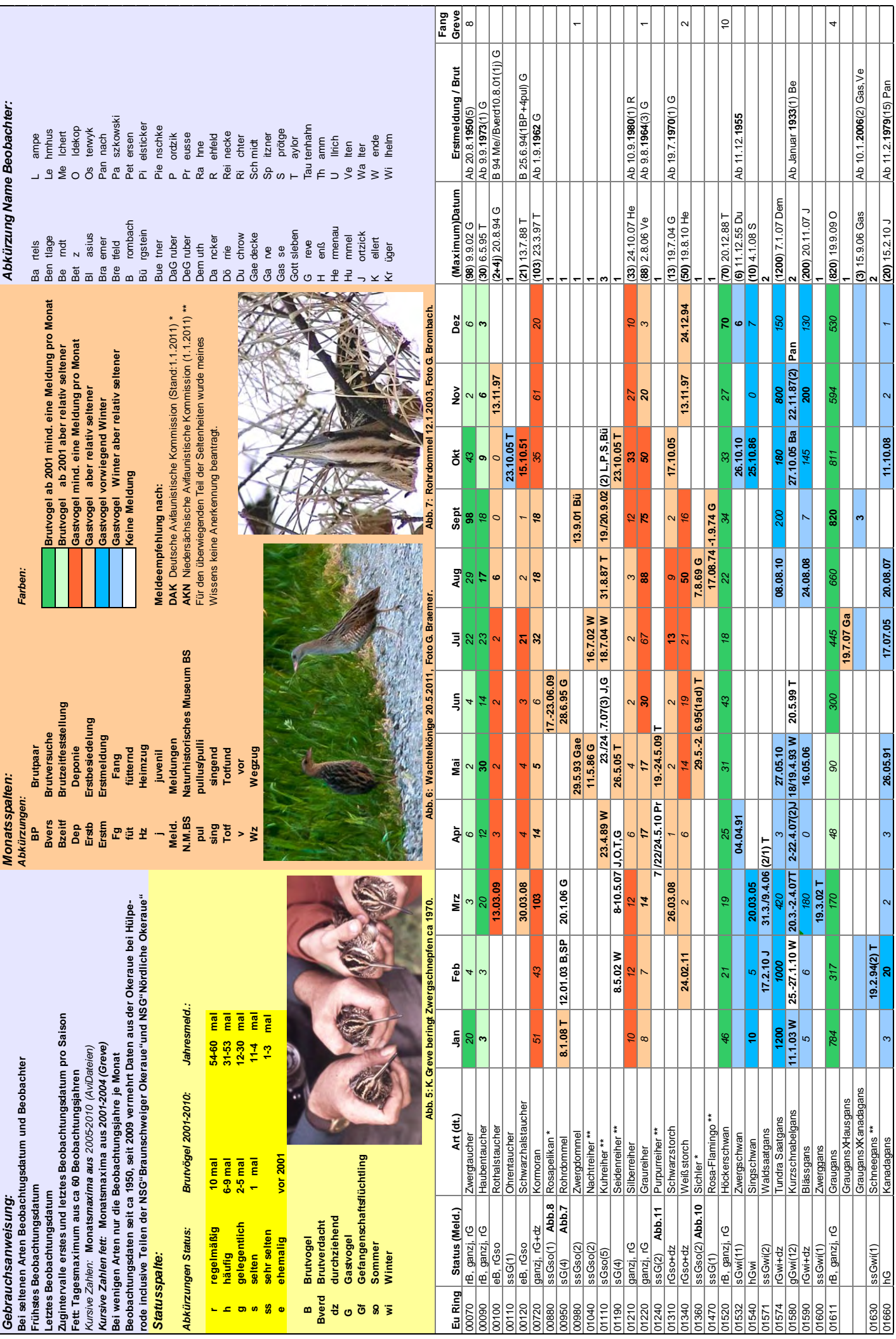

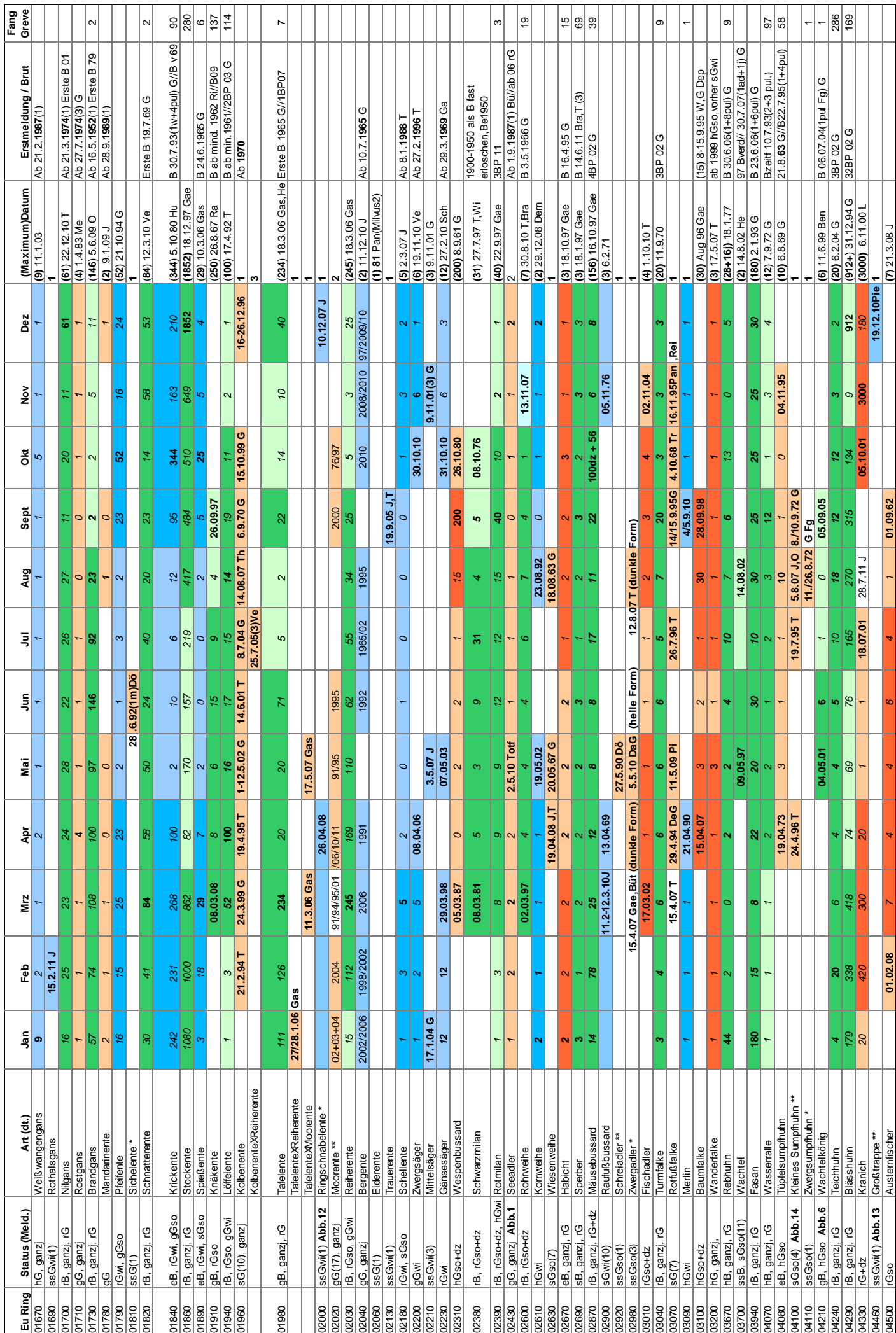

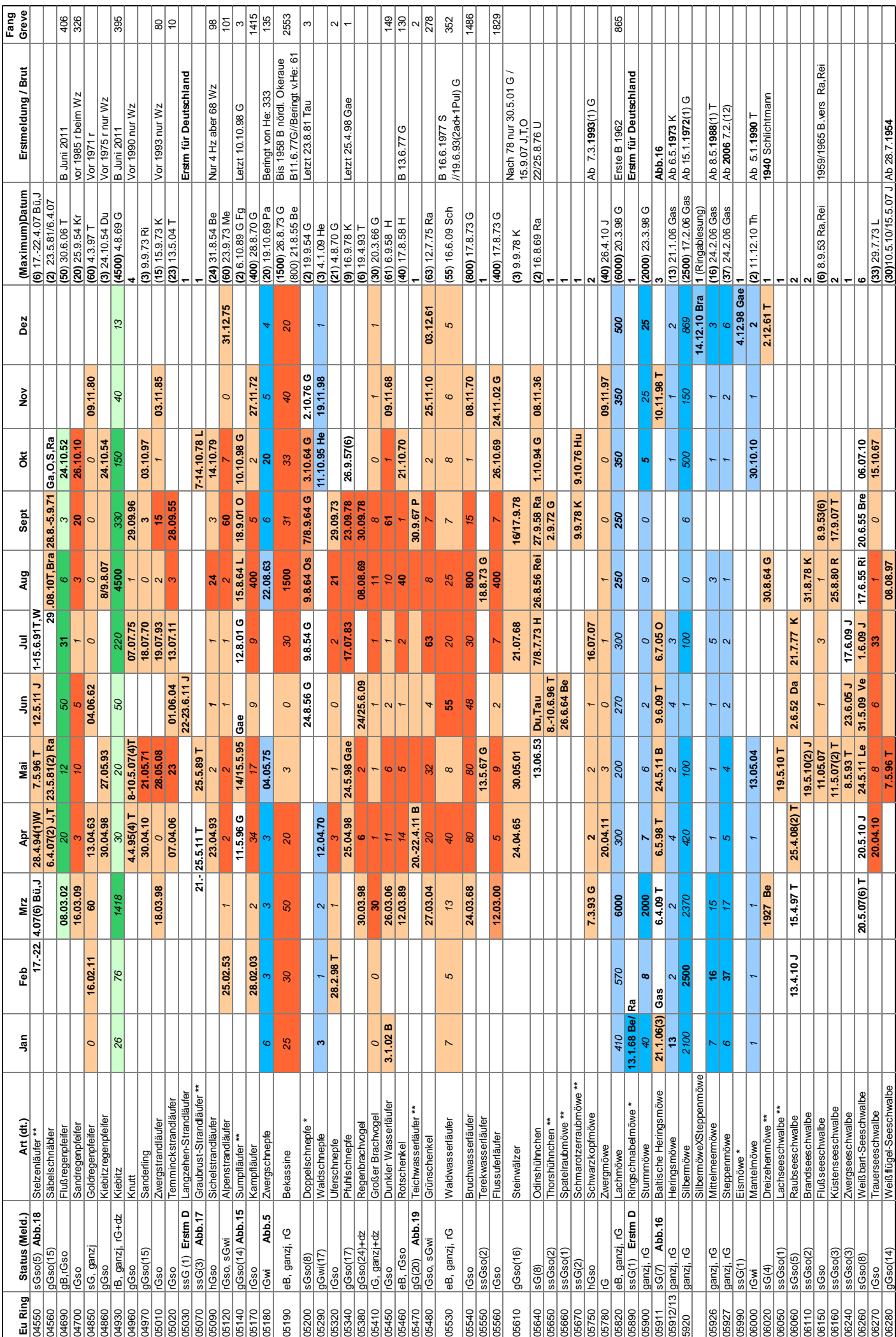

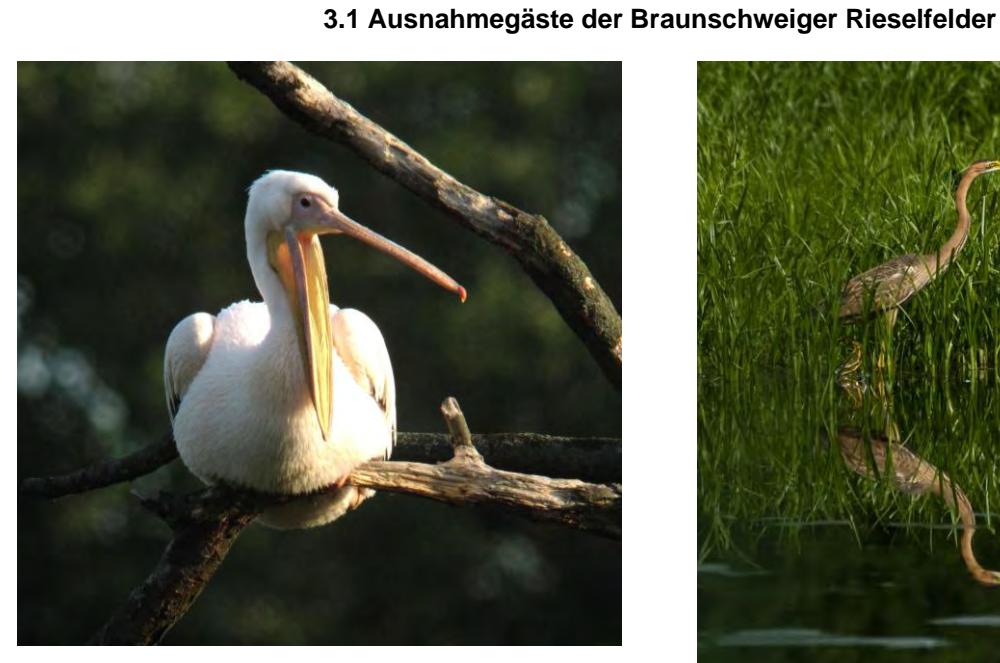

**3. Fotos**

**Abb. 8: Rosapelikan 17.06.2009, Foto G. Brombach.**

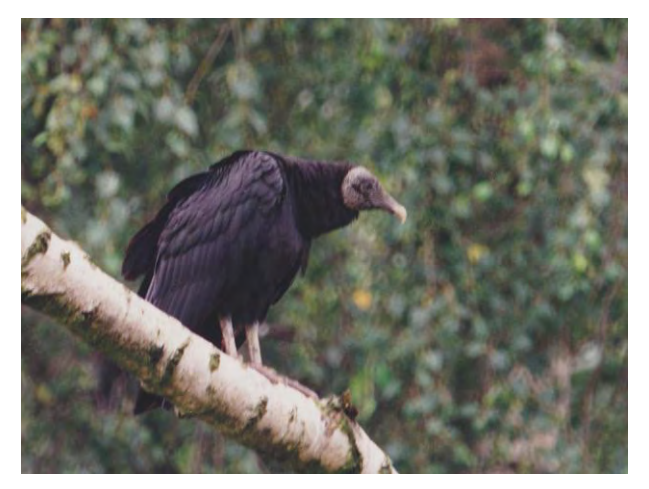

**Abb. 9: Rabengeier 19.07.1997, Foto G. Brombach.**

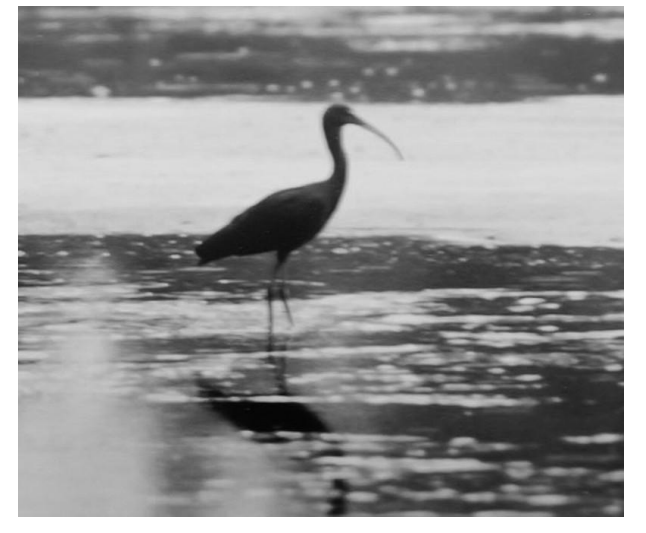

**Abb. 10: Brauner Sichler 29.05.1995, Foto D. Taylor.**

**Abb. 11: Purpurreiher 22.05.2009, Foto G. Braemer.**

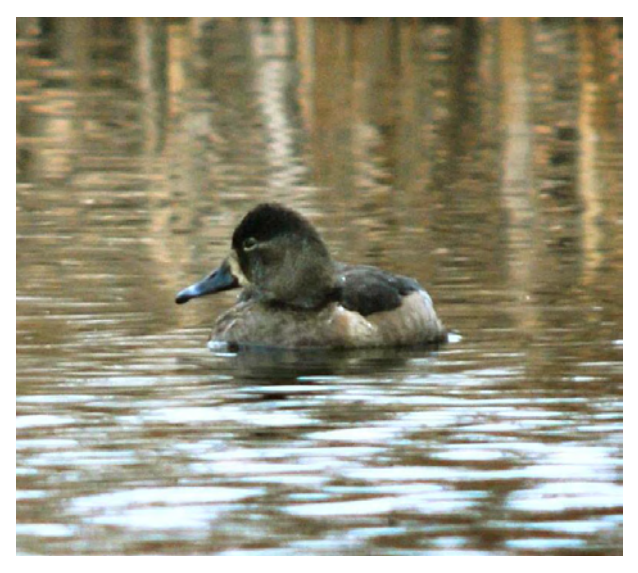

**Abb. 12: Ringschnabelente 23.12.07, Foto D. Taylor.**

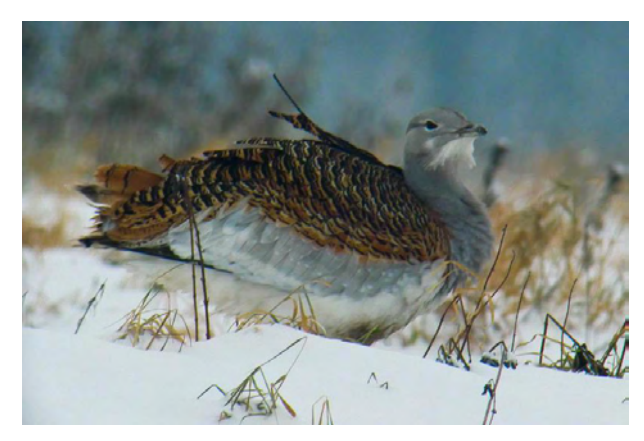

**Abb. 13: Großtrappe 19.12.2010, Foto G. Braemer.**

## **3.2 Seltene und sehr seltene Vogelarten der Braunschweiger Rieselfelder**

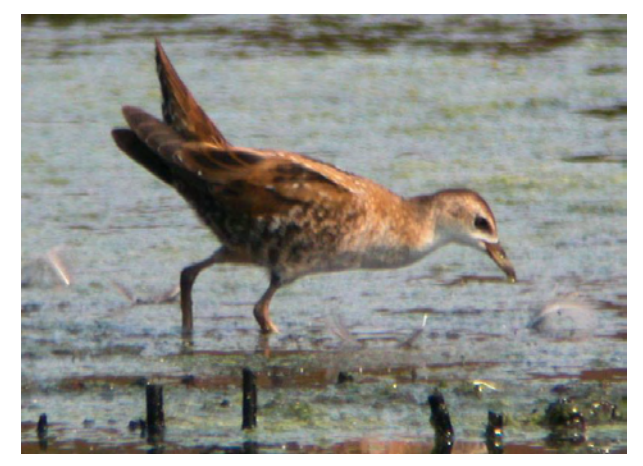

**Abb. 14: Kleines Sumpfhuhn 05.08.2007, Foto P. Wilhelm.**

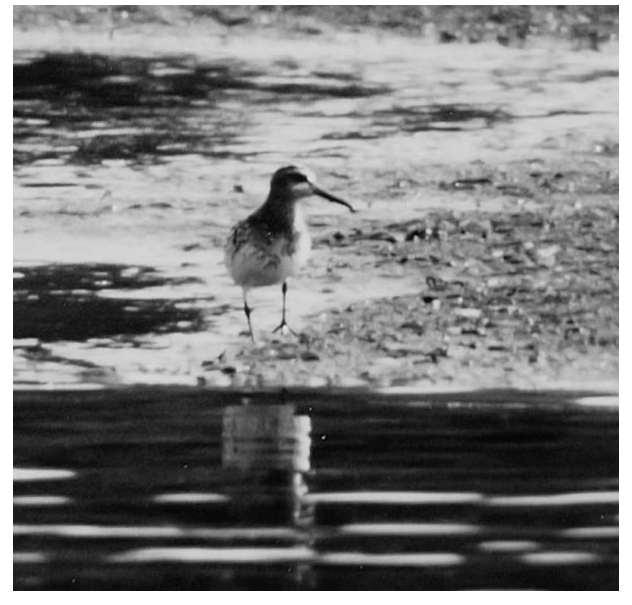

**Abb. 15: Sumpfläufer 14.05.1995, Foto D. Taylor.**

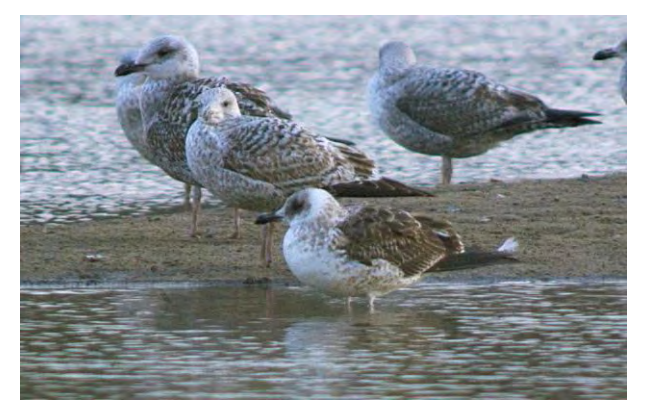

**Abb. 16: Baltische Heringsmöwe 17.02.2009, Foto D. Taylor.**

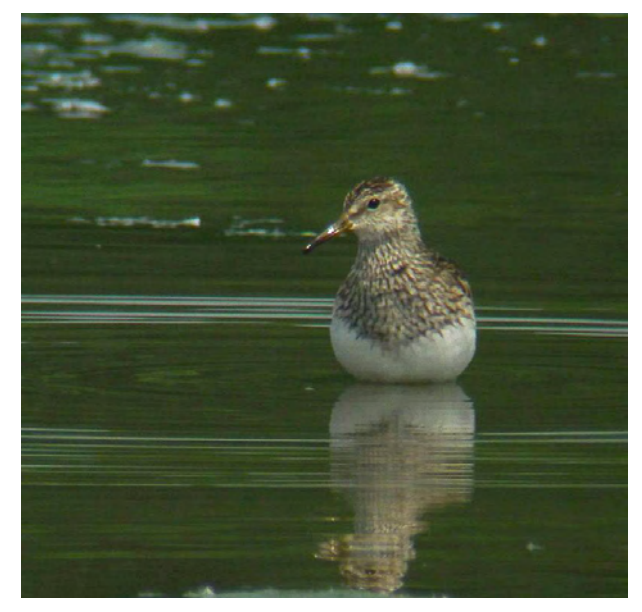

**Abb. 17: Graubruststrandläufer 21.05.2011, Foto G. Braemer.**

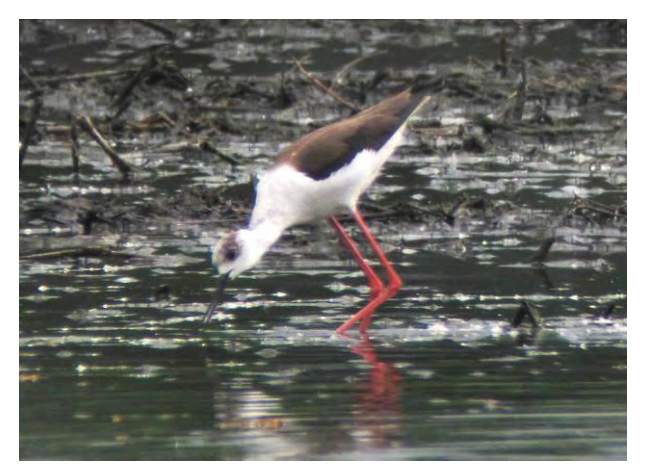

**Abb. 18: Stelzenläufer 12.05.2011, Foto D. Taylor.**

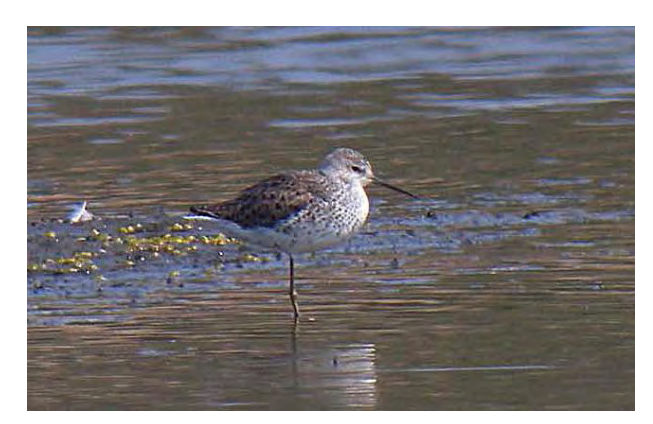

**Abb. 19: Teichwasserläufer 22.4.2011, Foto: U. Reimers.**

## **Anschrift des Verfassers:**

Gerhard Braemer, Zum Ölper See 15, 38114 Braunschweig, [gbraemer1@googlemail.com](mailto:gbraemer1@googlemail.com)

## **Wie lange leben unsere Kraniche? – eine populationsdynamische Parameterstudie zur Lebenserwartung von Vögeln –**

## **von Werner Oldekop**

#### **1. Einleitung und Problemstellung**

Kraniche können in der Gefangenschaft über 40 Jahre alt werden (s. z. B. BAUER, BEZZEL & FIEDLER 2005). In der Literatur findet man aber nur wenige Angaben über die Lebenserwartung frei lebender Kraniche. Erst im letzten Heft der "Vogelwelt", 131. Jahrgang, 2010, Heft 2 ("Themenheft Kranich") wurden neuere Einzeldaten dazu veröffentlicht. Darum wird hier der Zusammenhang von Populationswachstum, Jungvogelanteil, Lebenserwartung und anderen Parametern aufgezeigt und ergänzend die durchschnittliche Lebenserwartung der Vögel aus statistischen, feldornithologisch zugänglichen Beobachtungsdaten berechnet. Die nachstehenden Überlegungen beziehen sich vorrangig auf Kraniche, gelten aber grundsätzlich auch für andere Vogelarten.

Es ist wohl unmittelbar einsichtig, dass zwischen dem Populationswachstum, dem Jungvogelanteil und der Lebensdauer der Vögel ein Zusammenhang besteht, denn eine hohe Nachwuchsrate führt nur dann zu einem Populationswachstum, wenn auch die mittlere Lebensdauer hinreichend groß ist. Im Prinzip muss es also möglich sein, aus einer bekannten Wachstumsrate und dem beobachtbaren Jungvogelanteil rückwirkend die mittlere Lebensdauer der Vögel zu berechnen. Im Folgenden wird gezeigt, dass weitere Parameter das Ergebnis in der Regel nur schwach beeinflussen, sodass die Hauptaufgabe darin besteht, verlässliche Daten über das Populationswachstum und den Jungvogelanteil zu finden.

Dazu gibt es im o. g. Heft "Die Vogelwelt" viele Einzelheiten. Besonders hervorgehoben seien die Aufsätze von MEWES (2010), MEWES & RAUCH (2010), NOWALD, DONNER & MODROW (2010), BOLDT, JESSEL & SCHWARZ (2010), ALBRECHT et al. (2010) sowie PRANGE (2010) mit der dort angegebenen Literatur.

MEWES (2010) berichtet über die Bestandsentwicklung des Kranichs in Deutschland und den Bundesländern während der letzten 30 Jahre und davor. Nach seiner Tab. 1 ist in der folgenden Abb. 1 die Anzahl der Paare (Revier- und Brutpaare) in Deutschland (D), Mecklenburg-Vorpommern (M-V), Brandenburg (BB) und Niedersachsen (NI) über der Jahreszahl halblogarithmisch dargestellt (diese Abbildung entspricht seiner Abb. 2). Die zu den Datenpunkten berechneten Regressionsgeraden sind mit RegD, RegMV usw. bezeichnet.

Die Datenpunkte liegen in der halblogarithmischen Darstellung erstaunlich genau auf Geraden. Das bedeutet, dass die jährlichen Wachstumsraten über

den gesamten Zeitraum von 30 Jahren (von kurzzeitigen Schwankungen abgesehen) konstant waren. Nach MEWES betragen die Wachstumsraten für Deutschland 8,3%/a, für M-V 8,1%/a, für BB 7,2%/a und für Niedersachsen 15,2%/a, hier allerdings von einem viel niedrigeren Niveau ausgehend. Die eigenen Regressionsgeraden, die auf 13 Tabellenwerten beruhen, ergaben praktisch dieselben Werte (D: 8,1%/a, M-V: 8,0%/a, BB: 7,3%/a, NI:15,4%/a). Die relativen statistischen Unsicherheiten (die sog. Konfidenzintervalle) dieser Wachstumsraten betragen 5-7 % des jeweiligen Werts (bei einer Irrtumswahrscheinlichkeit von 5%). Aus der Konstanz der Wachstumsraten folgt ziemlich zwingend, dass in der jeweiligen Population während desselben Zeitraums auch der relative Jungvogelanteil konstant geblieben ist; denn bei einer signifikanten Änderung dieses Anteils hätte sich auch die Wachstumsrate verändert, was wiederum zu Abweichungen von der Regressionsgeraden geführt hätte. Denkbar wäre allenfalls eine gegenläufige Veränderung von Jungvogelanteil und Lebensdauer derart, dass die Wachstumsrate trotzdem konstant bleibt, aber eine so spezielle Korrelation ist wohl sehr unwahrscheinlich. Leider sind die zu den o. g. Wachstumsraten gehörenden Jungvogelanteile nicht bekannt.

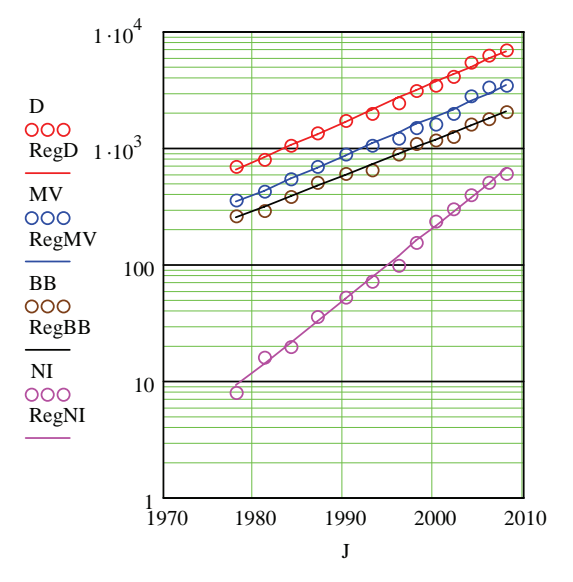

#### **Abb. 1: Bestandszunahmen der Kranichpaare in Deutschland und einigen Bundesländern zwischen 1978 und 2008 nach MEWES (2010).**

Ein etwas anderes Bild ergibt sich für die herbstlichen Durchzügler. In Abb. 2 sind in gleicher Weise die Rastmaxima an den Schlafplätzen der Rügen-Bockregion (nach NOWALD et al. 2010, S. 124, Abb.

1), am Ostufer der Müritz (nach BOLDT et al., S. 131, Abb. 3) und im Rhin-Havelluch (nach ALBRECHT et al., S. 136, Abb. 2) über der Jahreszahl aufgetragen. Für die Rügen-Bockregion ergibt sich aus der Steigung der Regressionsgeraden trotz größerer Schwankungen eine im Mittel konstante Wachstumsrate von 4,5±0,9 % pro Jahr (bei einer statistischen Irrtumswahrscheinlichkeit von 5%). Optimale Regressionskurven für die beiden anderen Gebiete (RügO und RhiH) wären mit abnehmender Steigung gekrümmt: Hier werden die Wachstumsraten geringer. Für die letzten 10 Jahre kann man aber auch im Falle des Müritz-Ostufers mit jährlichen Wachstumsraten um oder etwas über 5% rechnen.

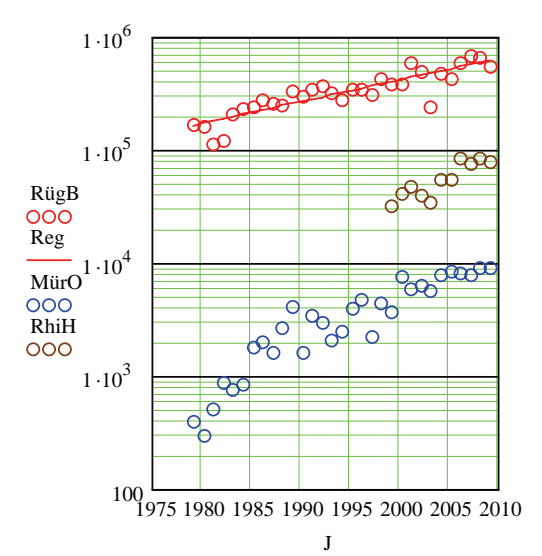

#### **Abb. 2: Herbstliche Rastmaxima der Kraniche in der Rügen-Bock-Region (RügB), am Müritz-Ostufer (MürO) und im Rhin-Havelluch (RhiH) nach NOWALD et al., BOLDT et al. und ALBRECHT et al. (Zitate s.o.). Reg=Regressionsgerade zu RügB.**

Hinsichtlich der Jungvogelanteile gibt es leider nur sehr unterschiedliche Teilkenntnisse. Zwar kann man bei rastenden Kranichen im Herbst relativ leicht Alt- und Jungvögel (sog. "diesjährige") unterscheiden, doch hängt der Jungvogelanteil von der Zusammensetzung der Gruppe und damit vom Beobachtungszeitraum und Beobachtungsort ab. Dementsprechend schwanken die Zahlenangaben beträchtlich:

Nach PRANGE (2010) hatten die überwiegend skandinavischen Vögel beim herbstlichen Rasthöhepunkt in der Rügen-Bock-Region zwischen 1966 und 1987 "im Mittel 12,2  $\pm$  1,1 % Jungvögel, in den Jahren 2001 bis 2008 waren es 10,7 ± 1,4%. An 11 Sammel- und Rastplätzen des Inlands lag der Jungenanteil bis 1987 zwischen 12,5 und 19,2 % bei einem Mittel von 16-17 %. Die große Anzahl der in späteren Jahren ausgezählten Kraniche ergibt bei stark variierenden Zahlen für die verschiedenen Plätze (8- 18 %) ein Mittel um 14-15 %" (wörtliche Zitate in Anführungsstrichen).

Nach einer pers. Mitteilung von M. RAUCH zählte er in den 3 Jahren von 2008 bis 2010 im Linumer Teichgebiet (Rhin-Havelluch) jeweils von Oktober I (erste Dekade) bis November I zusammen 45481 Kraniche mit 5330 Jungvögeln, also mit einem Jungvogelanteil von 11,7 %. Aus 17 Zählungen zwischen dem 18.09. und 23.11.2010 - hauptsächlich an der unteren Ise - durch Reinhard Thamm, Gerd Wende und den Verfasser ergab sich ein Jungvogelanteil von 11,3% (1873 gezählte Vögel mit 212 diesjährigen). Diese Zahlen stimmen (zufällig?) sehr gut überein. Insgesamt scheint der Jungvogelanteil bei überwiegend skandinavischen und baltischen Durchzüglern in der Rügen-Bock-Region bzw. im Rhin-Havelluch mit 11-12 % etwas niedriger zu sein als bei inländischen Populationen (jetzt vielleicht 14- 15%). Gleichzeitig scheint aber auch das Populationswachstum bei den Durchzüglern (um 5%/a nach Abb. 2) niedriger zu sein als bei den einheimischen Vögeln (um 8%/a nach Abb. 1). Die starke Zunahme der niedersächsischen Kraniche (um 15%/a) ist wahrscheinlich durch Zuwanderung bedingt und insofern untypisch. Es ist nämlich unwahrscheinlich, dass die hier brütenden Kraniche einen höheren Bruterfolg haben oder länger leben als ihre mecklenburgischen Artgenossen. Dagegen könnten die hier noch vorhandenen unbesetzten Brutreviere Durchzügler anziehen und auf diese Weise die hiesige Population vergrößern. Bei den folgenden Berechnungen werden deshalb Jungvogelanteile zwischen 10 und 16% sowie jährliche Wachstumsraten zwischen 0 und 12% betrachtet. Als bevorzugte Rechenbeispiele werden eine "Mecklenburger Population" mit 14% Jungvogelanteil und 8% Wachstumsrate sowie eine "Skandinavische Population" mit 11,5% Jungvogelanteil und 5% Wachstumsrate dienen; dies sind aber nur Kurzbezeichnungen für zwei spätere Rechenbeispiele und keine Aussagen über die wirklichen Relationen, die viel komplexer sein können.

Wichtige Daten über das Lebensalter von Kranichen findet man bei MEWES & RAUCH (2010). Die dort veröffentlichten Schätzungen beruhen auf Gelegeuntersuchungen, die von 1988 bis 2009 an 1144 Eiern aus 697 Gelegen von 107 verschiedenen Weibchen im Landkreis Parchim im Südwesten Mecklenburgs durchgeführt wurden. Die Weibchen ließen sich durch die Größe, Form und Farbe ihrer Eier identifizieren. Von den 107 Weibchen "existieren 33 Weibchen (31%) wohl nicht mehr. Sie wurden im Durchschnitt 11,8 Jahre alt. 74 Weibchen (69%) reproduzieren noch. 2009 waren sie im Durchschnitt 8,7 Jahre alt." Aus den gewonnenen Daten wurde auch die Altersverteilung brütender Kranichweibchen in der Region Goldberg (Kreis Parchim) von 1987 bis 2009 abgeleitet und grafisch dargestellt (hier in Abb. 8). "Die beiden ältesten noch lebenden Kranichweibchen waren 2009 mindestens 23 Jahre alt". (Zitate in Anführungsstrichen).

Im Folgenden werden die populationsdynamischen Berechnungsmethoden erläutert, die den Zusammenhang von Populationswachstum, Jungvogelanteil und Lebenserwartung aufzeigen sollen.

#### **2. Berechnungsgrundlagen**

#### **2.1 Vorbemerkungen**

Die allgemeinen Grundlagen der Populationsdynamik sind seit > 150 Jahren bekannt und z. B. im Internet bei Google/Populationsdynamik nachzulesen. Eine Anwendung auf das spezielle ornithologische Problem ist dem Verfasser bisher aber nicht begegnet. Die nachfolgend beschriebenen Berechnungsmethoden wurden deshalb selbst entwickelt. Der Verfasser weiß, dass die nachfolgenden Formeln für die meisten Leser eine Zumutung sind. Ihnen wird empfohlen, die Formeln einfach zu überlesen bzw. gleich die Abb. 7 (S. 51) zu betrachten, in der die wichtigsten Ergebnisse grafisch dargestellt sind. Für das o. g. Rechenbeispiel einer "Mecklenburger Population" mit g=0,14=14% Jungvogelanteil und r=0,08=8% Wachstumsrate kann man z. B. aus dem Diagramm eine mittlere Lebensdauer L von etwa 11,5 Jahren ablesen. Für das Beispiel einer "Skandinavischen Population" mit g=0,115 und r=0,05 findet man entsprechend eine Lebensdauer von etwa 12 Jahren; dabei muss man im Diagramm zwischen den Werten r=0,04 und r=0,06 sowie zwischen g=0,11 und g=0,12 interpolieren. Die entsprechenden Kurven in Abb. 6 liefern Mindestwerte der Lebensdauer. Weitere Ergebnisse enthält Abschnitt 5 (S. 53) und die Zusammenfassung am Ende dieses Aufsatzes.

Einige Leser könnten sich aber auch für Einzelheiten interessieren und die populationsdynamische Lebensdauerbestimmung "mittels Fernglas und Notizbuch" vielleicht selbst anwenden wollen. Hauptsächlich für diesen Leserkreis wurde die vorliegende Arbeit geschrieben. Dabei war etwas Mathematik nicht zu vermeiden. Die meisten Fomeln stehen jedoch im Anhang und werden nur benötigt, wenn man selbst Daten auswerten und Berechnungen durchführen möchte.

#### **2.2 Die Berechnungsmethode**

Die während einer bestimmten Zeitspanne in einem größeren Gebiet gezählten Vögel werden als jährliche "Stichprobe" betrachtet. Dabei kann es sich sowohl um herbstliche Durchzügler (z. B. in der Rügen-Bock-Region) als auch um lokale Brutpopulationen (z. B. in Mecklenburg) handeln.

Die Anzahl der Vögel innerhalb eines bestimmten Gebiets im Jahr j (z. B. 2010) sei N(j). Die Zählung erfolge jeweils während der Herbstmonate und kann schematisch einem mittleren Datum, z. B. dem 15. Oktober zugeordnet werden. N(j) sei also die Anzahl der Vögel in einem bestimmten Beobachtungsgebiet am 15.10 des Jahres j. Dann gilt die Bilanzgleichung

 $N(j) - N(j-1) = Z$ unahme minus Abnahme (jeweils zwischen den 15.10. der beiden Jahre)

Die Zunahme des Bestandes ist über die "diesjährigen" feststellbar und beträgt g(j)\*N(j), wenn g(j) der Anteil der Jungvögel an der Gesamtzahl N(j) ist. Brut- und Nestlingsverluste bleiben unberücksichtigt – die Zählung beginnt also erst mit der Flugfähigkeit.

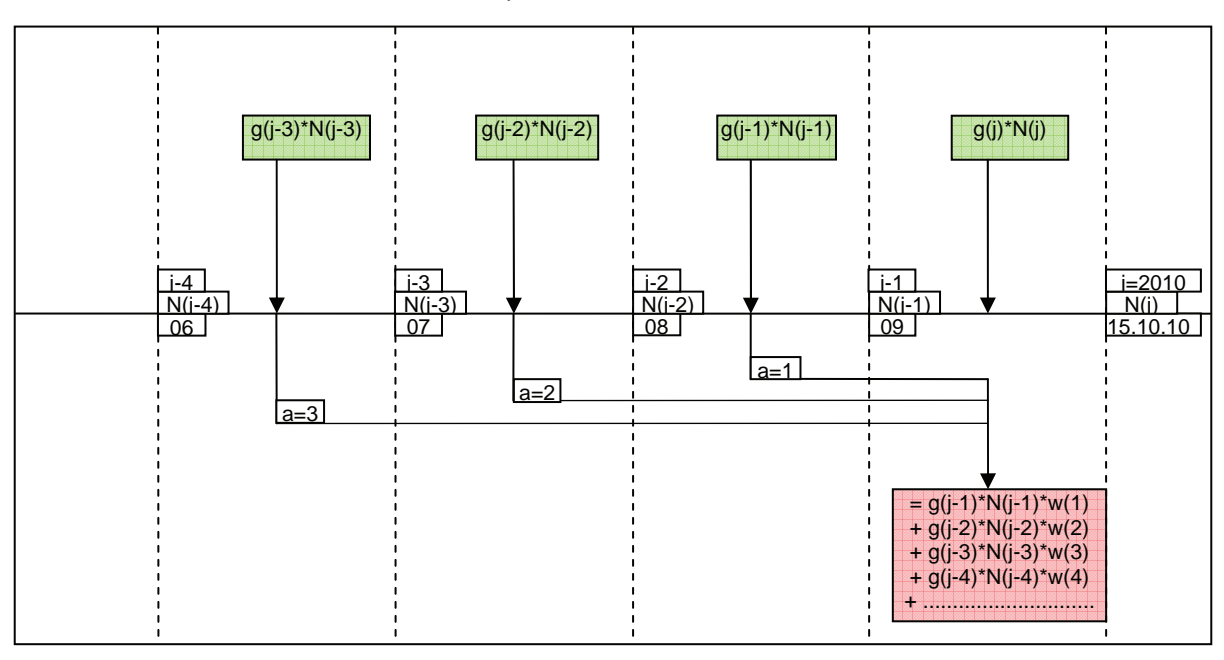

**Abb. 3: Zunahme (grün) und Abnahme (rot) einer Population N(j) im Jahr j (z. B. 2010) gemäß Gleichung (1).** 

Die Abnahme hängt davon ab, wie alt die Vögel geworden sind, wie viele vor x Jahren flugfähig wurden, und wie groß die Wahrscheinlichkeit ist, dass sie gerade im Jahr j (also zwischen dem 15.10. des Jahres j-1 und dem 15.10. des Jahres j) sterben. Im Folgenden sei

*w(i,j) die Wahrscheinlichkeit, dass ein im Jahr i flugfähig gewordener Vogel im Jahr j stirbt, also im Alter von a=j-i Jahren. Dabei hänge w(i,j) nur von a ab: w(i,j)=w(a). (Wenn z. B. alle Vögel genau 10 Jahre alt werden, ist w(10)=1 während alle übrigen w gleich null sind.)* 

Dann ist die Abnahme der Vögel im Jahr j gleich der Summe aus allen g(i)\*N(i)\*w(i,j), denn g(i)\*N(i) ist die Zahl der im Jahr i flugfähig gewordenen Vögel und w(i,j) die Wahrscheinlichkeit, dass diese Vögel genau im Jahr j sterben. Die Summe läuft nur über alle i<j, denn ein im Jahr i am 15.10. gezählter flugfähiger Vogel kann erst danach gestorben sein. Formelmäßig gilt also

$$
N_{j} - N_{j-1} = g_{j} \cdot N_{j} - \sum_{(i < j)} g_{i} \cdot N_{i} \cdot w_{i,j} \qquad \text{bzw.}
$$
\n
$$
N_{j} - N_{j-1} = g_{j} \cdot N_{j} - \sum_{a=1}^{\infty} g_{j-a} \cdot N_{j-a} \cdot w(a) \qquad (1)
$$

Dabei ist a das Sterbealter und N(j) = N<sub>j</sub>. Abb. 3 soll diese Bilanz noch etwas veranschaulichen.

Eine Populationsänderung infolge Zu- oder Abwanderung aus oder in Nachbarregionen kann vernachlässigt werden, wenn das Beobachtungsgebiet hinreichend groß ist. Grundsätzlich können aber auch Migrationseinflüsse erfasst werden, indem man zum Jungvogelanteil g noch einen Migrationsanteil hinzufügt und unter der Lebensdauer eine ggf. durch Abwanderung verkürzte Zeitspanne versteht. Bei niedersächsischen Brutpopulationen wären solche Korrekturen unabdingbar, weil die aus Abb. 1 ersichtliche starke Zunahme der niedersächsischen Vögel wahrscheinlich durch Zuwanderung bedingt ist (vgl. MEWES 2010). Unsere herbstlichen Durchzügler stammen aber überwiegend aus östlichen und nördlichen Regionen, in denen der Migrationsanteil wohl keine Rolle spielt.

Wenn alle g(j) und w(a) bekannt sind, und Anfangswerte für die früheren Jahre j-a (a=1,2,...) vorliegen, kann man daraus die zeitliche Entwicklung der N(j) sukzessive berechnen.

Wenn die relativen Jungvogelanteile g(j) konstant bleiben (g(j)=g), würden sich nach einer gewissen Anlaufphase auch konstante Wachstumsraten [N(j)- N(j-1)]/N(j-1)=r einstellen. Das sei im Folgenden vorausgesetzt, denn sonst könnte man keine Wachstumsraten für längere Zeitspannen (z. B. 30 Jahre wie in Abb. 1) benennen. Es seien also Jungvogelanteil g und Wachstumsrate r unabhängig von

j. Dann ergibt eine Division der Gleichung (1) durch N(j-1):

$$
\frac{N_{j} - N_{j-1}}{N_{j-1}} = r = g \cdot \frac{N_{j}}{N_{j-1}} - g \cdot \sum_{a=1}^{\infty} \frac{N_{j-a}}{N_{j-1}} \cdot w(a)
$$
 (2)

Nun ist wegen  $r = [N(i)/N(i-1)] - 1$  auch das Verhältnis  $N(i)/N(i-1) = (1+r)$  konstant und unabhängig von j. Deshalb gilt allgemein für beliebige Werte von k=0,1,2, ... usw.:

$$
\frac{N_{j+k}}{N_j} = (1+r)^k \quad \text{und} \quad \frac{N_{j-a}}{N_{j-1}} = (1+r)^{-a+1} \tag{3}
$$

also folglich:

$$
r = g \cdot (1+r) - g \cdot \sum_{a=1}^{\infty} (1+r)^{-a+1} \cdot w(a)
$$
 (4)

Dies ist eine algebraische Verknüpfung der jährlichen Wachstumsrate r mit dem Anteil der Jungvögel g (g entspricht hier der sonst üblichen Geburtsrate, doch beginnt bei uns das Leben quasi erst mit der Flugfähigkeit). Die Summation erstreckt sich über alle Sterbealter a. Die mittlere Lebensdauer L (Lebenserwartung ab Flugfähigkeit) ist noch unsichtbar in der Sterbewahrscheinlichkeit w(a) enthalten. Es ist aber (s. Anhang A1):

$$
L = \sum_{a=1}^{\infty} a \cdot w(a)
$$
 (5)

Gleichung (4) bildet die Grundlage für alle folgenden Berechnungen. Sie entspricht dem Wachstum eines Kapitals K(j) mit dem Zinssatz r bei einer jährlichen Einzahlung g\*K(j) und einer teilweisen Entnahme früherer Einzahlungen g\*K(i), wobei nach a Jahren der Bruchteil w(a) ausgezahlt wird.

Zwischen der jährlichen Wachstumsrate r und der sog. Verdoppelungszeit tD (innerhalb deren sich die Population verdoppelt) besteht der Zusammenhang

$$
tD = \frac{\ln(2)}{\ln(1+r)}
$$
 bzw.  $r = \exp\left(\frac{\ln 2}{tD}\right) - 1$  (6)

Beispielweise erhält man für r=0,08 (8%/a) eine Verdoppelungszeit tD von 9,01 Jahren und umgekehrt für tD=10 Jahre eine jährliche Wachstumsrate r von 7,2%/a (r=0,072). Dass alle Zeiten in Jahren einzusetzen sind, folgt aus der Jahresbilanz (1).

Einen besonders einfachen Zusammenhang von r, g und L erhält man unter der vereinfachenden Annahme, dass alle Vögel das gleiche Lebensalter L erreichen, dass im Jahr j also genau diejenigen Vögel sterben, die vor L Jahren flugfähig wurden. Dann ist die Sterbewahrscheinlichkeit w=1 für a=L und w=0 für a≠L, sodass von der Summe in Gleichung (4) nur der Summand  $(1+r)^{-1+1}$  übrig bleibt. Daraus kann man L als Funktion von g und r berechnen.

Weitere Parameter gehen nicht ein. Dies wird in Anhang A3 näher erläutert.

Im Anhang A2 wird bewiesen, dass aus Gl. (4) für den Grenzfall r=0, also für eine stabile, nicht wachsende oder schrumpfende Population stets L=1/g folgt. In einer stabilen Population ist also - unabhängig von der Form der Sterbewahrscheinlichkeit - die mittlere Lebensdauer der Vögel (ab Flugfähigkeit) gleich dem Kehrwert des Jungvogelanteils g. Deswegen darf man vermuten, dass bei kleinen Wachstumsraten r die mittlere Lebensdauer L nur wenig von der speziellen Form der Sterbewahrscheinlichkeit abhängt.

Die Altersverteilung innerhalb der Population gewinnt man aus folgender Uberlegung:

Die Gesamtzahl der Vögel N(j) im Jahr j setzt sich additiv zusammen aus den 0-jährigen, 1-jährigen, 2 jährigen usw. Die Zahl der 0-jährigen ("diesjährigen") ist gleich g\*N(j). Die Zahl der 1-jährigen ist gleich g\*N(j-1) mal der Wahrscheinlichkeit üw(1), dass sie bis zum Alter a=1 überlebt haben, also gleich g\*N(j-1)\*üw(1). Für die a-jährigen gilt entsprechend g\*N(j-a)\*üw(a). Für den relativen Anteil der ajährigen, bezogen auf die Gesamtzahl N(j), erhält man also:

$$
n(a) = \frac{g \cdot N_{j-a} \cdot i i w(a)}{N_j}
$$
oder mit Gl.(3):  

$$
n(a) = g \cdot (1+r)^{-a} \cdot i i w(a)
$$
  $a = 0, 1, 2, ....$  (7)

Die Überlebenswahrscheinlichkeit üw(a) bis zum Alter a hängt mit den jährlichen Sterbewahrscheinlichkeiten w in den Jahren davor zusammen. Die verschiedenen Wahrscheinlichkeitsbegriffe und die sich daraus ergebenden Mittelwerte der Lebensdauer sind in Anhang A1 zusammengestellt.

Das mittlere Lebensalter  $a_m$  aller Vögel innerhalb einer wachsenden Population (nicht zu verwechseln mit der individuellen Lebenserwartung L**!**) erhält man mit Gl. (7) aus

$$
a_m = \sum_{a=0}^{\infty} a \cdot n(a) \tag{8}
$$

Bei korrekter numerischer Rechnung ist die Summe über alle n(a) gleich 1. In einer wachsenden Population ist wegen der Dominanz jüngerer Vögel stets  $a_m < L$ .

#### **3. Überlegungen zur Sterbewahrscheinlichkeit**

Es wird sich zeigen, dass die spezielle Form der Sterbewahrscheinlichkeit w in dem für uns wichtigen Bereich der Wachstumsraten r und des Jungvogelanteils g relativ wenig Einfluss auf die zu berechnende mittlere Lebensdauer L hat. Deswegen genügen hier einige grobe Betrachtungen:

Zunächst wird man vielleicht an eine exponentiell abnehmende Sterbewahrscheinlichkeit der Form

$$
w(a) = c \cdot e^{-\lambda \cdot a} \tag{9}
$$

denken. Nach Anhang A4 gehört dazu auch eine exponentiell abnehmende Überlebenswahrscheinlichkeit üw(a). Die Konstanten c und λ ergeben sich dabei aus den Forderungen (A1-1) für die Normierung auf 1 und (A1-5) für die mittlere Lebensdauer L. Die Sterbewahrscheinlichkeit w hängt dann nur noch vom Alter a und der mittleren Lebensdauer L oder dem Median M (üw=50%, s. Anhang A1) ab. Durch Einsetzen von w in Gl. (4) erhält man den gesuchten Zusammenhang zwischen L, g und r (bzw. M, g und r). Weitere Parameter gibt es nicht. Die entsprechenden Formeln stehen im Anhang A4.

Bei dieser Form der Sterbewahrscheinlichkeit gibt es kein Höchstalter. Beispielsweise würden bei einem Median von 12 Jahren noch rund 18% der Vögel über 30 und rund 6% der Vögel über 50 Jahre alt werden, was allen Erfahrungen widerspricht. Außerdem wäre dann die bedingte Sterbewahrscheinlichkeit q(a), nämlich die Wahrscheinlichkeit, dass ein

Vogel im Folgejahr a+1 stirbt, wenn er bereits das Alter von a Jahren erreicht hat, konstant und unabhängig von a (s. Anhang A4). Eine solche Sterbewahrscheinlichkeit kann man bei stark bejagten Vögeln erwarten, bei denen alljährlich ein bestimmter Prozentsatz – unabhängig vom Alter – abgeschossen wird, und die ihr biologisches Höchstalter ohnehin nicht erreichen.

Bei Kranichen ist eine solche Sterbeverteilung nicht zu erwarten, weil diese Vögel wohl überall geschützt sind, wenig Feinde haben und zufallsgesteuert an irgendwelchen natürlichen Ursachen oder Unfällen sterben. Insofern ist bei Kranichen eher eine altersmäßige Sterbeverteilung zu erwarten, wie man sie beispielsweise von Zootieren, Hunden oder sogar Menschen kennt. In Abbildung 4 sind die Sterbewahrscheinlichkeiten von Przewalski-Pferden, Hunden und Menschen dargestellt. Die roten Kreise wurden nach Internet-Daten (s. u.) berechnet. Die blauen Vergleichskurven werden nachfolgend erläutert.

Charakteristisch ist hier ein mehr oder weniger breiter "Buckel" um die mittlere Lebensdauer und ein steiler Anfangsabfall, der durch die erhöhte Sterblichkeit im 1. Lebensjahr bedingt ist. Da bei uns die Zählung erst mit der Flugfähigkeit beginnt und Nestlingsverluste nicht zu berücksichtigen sind, genügt ein schwacher Anfangsabfall der Vergleichskurven, um eine eventuell erhöhte Sterblichkeit von Jungvögeln zu erfassen. Unfälle, z. B. an Hochspannungsleitungen oder Windkraftwerken, dürften altersunabhängig auftreten und würden zu einer

Abflachung der Sterbewahrscheinlichkeit führen.

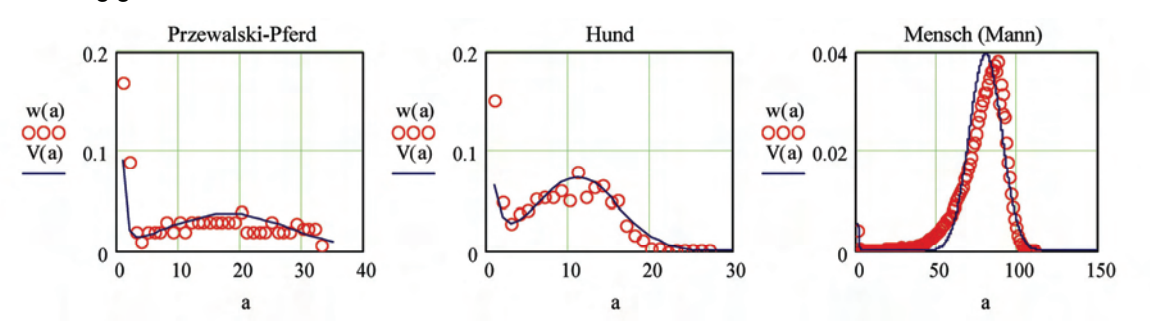

**Abb. 4: Sterbewahrscheinlichkeiten w(a) und Vergleichskurven V(a) von Pferden, Hunden und Menschen über dem Alter a nach http://www.berechnen.org/index.php** 

Analytisch lassen sich die Vergleichskurven durch die Überlagerung einer Normalverteilung und einer schnell abklingenden Exponentialverteilung darstellen:

$$
w(a, \mu, \sigma, \lambda, A, B) = A \cdot \text{dnorm}(a, \mu, \sigma) + B \cdot \text{dexp}(a, \lambda)
$$
 (10)

dnorm und dexp sind Bezeichnungen aus dem Mathcad-Programm für normierte Normal- und Exponentialverteilungen. Letztere entspricht der Gleichung (9) mit dem Parameter λ. Die Normalverteilung ist durch ihren Mittelwert μ und die Standardabweichung (Breite) σ gekennzeichnet. Die Konstanten A und B bestimmen die Anteile der Überlagerung (B=0 bedeutet eine reine Normalverteilung). Die Sterbewahrscheinlichkeit w muss den Nebenbedingungen (A1-1) und (A1-5) genügen (Normierung auf die Summe 1 und Definition der mittleren Lebensdauer L). Dadurch bleiben von den 5 Parametern A bis λ noch 3 Parameter frei wählbar, nämlich der Exponentialanteil B, die Standardabweichung (Breite) σ der Normalverteilung und die Steilheit λ des exponentiellen Anfangsabfalls. Die blauen Kurven in Abb. 4 wurden mittels geeigneter Parameter an die empirischen Daten angepasst. Die menschliche Sterbewahrscheinlichkeit ist näherungsweise eine Normalverteilung um den Mittelwert von ca. 80. Die späteren numerischen Rechnungen wurden mit einem festen Parametersatz durchgeführt (B=0,1; σ=8; λ=1), der i. W. durch Mittelung der in Abb. 4 benutzten Parameter gebildet wurde (blaue Kurven in Abb. 5).

Die Normal+Exponential-Verteilung gemäß Gl. (10) liefert gute Ergebnisse, hat aber den Nachteil, dass man für die numerischen Rechnungen ein Computerprogramm benötigt.

Deswegen wird hier als 3. Variante eine konstante Sterbewahrscheinlichkeit betrachtet, bei der w bis zu einem Höchstalter a<sub>max</sub> konstant und somit unabhängig von a ist. Diese Wahrscheinlichkeitsverteilung liefert sehr ähnliche Ergebnisse. Die relativ einfachen Formeln stehen im Anhang A6 und können auch mit Taschenrechnern bearbeitet werden.

Als 4. Variante einer Sterbewahrscheinlichkeit wird schließlich angenommen, dass alle Vögel gleich alt werden. Sie ist als Grenzfall einer Normalverteilung mit der Standardabweichung (Breite) 0 darstellbar. Es ist dann (in der Schreibweise von Mathcad 11)

$$
w(a) := \begin{cases} 1 & \text{if } a = L \\ 0 & \text{otherwise} \end{cases}
$$
 (11)

Eine solche Funktion, die an einer Stelle = 1 und sonst überall = 0 ist, heißt üblicherweise "Delta-Funktion", weswegen wir diese Sterbewahrscheinlichkeit kurz als Delta-Verteilung bezeichnen.

In Abb. 5 sind die Exponential-Verteilung nach (9), eine (abgekürzt bezeichnete) Normal+Exponential-Verteilung nach (10), eine konstante Sterbewahrscheinlichkeit und die Delta-Verteilung nach (11) für denselben Median von 12 Jahren (s. A1-6) grafisch dargestellt.

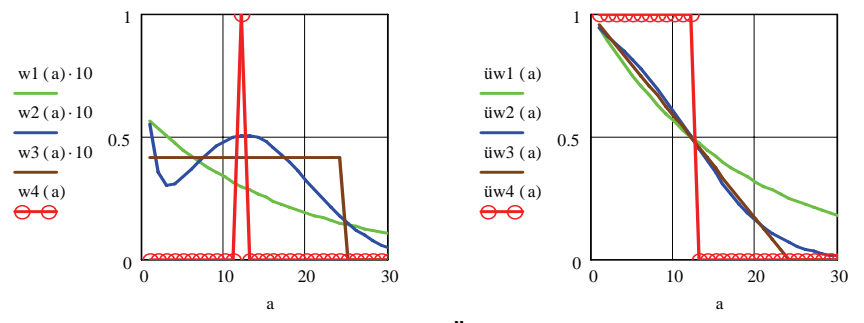

**Abb. 5: Sterbewahrscheinlichkeiten w1 bis w4 (links) und Überlebenswahrscheinlichkeiten üw1 bis üw4 (rechts); 1 (grün) = Exponential-Verteilung (λEx=0,058); 2 (blau) = Norm+Expo-Verteilung (B/σ/λ=0,1/8/1); 3 (braun) = konstante Sterbewahrscheinlichkeit; 4 (rot) = Delta-Verteilung; w1, w2 und w3 wurden wegen kleiner Zahlenwerte mit 10 multipliziert.** 

Die Konstanten μ und  $\lambda_{Ex}$  wurden hier so gewählt, dass sich in allen Fällen derselbe Median (üw=50%) von 12 Jahren ergibt. Später wird die jeweilige Lebenserwartung L mittels Gl. (4) als Funktion der Wachstumsrate r und des Jungvogelanteils g berechnet; der Formparameter μ wird dann eine Funktion von g und r. Die Parameter B, σ und λ der Norm+Expo-Verteilung sind grundsätzlich frei verfügbar, werden aber bei den nachfolgenden numerischen Rechnungen stets auf die bereits genannten Werte (B=0,1; σ=8; λ=1) festgelegt, sodass alle Zahlenwerte als Funktionen von g und r feststehen. Die Festlegung der Parameter B, σ und λ erfolgte etwas willkürlich als Kompromiss im Sinne von Abb. 4, doch ist ihr Einfluss auf die zu berechnende mittlere

Lebensdauer (= Lebenserwartung), wie sich noch zeigen wird, relativ gering.

In Anhang A2 wird gezeigt, dass die Delta-Verteilung in einer wachsenden Population stets die kleinsten und in einer schrumpfenden Population stets die höchsten Lebenserwartungen liefert. Die reine Exponentialverteilung wird nachfolgend aus o. g. Gründen nicht weiter verfolgt, während die Norm+Expo-Verteilung der Wahrheit am nächsten kommen dürfte. Die simple Annahme einer konstanten Sterbewahrscheinlichkeit ergibt fast dieselben Lebenserwartungen wie die Norm+Expo-Verteilung und wäre sogar angebracht, wenn altersunabhängige Unfälle eine wesentliche Todesursache sind.

#### **4. Ergebnisse**

#### **4.1 Delta-Verteilung (gleiche Lebensdauer aller Vögel)**

Abb. 6 zeigt die mit der Delta-Verteilung (11) berechnete mittlere Lebensdauer L als Funktion der jährlichen Wachstumsrate r für verschiedene Werte des Jungvogelanteils g. Die entsprechenden Formeln stehen im Anhang A3.

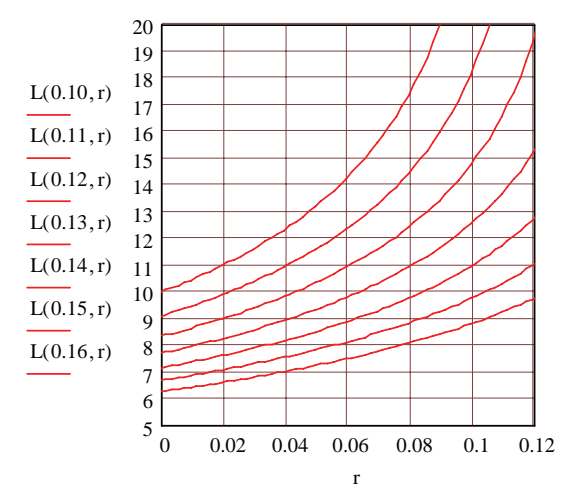

**Abb. 6: Mittlere Lebensdauer L(g,r) als Funktion der jährlichen Wachstumsrate r für 7 verschiedene Werte des Jungvogelanteils g (von oben nach unten) nach Gl. (4) bzw. Anhang A3 mit der Delta-Sterbewahrscheinlichkeit nach Gl.(11).** 

Für Nullwachstum r=0 gilt stets L=1/g, also z. B. L=10 Jahre für g=0,1. Für r=g/(1-g) müssen nach Gl. (4) die Verluste = 0 sein, was nur durch eine unendlich große Lebensdauer erreichbar ist. Die oberste Kurve (g=0,1) z. B. strebt deshalb für r=0,111 gegen unendlich; das ist zwar aus Abb. 6 nicht mehr ersichtlich, doch sind höhere Wachstumsraten als r=g/(1-g) grundsätzlich unmöglich.

Nach Anhang A2 ergibt die Delta-Verteilung bei einer wachsenden Population (r>0) stets die kleinstmöglichen Lebenserwartungen. Sie hat also nicht nur den Vorteil einfacher Formeln (s. Anhang A3), sondern liefert auch Mindestwerte für die mittle-

re Lebensdauer L. Bei einer schrumpfenden Population (r<0) würde sie Höchstwerte liefern.

Für eine typische "Mecklenburgische Brutpopulation" kann man nach Abschnitt 1 vielleicht mit r=0,08 (8%/a Populationswachstum) und g=0,14 (14% Jungvogelanteil) rechnen und erhält damit eine mittlere Lebensdauer der Vögel von mindestens 9,8 Jahren.

Für die Berechnung von Altersverteilungen innerhalb wachsender Populationen, die sog. Alterspyramide, ist die Delta-Verteilung ungeeignet, weil hier alle Vögel dasselbe Alter erreichen und die Alterspyramide bei a=L übergangslos abbricht.

#### **4.2 Normal+Exponential-Verteilung der Sterbewahrscheinlichkeit**

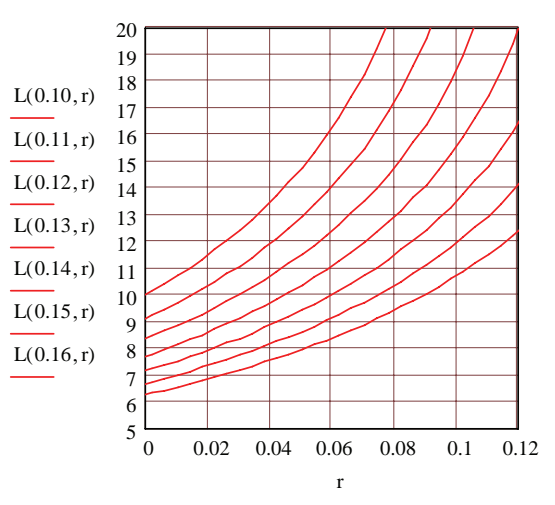

**Abb. 7: Mittlere Lebensdauer L(g,r) als Funktion der jährlichen Wachstumsrate r für 7 verschiedene Werte des Jungvogelanteils g (von oben nach unten) gemäß Gl. (4) bzw. Anhang A5 mit der Sterbewahrscheinlichkeit nach Gl.(10) und den Parametern B=0,1; σ=8; λ=1.** 

Bei einer Sterbewahrscheinlichkeit gemäß Gl. (10) mit den Parametern B=0,1, σ=8, λ=1 liefert die Bestimmungsgleichung (4) wieder einen eindeutigen Zusammenhang von L, g und r. Die Gleichung kann

in diesem Fall allerdings nur numerisch gelöst werden. Das Lösungsverfahren wird in Anhang A5 nur angedeutet. Abb. 7 zeigt die Ergebnisse.

Bei Nullwachstum r=0 sind die mittleren Lebensdauern L wieder = 1/g, also z. B. L=10 für g=0,1. Bei kleinen Wachstumsraten bis zu r=0,05 (5%/a) unterscheiden sich die mittleren Lebensdauern nach den Abbildungen 6 und 7 – trotz sehr unterschiedlicher Sterbewahrscheinlichkeiten – um weniger als 10%. Danach werden die Unterschiede größer. Für das Rechenbeispiel der o. g. "Mecklenburger Population" mit r=0.08 und g=0.14 erhält man jetzt eine mittlere Lebensdauer L von 11,5 Jahren, also einen um 1,7 Jahre höheren Wert als nach Abb. 6. Dieser Wert stimmt gut mit der von MEWES & RAUCH (2010, S. 98) genannten Lebensdauer von 11,8 Jahren überein. Bei skandinavischen und baltischen Durchzüglern kann man nach Abschnitt 1 mit einem Populationswachstum von etwa 5% pro Jahr (r=0,05) und einem Jungvogelanteil von 11-12% (g=0,115) rechnen. Die mittlere Lebensdauer beträgt dann nach Abb. 7 etwa 12 Jahre; man erhält also fast denselben Wert, was aber wohl auch zu erwarten war. Die mittleren Lebenserwartungen frei lebender Kraniche sind also deutlich geringer als die aus der Literatur bekannten Höchstwerte.

Legt man umgekehrt eine mittlere Lebensdauer von 12 Jahren zu Grunde, so kann man aus Abb. 7 zusammengehörige Werte von Jungvogelanteil g und Populationswachstum r entnehmen. Bei dem niedersächsischen Populationswachstum von 15,2%/a (r=0,152 liegt hier bereits außerhalb des Diagramms) müsste der Jungvogelanteil rechnerisch 18,4% betragen, was sehr hoch ist und für einen zusätzlichen Populationsanstieg durch Zuwanderung spricht.

Der Einfluss der Parameter B, σ und λ lässt sich demonstrieren, wenn man statt der o. g. Werte (s. Abb. 7) noch 3 andere Kombinationen (B/σ/λ) wählt, die den 3 Vergleichskurven der Abb. 4 entsprechen. Bei r=0.08 und g=0.14 erhält man für die "Pferde-Parameter" (0,3/10/2) eine mittlere Lebensdauer L von 12,1 Jahren, für die "Hunde-Parameter" (0,15/5/1) L=10,9 und für die "Menschen-Parameter" (0,02/10/2) L=11,6 Jahre. (Bei menschlichen Populationen muss man natürlich mit anderen Werten von r und g rechnen). Der mit den "Standard-Parametern" (0,1/8/1) berechnete Wert von 11,5 Jahren liegt etwa in der Mitte.

Mit der Norm+Expo-Sterbewahrscheinlichkeit lässt sich auch eine vollständige Alterspyramide berechnen. Abb. 8 zeigt die nach Gl. (7) und Anhang A5 berechnete Altersverteilung in der auf S. 46 erwähnten "Goldberg-Population" nach MEWES & RAUCH (2010, S. 98, Abb. 12).

Dort ist die Zahl der brütenden Weibchen über dem Lebensalter a aufgetragen und zwar bezogen auf die im 4. Lebensjahr stehenden Weibchen, denen

der Wert 100% zugewiesen wurde. Diese Normierung ergab sich nach MEWES & RAUCH aus der Annahme, "dass Kraniche erstmals im 4. Lebensjahr brüten". Ein im 4. Lebensjahr brütender Vogel ist 3 Jahre alt. In Abb. 8 wurden die Werte nach MEWES & RAUCH als blaue Kästen und die berechneten Werte als rote Kreise dargestellt, wobei eine Normierung auf 100 bei a=3 (4. Lebensjahr) vorgenommen wurde. Die Übereinstimmung zwischen beobachteten und berechneten Werten ist offenbar sehr gut.

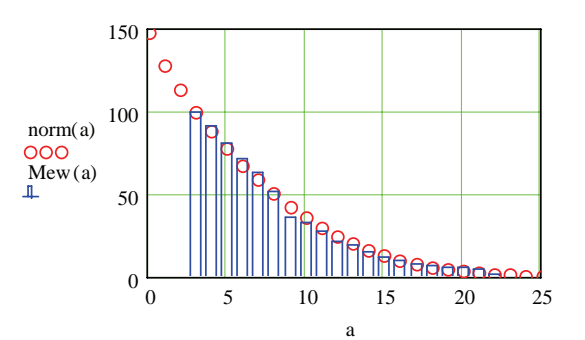

**Abb. 8: Altersverteilung brütender Weibchen über dem Lebensalter a. Mew(a) = Werte nach MEWES & RAUCH (2010), dort über a+1; norm(a) = berechnete Werte mit norm(3)=100 nach Gl. (7) für g=0,14 und r=0,08 mit den Parametern B=0,1; σ=8; λ=1.** 

Aus dieser Altersverteilung ergibt sich nach Gl. (8) (mit norm statt n) ein mittleres Lebensalter  $a_m$  von 6,2 Jahren.  $a_m$  ist in der wachsenden Population (r=0.08) natürlich viel kleiner als die mittlere individuelle Lebensdauer L von 11,5 Jahren – in einer wachsenden Population überwiegen die jungen Jahrgänge. Das mittlere Alter der brütenden Weibchen zwischen a=3 und a=22 beträgt 8,5 Jahre. Auch dieser Wert stimmt gut mit den von MEWES & RAUCH (2010) angegebenen 8,7 Jahren überein. Zusätzlich kann man noch erwähnen, dass in dieser Population 37% der Vögel das 4. Lebensjahr noch nicht erreicht haben, also noch nicht brutfähig waren. Nimmt man an, dass 50% der 63% brutfähigen Vögel tatsächlich gebrütet und für den Jungvogelanteil von 14% (g=0,14) gesorgt haben, so ergibt sich eine Reproduktionsrate von 0,14/(0,5\*0,63)=0,44 juv. pro Brutvogel bzw. 0,88 juv. pro Brutpaar. Auch dieser Wert liegt in der richtigen Größenordnung (s. MEWES 2010). Insgesamt scheint die Norm+Expo-Verteilung gute Ergebnisse zu liefern.

Eine rein exponentielle Sterbewahrscheinlichkeit nach Gl. (9) und Anhang A4 wird wegen der auf S. 49 genannten Eigenschaften hier nicht mehr in Betracht gezogen; sie könnte jedoch bei anderen, vor allem kurzlebigen Vogelarten durchaus zutreffend sein.

#### **4.3. Konstante Sterbewahrscheinlichkeit**

Mit einer konstanten (altersunabhängigen) Sterbewahrscheinlichkeit bis zum Höchstalter  $a_{max}=2^{\ast}L-1$ gemäß Anhang A6 erhält man sehr ähnliche Ergebnisse wie mit der Norm+Expo-Verteilung. Abb. 9 zeigt die berechnete Lebensdauer LK(g,r) im Vergleich zur Lebensdauer LNE(g,r) nach der Norm+Expo-Verteilung, der Lebensdauer LE(g,r) nach einer reinen Exponential-Verteilung und LD(g,r) nach der Delta-Verteilung für die Jungvogelanteile g=0,11 und g=0,14 diesmal für positive und negative Wachstumsraten r zwischen -0,05 und +0,05.

Offenbar liefert die konstante Sterbewahrscheinlichkeit praktisch dieselben Ergebnisse wie die sehr viel aufwändigere Norm+Expo-Verteilung und kann deshalb für die Berechnung der Lebenserwartung als relativ einfache Näherung empfohlen werden. Auch die Altersverteilung würde im Falle der "Goldberg-Population" weitgehend mit Abb. 8 übereinstimmen, weil das theoretische Höchstalter 2\*L-1 hier bereits hinreichend groß ist. In anderen Fällen, speziell bei negativen Wachstumsraten, mag dies aber zu Problemen führen. Abb. 9 zeigt ferner, dass die mittlere Lebensdauer bei r=0 nicht von der Form der Sterbewahrscheinlichkeit abhängt und dass die Delta-Verteilung für r>0 die kleinsten und für r<0 die größten L-Werte ergibt. Für die reine Exponential-Verteilung gilt das Umgekehrte, doch liegt diese

Die mittlere Lebensdauer L von Kranichen (und anderen Vögeln) lässt sich mit Methoden der Populationsdynamik berechnen, wenn das jährliche Populationswachstum r (positiv oder negativ), der Jungvogelanteil g und die Form der Sterbewahrscheinlichkeit w(a) bekannt und über einige Generationen konstant sind. In Anhang A2 wurde gezeigt, dass bei Nullwachstum (r=0) stets L=1/g ist, unabhängig davon, wie die Sterbewahrscheinlichkeit im Einzelnen aussieht. Deshalb hängt die mittlere Lebensdauer bei kleinen Wachstumsraten nur wenig von der speziellen Form der Sterbewahrscheinlichkeit ab. Weiterhin wurde dort gezeigt, dass die sog. Delta-Verteilung (alle Vögel erreichen das gleiche Alter) bei positivem Wachstum (r>0) stets die kleinsten und bei negativem Wachstum (r<0) stets die größten mittleren Lebensdauern ergibt.

Die besten Ergebnisse liefert bei Kranichen eine kombinierte Sterbewahrscheinlichkeit aus einer Normalverteilung und einer Exponentialverteilung gemäß Gl. (10) mit den "Standardparametern" B=0,1; σ=8; λ=1. Damit ergaben sich für die Rechenbeispiele einer "Mecklenburger Population" mit g=0,14 und r=0,08 und einer "Skandinavischen Population" mit g=0,115 und r=0,05 mittlere Lebensdauern L von 11 bis 12 Jahren. Diese und andere Werte können auch ohne Formelkenntnisse aus dem Diagramm in Abb. 7 (S. 51) abgelesen werden. Die individuelle Lebenserwartung ist jedoch ziemlich breit um den Mittelwert gestreut. Die individuellen Überlebenswahrscheinlichkeiten nach Gl. (A1-3) und (10) betragen bei der "Mecklenburger Population" bis zu einem Alter von (incl.) 5 Jahren 77%, 10 Jah-

Form der Sterbewahrscheinlichkeit bei Kranichen wohl nicht vor.

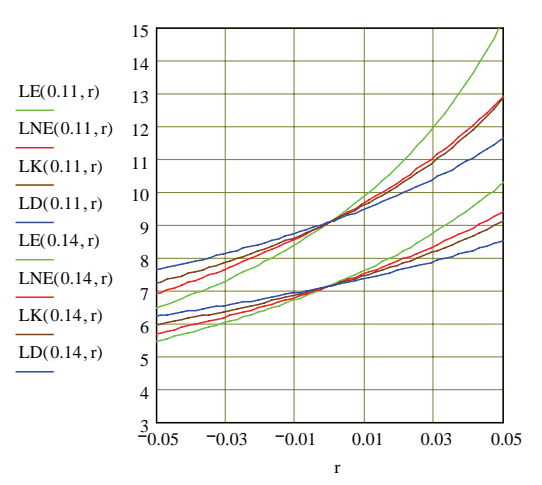

**Abb. 9: Mittlere Lebensdauer L bei konstanter Sterbewahrscheinlichkeit LK (braun), Norm+Expo-Verteilung LNE (rot), Delta-Verteilung LD (blau) und Exponential-Verteilung LE (grün) als Funktionen der Wachstumsrate r für g=0,11 (obere Kurven) und g=0,14 (darunter).** 

#### **5. Diskussion und Schlussfolgerungen**

ren 52%, 15 Jahren 28%, 20 Jahren 11% und 25 Jahren 3,1%. Näherungsweise ergeben sich diese Werte auch aus Abb. 5 (S. 50. üw2, blaue Kurve).

Die Altersverteilung in einer wachsenden Population sieht natürlich anders aus und wird stark durch das Überwiegen jüngerer Jahrgänge beeinflusst. In der "Goldberger Population" gemäß Abb. 8 sind nach den Gleichungen (7), (A1-3) und (10) nur 45% der Vögel älter als 5 Jahre, 17% älter als 10 Jahre, 5% älter als 15 Jahre und 1,2% älter als 20 Jahre. Bezogen auf die 63% brutfähiger Vögel im Alter von mindestens 3 Jahren wären diese Zahlen um den Faktor 1,6 höher.

Die Annahme einer konstanten Sterbewahrscheinlichkeit bis zum Höchstalter 2\*L-1 liefert bei Kranichen nahezu identische Werte und kann wegen ihrer vergleichsweise einfachen Formeln (Anhang A6) empfohlen werden. Wenn Unfälle eine wesentliche Todesursache sind, wäre eine altersunabhängige Sterbewahrscheinlichkeit sogar zu erwarten.

Die überwiegend gute Übereinstimmung mit empirischen Befunden darf aber nicht darüber hinwegtäuschen, dass die berechneten Lebensdauern stark von den benutzten Werten für das Populationswachstum r und den Jungvogelanteil g abhängen. Beispielsweise ist der Verfasser bei seinen ersten Berechnungen (noch ohne Kenntnis der o. g. Literatur) von r=0,072 entsprechend einer Verdoppelungszeit von 10 Jahren (statt r=0,08) und g=0,11 (statt g=0,14) ausgegangen, woraus sich mit der "Delta-Verteilung" nach Gl. A3-1 eine mittlere Lebensdauer L von (mindestens) 13,6 statt (mindestens) 9,8 Jahren ergab. Diese Abweichung ist deutlich größer als die auf S. 52 genannten Unterschiede, die sich aus verschiedenen Sterbewahrscheinlichkeiten ergaben. Richtige und vor allem zusammengehörige Werte von r und g sind deshalb wichtiger als eine genaue Formkenntnis der Sterbewahrscheinlichkeit. In der Umgebung von r=0,08 und g=0,14 bewirkt ein Fehler von etwa 15% in r oder 7% in g einen Unterschied in der Lebensdauer L von etwa einem Jahr. Besonders der Jungvogelanteil g muss also relativ genau bekannt sein.

Die vorstehenden Überlegungen und Berechnungen bezogen sich auf Kraniche, sind aber grundsätzlich auch auf andere Vogelarten anwendbar, wenn das Populationswachstum und der Jungvogelanteil über mehrere Generationen konstant und bekannt sind. Letzterer ist z. B. bei Blässgänsen, Brandgänsen, Schwänen, Möwen und auch einzelnen Limikolen-

#### **A1. Wahrscheinlichkeiten und Mittelwerte**

Die in diesem Aufsatz benutzte Sterbewahrscheinlichkeit w wurde bereits auf S. 47 eingeführt und ist definiert durch

*w(a) = Wahrscheinlichkeit, dass der Vogel im Alter von a Jahren ab Flugfähigkeit stirbt (a=1,2,3....);* dabei ist

$$
\sum_{a=1}^{\infty} w(a) = 1
$$
 (A1 – 1)

denn in irgendeinem Alter muss der Vogel sterben.

*sw(a) = Summenwahrscheinlichkeit = Wahrscheinlichkeit, dass der Vogel entweder im Alter von 1 oder 2 oder … a Jahren stirbt = Wahrscheinlichkeit, dass er bis zum Alter von a Jahren (incl.) stirbt.* Es ist

$$
sw(a) = \sum_{k=1}^{a} w(k) \qquad sw(0) = 0 \qquad sw(\infty) = 1 \qquad (A1 - 2)
$$

*üw(a) = Überlebenswahrscheinlichkeit = Wahrscheinlichkeit, dass der Vogel bis zum Alter von a Jahren nicht stirbt, also das Alter von a Jahren erreicht bzw. älter als a Jahre wird.*  Es ist

$$
iiw(a) = 1 - sw(a) \qquad iiw(0) = 1 \qquad iiw(\infty) = 0 \qquad (A1 - 3)
$$

Eine wichtige Größe ist ferner die bedingte Sterbewahrscheinlichkeit q(a):

*q(a) = Wahrscheinlichkeit, dass der Vogel im nächsten Lebensjahr a+1 stirbt, wenn er bereits das Alter von a Jahren erreicht hat.*

$$
q(a) = \frac{w(a+1)}{\text{ii}w(a)}\tag{A1-4}
$$

arten feldornithologisch bestimmbar, nur fehlen uns bisher zusammengehörige und belastbare Daten.

Unabhängig davon ist es aber hilfreich zu wissen, dass

- bei Null-Wachstum (r=0) stets L=1/g gilt
- bei r>0 stets L>1/g und bei r<0 stets L<1/g ist
- die Delta-Verteilung nach Gl (A3-1) für r>0 stets Mindestwerte und für r<0 stets Höchstwerte der mittleren Lebensdauer L liefert.

Mit zunehmenden Kenntnissen könnte eine populationsdynamische Berechnung der Lebenserwartung aus feldornithologisch zugänglichen Daten bei vielen Vogelarten möglich werden. Bei menschlichen Populationen ist die Voraussetzung konstanter r- und g-Werte über mehrere Generationen aber nicht erfüllt.

#### **6. Anhänge**

In menschlichen Sterbetafeln (siehe z. B. Google/Sterbetafeln), wird auch diese Größe oft als Sterbewahrscheinlichkeit bezeichnet, sodass Verwechslungen mit w(a) leicht möglich sind.

Aus den Sterbewahrscheinlichkeiten w(a) ergeben sich die Mittelwerte

L = *mittleres Sterbealter = mittlere Lebensdauer = Lebenserwartung:*

$$
L = \sum_{a=1}^{\infty} a \cdot w(a) \tag{A1 - 5}
$$

{Wenn z. B.  $w(1)=w(2)=w(3)=1/3$  und alle übrigen w(a)=0, dann folgt L=1/3+2/3+3/3=2}

M = *Median der Lebenserwartung = Alter, in dem die Überlebenswahrscheinlichkeit 50% beträgt*, bei welchem also

$$
iiw(M) = sw(M) = 0.5 = 50\% \tag{A1 - 6}
$$

Bei Wahrscheinlichkeitsverteilungen, die zum Mittelwert symmetrisch sind, ist M=L; sonst gibt es Abweichungen. Im Folgenden wird meistens der arithmetische Mittelwert L benutzt.

#### **A2. Lebenserwartung in der Nähe des Nullwachstums (|r|<<g)**

Nach Division der Ausgangsgleichung (4) durch g\*(1+r) erhält man zunächst

$$
\frac{r}{g(1+r)} = 1 - \sum_{a=1}^{\infty} (1+r)^{-a} w(a)
$$
 (A2-1)

Für kleine Werte der Wachstumsrate r kann man beide Seiten nach Potenzen von r entwickeln und erhält bei einer Reihenentwicklung bis zu quadratischen Gliedern:

$$
\frac{1}{g} \cdot r - \frac{1}{g} \cdot r^2 = 1 - \sum_{a=1}^{\infty} w(a) \cdot \left[ 1 - a \cdot r + \frac{1}{2} \cdot a \cdot (a+1) \cdot r^2 \right]
$$

Wegen der Normierungsbedingung (A1-1) kürzen sich auf der rechten Seite die 1 und das erste Summenglied heraus, sodass auch auf der rechten Seite nur ein linearer und ein qadratischer Term in r übrig bleibt. Der lineare Term ist wegen der Definition (A1- 5) gleich L\*r. Danach kann man die gesamte Gleichung durch r dividieren, sodass man zunächst

$$
\frac{1}{g} - \frac{1}{g} \cdot r = L - \frac{1}{2} \left( L + \sum_{a=1}^{\infty} w(a) \cdot a^{2} \right) \cdot r
$$
 (A2 - 2)

erhält.

Hieraus folgt für r=0 die bereits mehrfach erwähnte Beziehung L=1/g.

Die letztere Summe kann man noch umformen und erhält nach einigen Zwischenrechnungen:

$$
L = \frac{1}{g} + \frac{1}{2} \left[ \frac{1 - g}{g^2} + \sum_{a=1}^{\infty} w(a) (a - L)^2 \right] r
$$

Das Summenglied ist die sog. Varianz der Wahrscheinlichkeitsverteilung; sie ist stets ≥ 0 und nur für die Delta-Verteilung = 0. Daraus folgt, dass bei positiver Wachstumsrate (r>0) die Delta-Verteilung die kleinstmögliche Lebenserwartung liefert. Bei r<0 erhält man mit der Delta-Verteilung die größtmöglichen L-Werte. Diese Feststellungen gelten nicht nur in der Umgebung des Null-Wachstums, sondern auch bei größeren Wachstumsraten.

#### **A3. Formeln für die Delta-Verteilung**

Die Delta-Verteilung erhält man unter der Annahme, dass alle Vögel dasselbe Lebensalter erreichen. Dann folgt aus der Grundgleichung (4) mit (11)

$$
r = g \cdot (1 + r) - g \cdot (1 + r)^{-L+1}
$$

Diese Gleichung lässt sich nach der Lebensdauer L auflösen und ergibt

$$
L(g,r) = 1 - \frac{\ln\left(1 + r - \frac{r}{g}\right)}{\ln(1 + r)}
$$
 (A3 – 1)

Für r=0 erhält man den unbestimmten Ausdruck 0/0. Bei numerischen Rechnungen kann man sich aber leicht helfen, indem man für r eine sehr kleine Zahl (z. B. r=0,0001) einsetzt. Für r=g/(1-g) wird L unendlich; größere Wachstumsraten sind nicht möglich.

Median M und mittlere Lebensdauer L sind identisch. Die Varianz ist 0. Für die Überlebenswahrscheinlichkeit gilt

$$
\text{iiw(a)} = \begin{vmatrix} 1 & \text{if } a < L \\ 0 & \text{otherwise} \end{vmatrix}
$$

#### **A4. Formeln für die Exponentialverteilung**

Bei einer exponentiellen Sterbewahrscheinlichkeit nach (9) folgt aus der Normierungsbedingung (A1-1)

$$
c(\lambda) = \exp(\lambda) - 1
$$

Für die mittlere Lebensdauer erhält man nach (A1-5)

$$
L(\lambda) = \sum_{a=1}^{\infty} a \cdot w(a) = \frac{1}{1 - \exp(-\lambda)}
$$
 (A4 - 1)

und für die Überlebenswahrscheinlichkeit üw nach Gl. (A1-3):

$$
\text{iiw}(a,\lambda) = \exp(-\lambda \cdot a) \tag{A4-2}
$$

Aus der Bedingung üw(M,λ)=0,5=50% folgt für den Median

$$
M(\lambda) = \frac{\ln(2)}{\lambda} \qquad \text{bzw.} \qquad \lambda(M) = \frac{\ln(2)}{M} \qquad (A4 - 3)
$$

Die bedingte Sterbewahrscheinlichkeit q(a) nach Gl. (A1-4) ist unabhängig vom Alter und gleich dem Kehrwert der mittleren Lebensdauer; es ist also  $q = 1/L$ .

Die Abhängigkeit dieser Größen vom Jungvogelanteil g und dem Populationswachstum r ergibt sich wieder aus der Grundgleichung (4). Die darin vorkommende Summe lässt sich analytisch berechnen und führt zu den Formeln

$$
\lambda(g, r) = -\ln[(1 + r) \cdot (1 - g)] \quad \text{bzw.}
$$
  

$$
L(g, r) = \frac{1}{g - r + r g} \quad (A4 - 4)
$$

Für die Altersverteilung gilt nach Gl. (7) unter Verwendung von (A4-2) und (A4-4):

$$
n(a, g, r) = g \cdot (1 - g)^{a}
$$
 (A4 - 5)

#### **A5. Formeln für die Norm+Expo-Verteilung**

Bei der Sterbewahrscheinlichkeit nach Gl. (10) ist eine analytische Berechnung der mittleren Lebensdauer nicht mehr möglich. Es müssen numerische Verfahren eingesetzt werden. Der Verfasser benutzte das Mathcad-Programm (Mathcad 11) der Firma Softline. Eingangsgrößen sind die Grundgleichung (4) und die Sterbewahrscheinlichkeit (10).

#### **A6. Formeln für die konstante Sterbewahrscheinlichkeit**

Bei einer konstanten Sterbewahrscheinlichkeit bis zu einem Höchstalter ist

$$
w(a, L) = \begin{cases} \frac{1}{2 \cdot L - 1} & \text{if } 1 \le a \le 2 \cdot L - 1 \\ 0 & \text{otherwise} \end{cases}
$$

Die Gleichungen (A1-1) für die Normierung und (A1- 5) für die mittlere Lebensdauer L sind dann erfüllt. In der Grundbilanz (4) lässt sich die Summe analytisch berechnen und ergibt die Formel

$$
r = g \cdot (1+r) \cdot \left[ 1 - \left[ \frac{1 - (1+r)^{-2 \cdot L + 1}}{(2 \cdot L - 1) \cdot r} \right] \right] \tag{A6-1}
$$

Hieraus lässt sich zwar nicht L als Funktion von g und r, wohl aber g als Funktion von L und r elementar berechnen, sodass man durch Probieren und Interpolieren ("trial and error") letztlich auch L(g,r)

bestimmen kann. Für die Überlebenswahrscheinlichkeit erhält man

$$
\text{iiw}(a, L) = \begin{cases} 1 - \frac{a}{2 \cdot L - 1} & \text{if } 0 \le a \le 2 \cdot L - 1 \\ 0 & \text{if } (2 \cdot L - 1) < a \end{cases} \tag{A6 - 2}
$$

und damit auch die Altersverteilung mit Hilfe der allgemeinen Beziehung (7).

#### **7. Danksagung**

Diese Arbeit wurde von mehreren Kollegen begutachtet. Besonders danke ich den Herren Dr. Hans-Joachim Fauter (Braunschweig), Prof. Dr.-Ing. Ulrich Reimers (Braunschweig) und Dr. Wolfgang Mewes (Karow, Mecklenburg) für wertvolle Kritik und gute Ratschläge.

#### **8. Literatur**

- ALBRECHT, J., M. RAUCH, E. HINKE, J. FANKE, H. SCHREIBER & A. GOERSZ (2010): Rhin-Havelluch Herbstrast der Kraniche *Grus grus* vor den Toren Berlins. Die Vogelwelt 131: 135-139.
- BAUER, H.-G., E. BEZZEL & W. FIEDLER (2005): Das Kompendium der Vögel Mitteleuropas. Aula-Verlag Wiebelsheim.
- BOLDT, A., H.-J. JESSEL & R. SCHWARZ (2010): Aktuelle Ergebnisse zur Rast des Kranichs *Grus grus* im Müritzgebiet. Die Vogelwelt 131: 129-134.
- MEWES, W. (2010): Die Bestandsentwicklung, Verbreitung und Siedlungsdichte des Kranichs *Grus grus* in Deutschland und seinen Bundesländern. Die Vogelwelt 131: 75-92.
- MEWES, W., N. DONNER & G. NOWALD (2010): Die Erfassung einheimischer Kraniche *Grus grus* an Sammelplätzen in Mecklenburg-Vorpommern. Die Vogelwelt 131:117-121.
- MEWES, W. & M. RAUCH (2010): Die Identifizierung brütender Kranichweibchen *Grus grus* anhand ihrer Gelege. Die Vogelwelt 131: 93-102.
- NOWALD, G., N. DONNER & M. MODROW (2010): Die Entwicklung der Rast von Kranichen *Grus grus* und der Einfluss der Landwirtschaft in der Rügen-Bock-Region im Nordosten Deutschlands. Die Vogelwelt 131: 123-127.
- PRANGE, H. (2010): Zug und Rast des Kranichs *Grus grus* und die Veränderungen in vier Jahrzehnten. Die Vogelwelt 131: 155-167.

#### **9. Zusammenfassung**

Die mittlere Lebensdauer L von Kranichen (und anderen Vögeln) lässt sich mit Methoden der Populationsdynamik berechnen, wenn das jährliche Populationswachstum r (positiv oder negativ), der Jungvogelanteil g und die Form der Sterbewahrscheinlichkeit bekannt und über einige Generationen konstant sind. Unabhängig von der Form der Sterbewahrscheinlichkeit gilt bei Nullwachstum (r=0) stets L=1/g. Für r>0 ist stets L>1/g und für r<0 stets L<1/g. Die Formel (A3-1) auf S. 55 liefert für r>0 stets Mindestwerte und für r<0 stets Hochstwerte der mittleren Lebensdauer. Bei kleinen Wachstumsraten hängt die mittlere Lebensdauer nur wenig von der speziellen Form der Sterbewahrscheinlichkeit ab. Letztere beeinflusst zwar die Form der Alterspyramide, doch werden vor allem verlässliche Daten zu r und g benötigt.

Nach eingehender Diskussion vorliegender Beobachtungsdaten werden die Berechnungsmethoden dargestellt und einige Modelle der Sterbewahrscheinlichkeit diskutiert. Es zeigt sich, dass die mittlere Lebensdauer von Kranichen und auch deren Altersverteilung gut wiedergegeben wird, wenn hinreichend genaue Daten über das jährliche Populationswachstum r und den Jungvogelanteil g vorliegen. Für die individuelle Lebenserwartung frei lebender Kraniche ergibt sich eine breite Verteilung um den Mittelwert von rund 12 Jahren. Mit geringer Wahrscheinlichkeit (ca. 3%) werden aber auch mehr als 25 Jahre erreicht. Bei anderen Vogelarten fehlt es bisher an belastbaren Daten. Mit zunehmenden Kenntnissen könnte jedoch bei vielen Arten eine populationsdynamische Berechnung der Lebenserwartung aus feldornithologisch zugänglichen Beobachtungsdaten, also quasi mittels Fernglas und Notizblock, möglich werden.

#### **Anschrift des Verfassers:**

Prof. Dr. Werner Oldekop, Bergiusstr. 2, 38116 Braunschweig; werner.oldekop@t-online.de

#### **von Hans-Martin Arnoldt**

**Reinhard Gnielka, Brutvogelatlas des Altkreises Haldensleben [=APUS – Beiträge zur Avifauna Sachsen–Anhalts, Band 15 Sonderheft 2010], herausgegeben vom Ornithologenverband Sachsen-Anhalt e.V. (OSA), Halle 2010, 189 Seiten, ISSN 0863-6346 (Bezugsadresse: Ingolf Todte, Erwitter Str. 2, 06385 Aken).**

Der angezeigte Brutvogelatlas ist als Sonderheft der Zeitschrift APUS – Beiträge zur Avifauna Sachsen-Anhalts – erschienen. Das Bearbeitungsgebiet erstreckt sich – bedingt durch die in den letzten Jahren mehrfach veränderten Verwaltungsgrenzen – auf den Altkreis Haldensleben und umfasst den Raum von Oebisfelde im Nordwesten mit Ausläufern des Drömlings und dem östlichen Rand des Lappwaldes über den Flechtinger Höhenzug bis zu den Ausläufern der Colbitz-Letzlinger Heide einschließlich Haldensleben, im Zentrum die Ohre-Niederung mit dem Aller-Ohre-Hügelland sowie südlich Teile der Magdeburger Börde. Es grenzt westlich an den Landkreis Helmstedt und ist damit dem von AviSON abgedeckten Beobachtungsraum direkt benachbart.

Einleitende Abschnitte skizzieren die Aufgabenstellung sowie methodische Probleme und stellen das Kartierungsgebiet und seine naturräumliche Gliederung vor. Unter der Überschrift "Bilder aus dem Kartierungsgebiet" werden die vertretenen Biotoptypen zusätzlich in Farbfotos veranschaulicht.

Den Hauptteil des Buches füllt die Beschreibung der Brutvogelarten, in der Regel mit Angaben zum Vorkommen und zur Häufigkeit sowie einer Verbreitungskarte und einer skizzierten Schwarzweiß-Abbildung der jeweiligen Art. Vorgestellt werden 163 Brutvogelarten. Ein Artenregister, ein Literaturverzeichnis und eine Häufigkeitstabelle runden die Veröffentlichung ab. Häufigste Vogelart ist der Buchfink mit geschätzten 21.990 Brutpaaren (Mittelwert). Bemerkenswert sind die Vorkommen (jeweils Mittelwert) von Weißstorch (37 Brutpaare), Rotmilan (208), Wiesenweihe (24), Kranich (29), Großer Brachvogel (10 Brutpaare), Ziegenmelker (33 Brutpaare), Eisvogel (30 Brutpaare), Bienenfresser (1 Brutpaar), Wiedehopf (15 Brutpaare), Pirol (743 Brutpaare), Raubwürger (92 Brutpaare), Ortolan (230 Brutpaare) und Grauammer (38 Brutpaare).

#### **HALDENSLEBER VOGELKUNDE-INFORMATIONEN 28 (2010). Ornithologische Arbeitsgemeinschaft Haldensleben e. V. [Redaktionsschluss 23.09.2010], Haldensleben 2010, 121 Seiten, Bezug gegen Unkostenbeitrag über: Reinhold Brennecke, Waldring 4, 39340 Haldensleben.**

Der Band umfasst 121 Seiten und ist mit einer Anzahl guter Farbfotos sowie historischer SW-Fotos illustriert. Er bietet u. a. die avifaunistischen Jahresberichte 2009 für den Altkreis Haldensleben (R. Brennecke) und für den Naturpark Drömling (F. Niebel), einen Brachvogelbericht 2009 für den Naturpark Drömling (U.-G. Damm), einen Bericht über den Weißstorch-Brutbestand 2009 im Landkreis Börde und im Drömling (H.-G. Benecke), einen Beitrag über die Bienenfresserbruten 2009 im ehemaligen Ohrekreis (9. Fortsetzung; K. Uhlenhaut) sowie einen Situationsbericht zur Vogelwelt des Seelschen-Bruches zwischen Wefensleben und Hakenstedt südlich der Bundesautobahn A 2 im Jahr 2009 (H.-G. Benecke, R. Hort, R. Würl). Schließlich

enthält der Band einen Beitrag über Gebäudebruten des Wanderfalken im ehemaligen Ohrekreis 2010 (W. Linke), einen Beitrag über die ornithologische Tätigkeit von drei lokal bedeutsamen Vogelschutz-Pionieren (= Otto Keller, Max Hoffmann und Liesbeth Wolf; R. Brennecke), einen Bericht über ornithologisches Schrifttum für den ehem. Ohrekreis und den Drömling 2009/2010 (R. Brennecke) sowie Nachrichten über die Vereinstätigkeit der OAG Haldensleben (R. Brennecke).

Auf das erste Heft unserer neuen Schriftenreihe AVES wird wohlwollend hingewiesen und das Inhaltsverzeichnis abgedruckt.

#### **HVV-Info 1/2011, [Mitgliedermagazin] herausgegeben vom Hannoverschen Vogelschutzverein von 1881 e. V., Hannover 2011, 32 Seiten, ISSN 0863-6346 (Bezugsadresse: NABU Hannover, Lüchower Str. 2, 30625 Hannover; Download unter: [http://www.nabu-hannover.de/pdfdat/HVVinfo20111.pdf\)](http://www.nabu-hannover.de/pdfdat/HVVinfo20111.pdf).**

Der westlich benachbarte Hannoversche Vogelschutzverein – eine lokale Gruppe des NABU – gibt seit Ende der 1970er Jahre ein Mitgliederheft im DIN A4-Format heraus, welches im Laufe der Jahre eine zunehmende Professionalisierung erfahren hat. Seit 2004 sind die mittlerweile zweimal jährlich erscheinenden Hefte auch im Internet online abrufbar.

Anzuzeigen ist das Heft 1/2011 mit einem Umfang von 32 Seiten. Kernstück dieses Heftes ist der "Avifaunistische Sammelbericht – Heimzug und Brutzeit 2010" von Konrad Thye, der allein 18 Seiten umfasst. Diesem vorangestellt sind kurze Informationen zum Wetter, zu den sonstigen Rahmenbedingungen für Brutvögel, über die Hauptbeobachtungsgebiete des HVV sowie über die Selten- und Besonderheiten. Als Hauptbeobachtungsgebiete sind die nördliche und südliche Leineaue am Westrand von

Hannover, das NSG "Alte Leine" bei Laatzen, die Leineaue zwischen Ruthe und Koldingen, die Klärteiche bei Lehrte sowie die Eilenriede – Hannovers Stadtwald – zu nennen. Unter den Seltenheiten treten als "hochkarätige Gastvögel" für das Frühjahr 2010 Moorente, Zwergdommel, Schrei-adler, Kleines Sumpfhuhn, Teichwasserläufer, Weißflügel-Seeschwalbe, Fahlsegler, Orpheusspötter, Sprosser und Karmingimpel besonders hervor.

Darüber hinaus sind Beiträge über den Gartenrotschwanz und das Braunkehlchen enthalten, außerdem ein Bericht über die Wiederansiedlung der Biber an der Alten Leine.

**Vogelmonitoring in Sachsen-Anhalt 2009. Berichte des Landesamtes für Umweltschutz Sachsen-Anhalt Sonderheft 1/2010. Herausgegeben durch das Landesamt für Umweltschutz Sachsen-Anhalt – Staatliche Vogelschutzwarte – in Zusammenarbeit mit dem Ornithologenverband Sachsen-Anhalt (OSA) e. V., Halle 2010, 91 Seiten, ISSN 1619-4071 (Nur als Download unter: http://www.sachsenanhalt.de/ fileadmin/ Elementbibliothek/Bibliothek\_Politik\_und\_Verwaltung/ Bibliothek\_LAU/Wir\_ueber\_uns/Publikationen/Sonderhefte\_der\_Berichte\_des\_LAU/Dateien/SH\_1\_2010.pdf).**

Neben dem Jahresbericht 2009 über die Bestandssituation ausgewählter Brutvogelarten in Sachsen-Anhalt von Stefan Fischer/Gunthard Dornbusch und dem Bericht über die Wasservogelzählung in Sachsen-Anhalt 2009/2010 von Martin Schulze ist für interessierte Beobachter aus der AviSON-Gruppe sicherlich der Beitrag von Lukas Kratzsch und Uwe Patzak über Brutvorkommen im EU SPA [= Europäisches Vogelschutzgebiet - Special Protection Area] "Vogelschutzgebiet Drömling" im Jahr 2009 von besonderem Interesse (Seite 39 bis 53). Die Autoren berichten darin über die Ergebnisse der von Anfang April bis Ende Juli 2009 in diesem Gebiet durchgeführten flächendeckenden Revierkartierung aller Vogelarten des Anhangs I der EU-Vogelschutzrichtlinie sowie der Arten der Kategorien 1 und 2 der Roten Liste der Vögel des Landes Sachsen-Anhalt. Daneben werden auch die für den Landschaftsraum Drömling typischen Charaktervogelarten beschrieben.

Das Vogelschutzgebiet hat danach innerhalb des Landes Sachsen-Anhalt eine größere Bedeutung für den Weißstorch, die Wiesenweihe, den Seeadler, den Kranich, den Wachtelkönig, das Tüpfelsumpfhuhn, die Sumpfohreule und den Neuntöter, darüber hinaus auch für weitere wertgebende Arten wie Kiebitz, Großer Brachvogel, Bekassine, Schilfrohrsänger, Drosselrohrsänger, Schlagschwirl, Wiesenpieper und Karmingimpel.

#### **ORNITHOLOGISCHE JAHRESBERICHTE DES MUSEUM HEINEANUM 28, Museum Heineanum, Halberstadt 2010, 110 Seiten, ISSN 0947-1065, € 9,00 + Versand.**

Das Heft enthält u. a. Beiträge zur Brutbiologie des Wendehalses *Jynx torquilla* im nordöstlichen Harzvorland – III. Schlupferfolg (D. Becker & D. Tolkmitt), über Bestandsentwicklung und Vertikalvorkommen häufiger Brutvogelarten in den Hochlagen des Harzes (M. Wadewitz) und über die Goldammer *Emberiza citrinella* – 2010 erstmals Brutvogel auf dem Brocken im Harz (M. Hellmann). Darüber hinaus wird über Energie aus Biomasse: Auswirkungen des Energiepflanzenanbaus auf die Vogelwelt (F-U. Schmidt) sowie über die Ausschreibung zum Silbernen Uhu – Deutscher Preis für Vogelmaler 2011 (B. Nicolai) berichtet. Schwarzweißfotos sowie zahlreiche Tabellen und Diagramme tragen zur Veranschaulichung der behandelten Themen bei.

#### **Die 50 besten Vogelbeobachtungsplätze in Deutschland. Zusammengestellt und bearbeitet von Thomas Brandt, Cordula Jülch und Kilian Wasmer sowie Christoph Moning und Christian Wagner in Zusammenarbeit mit der Falke-Redaktion. Aula-Verlag, Wiebelsheim 2011, 192 Seiten, ISBN 978-3- 89104-746-0, 19,95 €.**

Die Redaktion der populären Zeitschrift "Der Falke – Journal für Vogelbeobachter" legt hiermit einen gut

ausgestatteten Sonderband im Format DIN A4 vor, der in geschickter Weise die bereits in dieser Zeitschrift in den letzten Jahren erschienenen Gebietsvorstellungen noch einmal als Überblick zusammenfasst. Kartographie, Artenübersichten, Farbfotos, Routenvorschläge und sonstige Informationen liefern ein recht vollständiges Bild der behandelten Beobachtungsräume. Als besonderer Clou sind die GPS-Daten der Beobachtungsplätze angegeben, so dass die Anfahrt bzw. das Aufsuchen im Gelände für technisch entsprechend ausgerüstete Beobachter nochmals erleichtert wird.

Der Nutzungswert für Beobachter im südöstlichen Niedersachsen ist allerdings stark eingeschränkt, da dieser Bereich so gut wie nicht vertreten ist. Als nächst erreichbare Gebiete aus der Sicht von AviSON sind in dem angezeigten Führer die Dannenberger Marsch und Elbtalaue bei Dannenberg, das Naturschutzgebiet Meißendorfer Teiche/Bannetzer Moor, das Steinhuder Meer sowie der Gülper See in Brandenburg beschrieben.

Der Sonderband kann daher lediglich vor dem Hintergrund überblickshafter Reiseplanungen in andere Bundesländer als preiswerte Alternative zu den im Kosmos-Verlag erschienenen, allerdings wesentlich umfangreicheren Naturführern "Vögel beobachten in Norddeutschland" (2. Auflage 2010), "Vögel beobachten in Ostdeutschland" (1. Auflage 2009) und "Vögel beobachten in Süddeutschland" (2. Auflage 2009) angesehen werden.

#### **Eugeniusz Nowak, Wissenschaftler in turbulenten Zeiten. Erinnerungen an Ornithologen, Naturschützer und andere Naturkundler [= Neue Brehm-Bücherei Band 676], Westarp Wissenschaften Verlagsgesellschaft mbH, Hohenwarsleben 2010, 426 Seiten, ISBN 978-3-89432-248-9, 39,95 €.**

Anzuzeigen ist ein recht umfangreicher Sammelband, der in der eigentlich für seine fundierten Art-Monographien bekannten Reihe der Neuen Brehm Bücherei etwas aus dem Rahmen fällt. Er enthält 55 biographische Skizzen von Naturkundlern aus aller Welt, vornehmlich Ornithologen und Naturschützern, die in den diktatorischen Regimes des 20. Jahrhunderts aus politischen Gründen mit Verfolgungen, Kündigungen, öffentlichen Demütigungen, Bespitzelungen und Verhaftungen konfrontiert oder in Ausnahmefällen zu Nutznießern dieser Verhältnisse wurden. Die Nationalitäten der in der vorliegenden Buchausgabe vorgestellten Personen umfassen 17 Deutsche, 15 Russen, acht Polen, zwei Franzosen, zwei Koreaner und je einen Österreicher, Engländer, Dänen, Tschechen, Slowaken, Ukrainer, Bulgaren, Albaner, Chinesen, Inder und US-Amerikaner. Der Buchtext ist in sieben Kapitel gegliedert, fünf davon beinhalten jeweils Biographien von Personen, deren Schicksale Zusammenhänge oder Ähnlichkeiten aufweisen; das erste und das letzte Kapitel, beide ausführlicher gestaltet, berichten jeweils von einer Person. Dabei ist das erste Kapitel Prof. Erwin Stresemann (1889-1972) gewidmet, dem wohl bedeutendsten deutschen Ornithologen des 20. Jahrhunderts, der in West-Berlin lebte aber seine berufliche Position an der Humboldt-Universität in Ost-Berlin behaupten konnte. Weitere bekannte Namen unter den behandelten Personen sind u. a. Dr. Hans Kummerlöwe (1903-1995), der als schillernde Persönlichkeit nach einer rasanten Karriere in der NS-Zeit (frühes NSDAP-Mitglied seit 1925) bis zum Direktor des Staatlichen Museums für Naturkunde in Dresden und später zum Ersten Direktor der wissenschaftlichen Museen in Wien aufstieg, Prof. Konrad Lorenz (1903-1989), Begründer der vergleichenden Verhaltensforschung und Nobelpreisträger von 1973, Prof. Bernhard Grzimek (1909-1987), Verhaltensforscher und Naturschutz-Medienstar in der frühen Fernsehzeit der Bundesrepublik, Prof. Heinrich Dathe (1910-1991), Begründer und Leiter des Ostberliner Tierparks im Stadtbezirk Friedrichsfelde und Aushängeschild des DDR-Tierschutzes, sowie Prof. Erich Rutschke (1926-1999), von der Stasi bespitzelter Spezialist für Wasservögel. Zwar besteht kein regionaler Bezug zu Braunschweig, doch könnte man mühelos mit der 1933 von den nationalsozialistischen Machthabern im Freistaat Braunschweig durchgeführten Entlassung Prof. Gerhard von Frankenbergs, des seinerzeitigen Direktors des Naturhistorischen Museums Braunschweig, ein weiteres Beispiel hinzufügen.

Die angezeigte Veröffentlichung zeigt quellennah und eindrucksvoll die Einbindung auch der ornithologischen Wissenschaft in die jeweils vorherrschenden gesellschaftlichen Rahmenbedingungen und die daraus resultierenden Problemstellungen für die betroffenen Wissenschaftler.

#### **Anschrift des Verfassers:**

H.-M. Arnoldt: Gerstäckerstraße 8, 38102 Braunschweig, HM.Arnoldt@t-online.de

## **Hinweise für Autoren**

Manuskripte werden als unformatierte WORD-Dateien erbeten, Grafiken und Fotos zusätzlich im jpg-Format. Tabellen bitte immer mit Tabulatoren - nicht mit Leerzeichen - eingeben. Hinsichtlich Aufbau der Arbeit und Zitierweise kann das jeweils neueste Heft als Muster herangezogen werden. Der Schriftleiter berät die Autoren gern bei der Erstellung ihrer Manuskripte und bittet in Zweifelsfällen um frühzeitige Rücksprache.

## **Inhalt**

Seite:

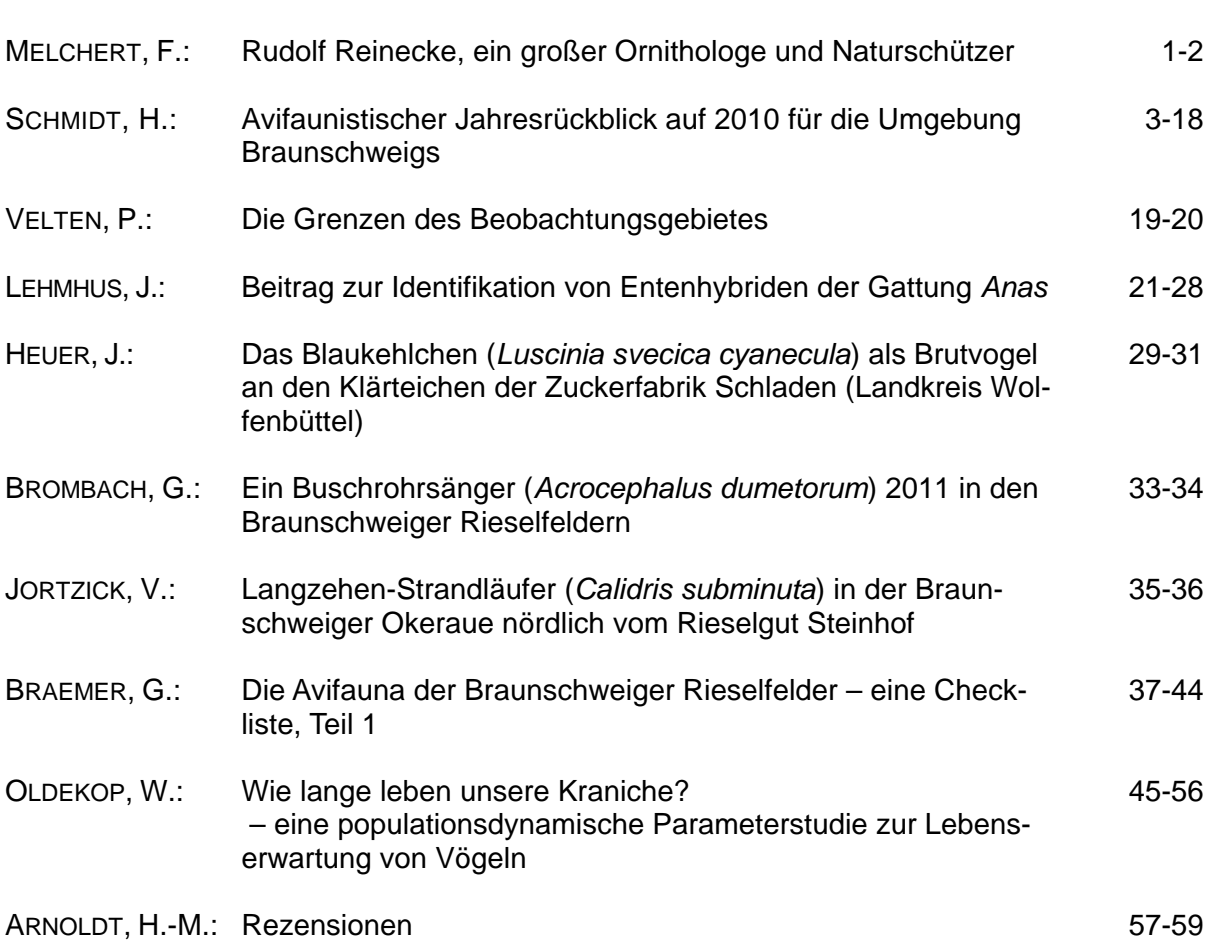